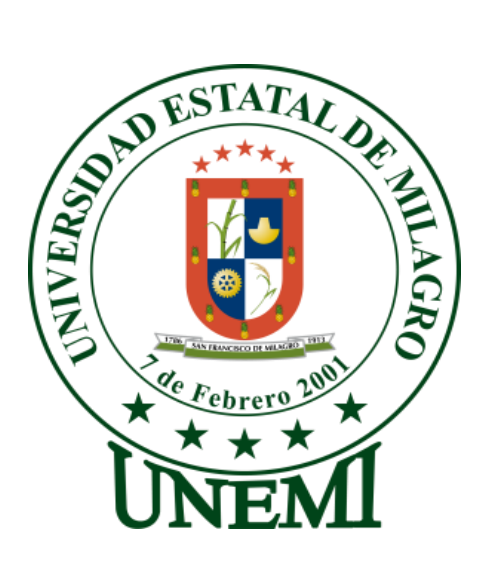

# **UNIVERSIDAD ESTATAL DE MILAGRO**

UNIDAD ACADÉMICA CIENCIAS DE LA EDUCACIÒN Y LA COMUNICACIÒN

# PROYECTO DE GRADO PREVIO A LA OBTENCIÓN DEL TITULO DE LICENCIADO EN DISEÑO GRÁFICO Y PUBLICIDAD.

TEMA:

UTILIZACIÓN DEL INTERNET COMO HERRAMIENTA PARA PROMOCIONAR LOS SITIOS RECREACIONALES Y TURÍSTICOS DEL CANTÓN MILAGRO.

TUTOR:

LIC. SORAYA BORJA JÁCOME

AUTOR:

**CESAR GUILLERMO ARANA ALMEIDA** 

MILAGRO - ECUADOR 2010 - 2011

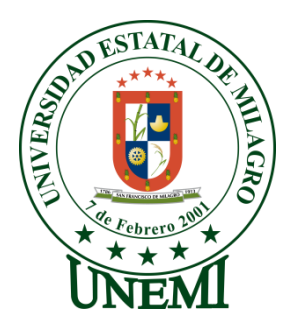

# **UNIDAD ACADÉMICA CIENCIAS DE LA EDUCACIÓN Y DE LA COMUNICACIÓN UNIVERSIDAD ESTATAL DE MILAGRO**

# **ACEPTACIÓN DEL TUTOR (A)**

La presente es para informarle que en cumplimiento a lo dispuesto por la Unidad Académica Ciencias de la Educación y de la Comunicación, he procedido a realizar, dirigir y evaluar el proyecto realizado por el egresado en DISEÑO GRÁFICO Y PUBLICIDAD: Cesar Guillermo Arana Almeida sobre el tema UTILIZACIÓN DEL INTERNET COMO HERRAMIENTA PARA PROMOCIONAR LOS SITIOS RECREACIONALES Y TURÍSTICOS DEL CANTÓN MILAGRO..

Trabajo cumplido dentro del plan establecido, con todos los requisitos solicitados para el tema propuesto, así como los contenidos cuya evaluación ha sido aprobada por el suscrito en calidad de Tutor del Proyecto.

Milagro, a los 27 días del mes de Junio del 2011

Atentamente,

LIC. SORAYA BORJA JÁCOME  **TUTORA** 

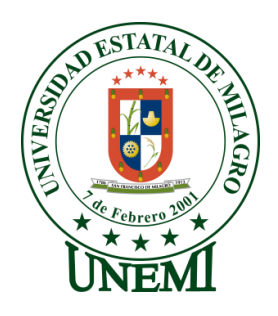

# **UNIVERSIDAD ESTATAL DE MILAGRO UNIDAD ACADÉMICA CIENCIAS DE LA EDUCACIÓN Y DE LA COMUNICACIÓN**

# **DECLARACIÓN DE AUTORÍA DE LA INVESTIGACIÓN**

Declaran ante el Consejo Directivo de la Unidad Académica de Ciencias de la Educación y de la Comunicación de la Universidad Estatal de Milagro, que el trabajo presentado es de nuestra propia autoría, no contiene material escrito por otra persona, salvo el que está referenciado debidamente en el texto; parte del presente documento o en su totalidad no ha sido aceptado para el otorgamiento de cualquier otro Título o Grado de una institución nacional o extranjera.

Milagro, a los 27 días del mes de Junio del 2011

CESAR GUILLERMO ARANA ALMEIDA 0917282527

\_\_\_\_\_\_\_\_\_\_\_\_\_\_\_\_\_\_\_\_\_\_\_\_\_\_\_\_\_\_\_\_

# **CERTIFICACIÓN DE LA DEFENSA**

El Tribunal Calificador previo a la obtención de Título de LICENCIADO EN DISEÑO GRÁFICO Y PUBLICIDAD otorga al presente proyecto de investigación las siguientes calificaciones:

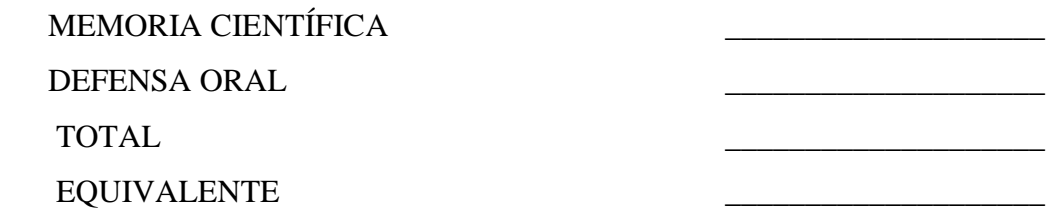

\_\_\_\_\_\_\_\_\_\_\_\_\_\_\_\_\_\_\_\_\_\_\_\_\_\_\_ PRESIDENTE DEL TRIBUNAL

PROFESOR DELEGADO PROFESOR SECRETARIO

\_\_\_\_\_\_\_\_\_\_\_\_\_\_\_\_\_\_\_\_\_\_\_\_\_\_\_ \_\_\_\_\_\_\_\_\_\_\_\_\_\_\_\_\_\_\_\_\_\_\_\_\_\_\_

# **DEDICATORIA**

Dedico este proyecto de tesis al único ser del universo a Dios, a ti Padre bueno y bondadoso que me distes la oportunidad de vivir, de darme un hogar y una familia maravillosa, por haberme guiado y permitido que realice este proyecto.

A mi Papá Juan Arana que ha estado conmigo en todo momento y me ha enseñado a encontrarle solución a cualquier problema, gracias Papá por darme una carrera para mi futuro y por creer en mí.

A mi Hermana, Azucena Arana, por apoyarme siempre gracias a ti y a toda, mi familia entera por haber estado en todo momento aquí conmigo.

Y a mis profesores por confiar en mí, Arq. Roberto Gómez, Lcda. Soraya Borja Jácome, Lcdo. René Tovar, Lcdo. Franklin Macías, Ing. Rafael Lazo, Ing. Jorge Rodas; Gracias a ustedes por haberme brindado sus sabios conocimientos los que los supieron compartir. Agradezco por haber tenido unos buenos profesores y unos grandes amigos.

Se lo dedico a toda la gente que creyó en mí, y a los que no también porque ellos me motivaron a ser mejor.

**César Guillermo Arana Almeida**

### **AGRADECIMIENTO**

Agradezco a Dios en primer lugar por iluminarme y ser mi motor en todos los momentos más difíciles de mi vida.

También agradezco eternamente a todos mis maestros que a lo largo de la carrera fueron los gestores de que ahora obtenga este logro personal y profesional.

**A la Licenciada Soraya Borja Jácome,** por el asesoramiento en mi proyecto, por el intercambio de ideas y enriquecedores comentarios académicos para pulir mi trabajo.

**Al Arquitecto Roberto Gómez Torres**, por estar presto a corregir e impartirnos conocimiento como profesor y amigo.

**A las Señoritas secretarias**, en especial a la Licenciada Alexandra, por ayudarme en los trámites de documentos que surgieron referentes a mi carrera.

**César Guillermo Arana Almeida**

# **CESIÓN DE DERECHOS DE AUTOR**

Doctor RÓMULO MINCHALA MURILLO. Rector de la Universidad Estatal de Milagro

Presente.

Mediante el presente documento, libre y voluntariamente procedo a hacer entrega de la Cesión de Derecho del Autor del Trabajo realizado como requisito previo para la obtención de mi Título de Tercer Nivel, cuyo tema fue "UTILIZACIÓN DEL INTERNET COMO HERRAMIENTA PARA PROMOCIONAR LOS SITIOS RECREACIONALES Y TURÍSTICOS DEL CANTÓN MILAGRO" y que corresponde a la Unidad Académica de Ciencias de la Educación y de la Comunicación.

Milagro, 27 junio de 2011

**CESAR GUILLERMO ARANA ALMEIDA 0917282527**

\_\_\_\_\_\_\_\_\_\_\_\_\_\_\_\_\_\_\_\_\_\_\_

# I N D I C E

# **Capítulo 1**

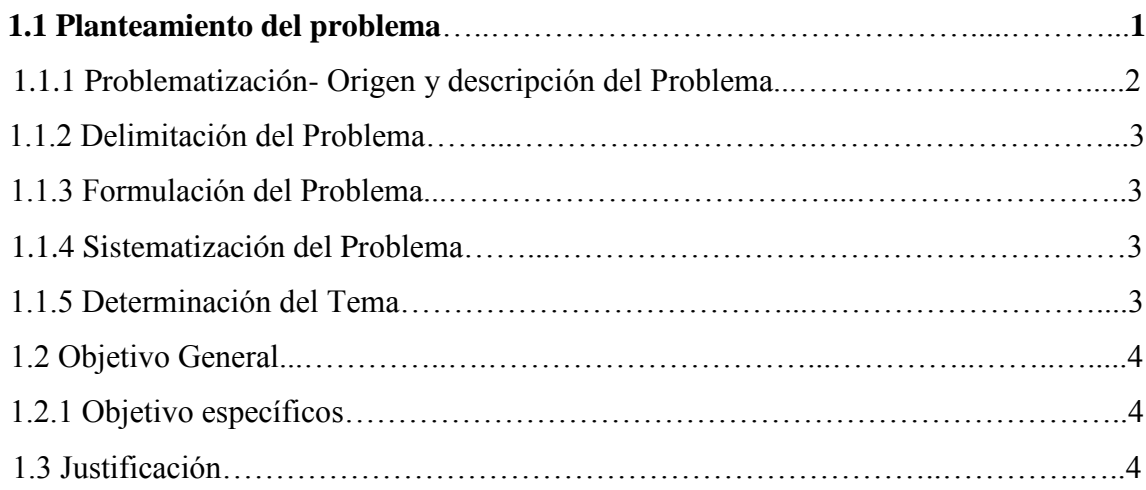

# **Capítulo2**

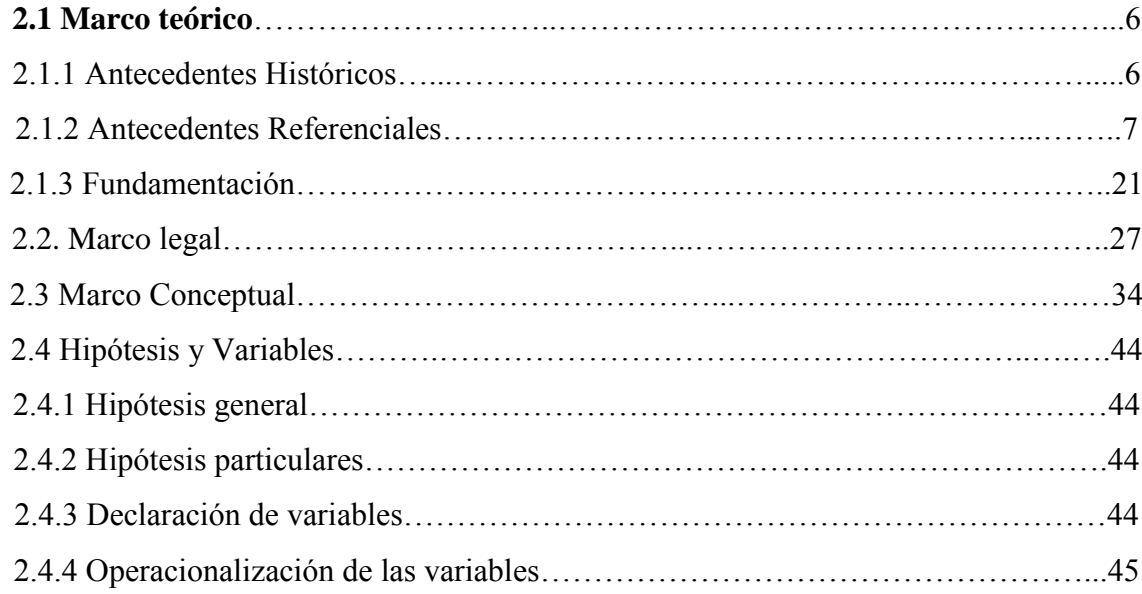

# **Capítulo 3**

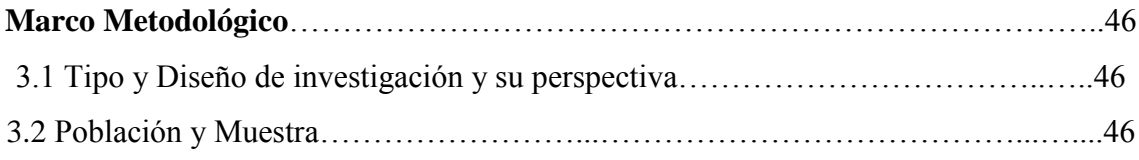

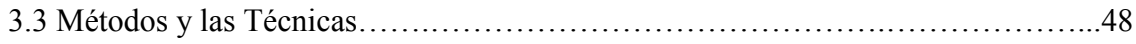

# **Capítulo 4**

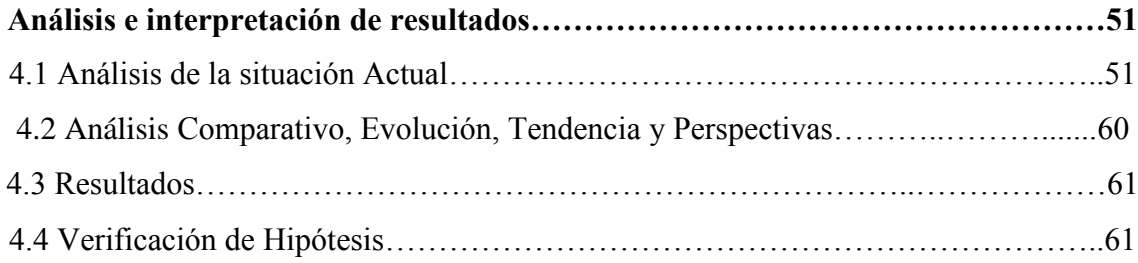

# **Capítulo 5**

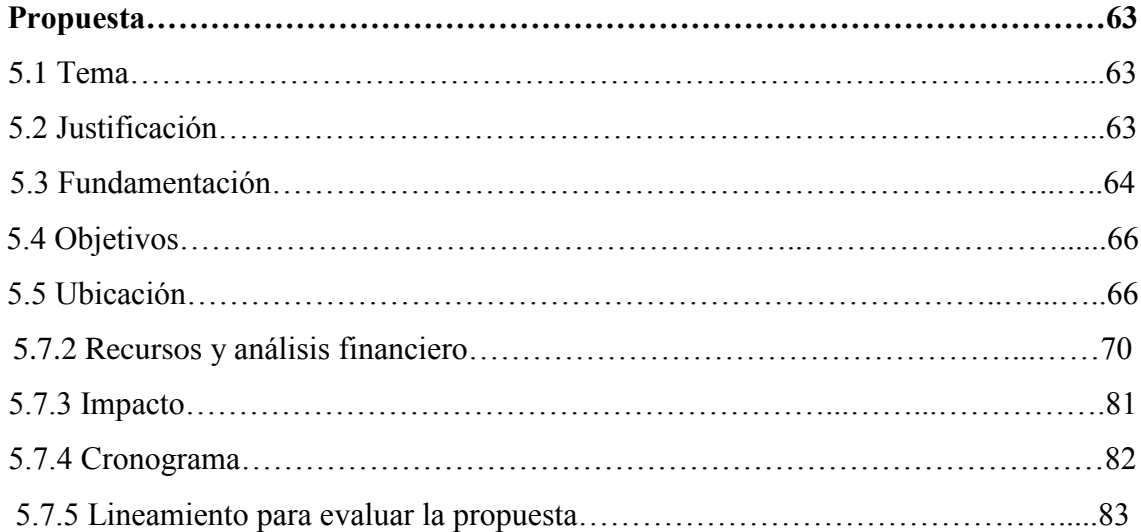

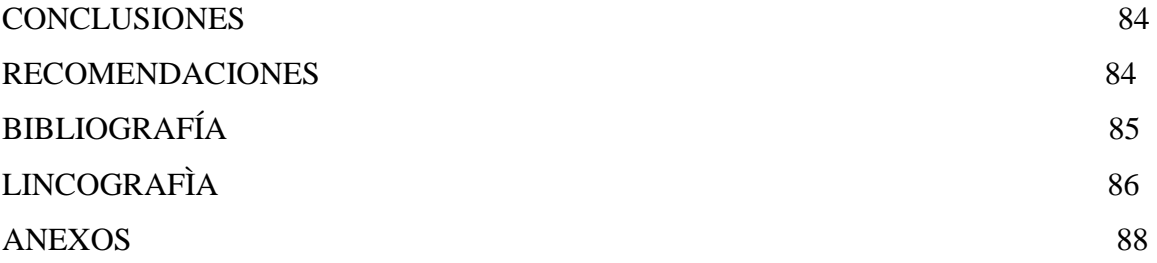

# **ÍNDICE DE CUADROS**

Operacionalización de las Variables 45

**Cuadro 1**

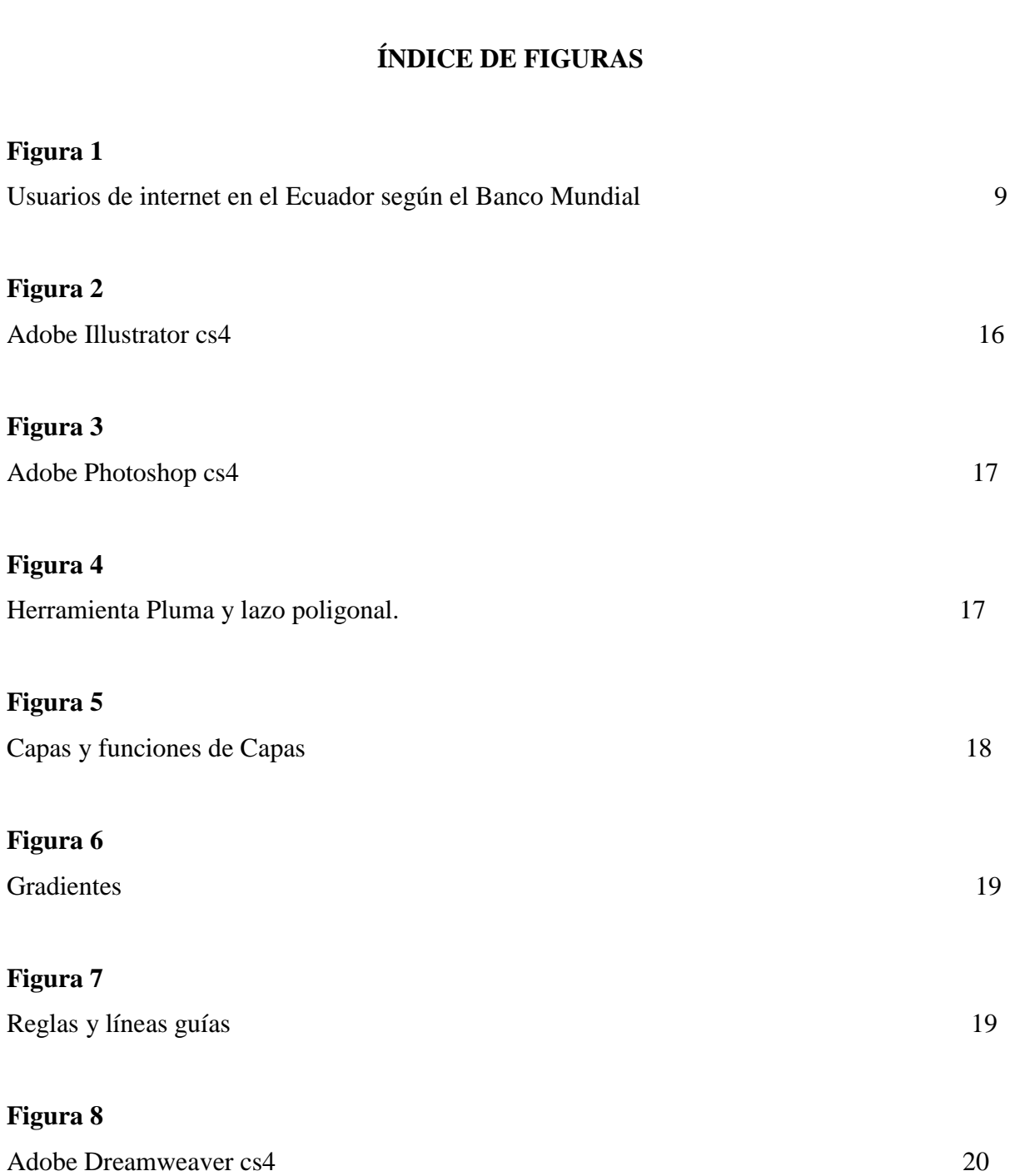

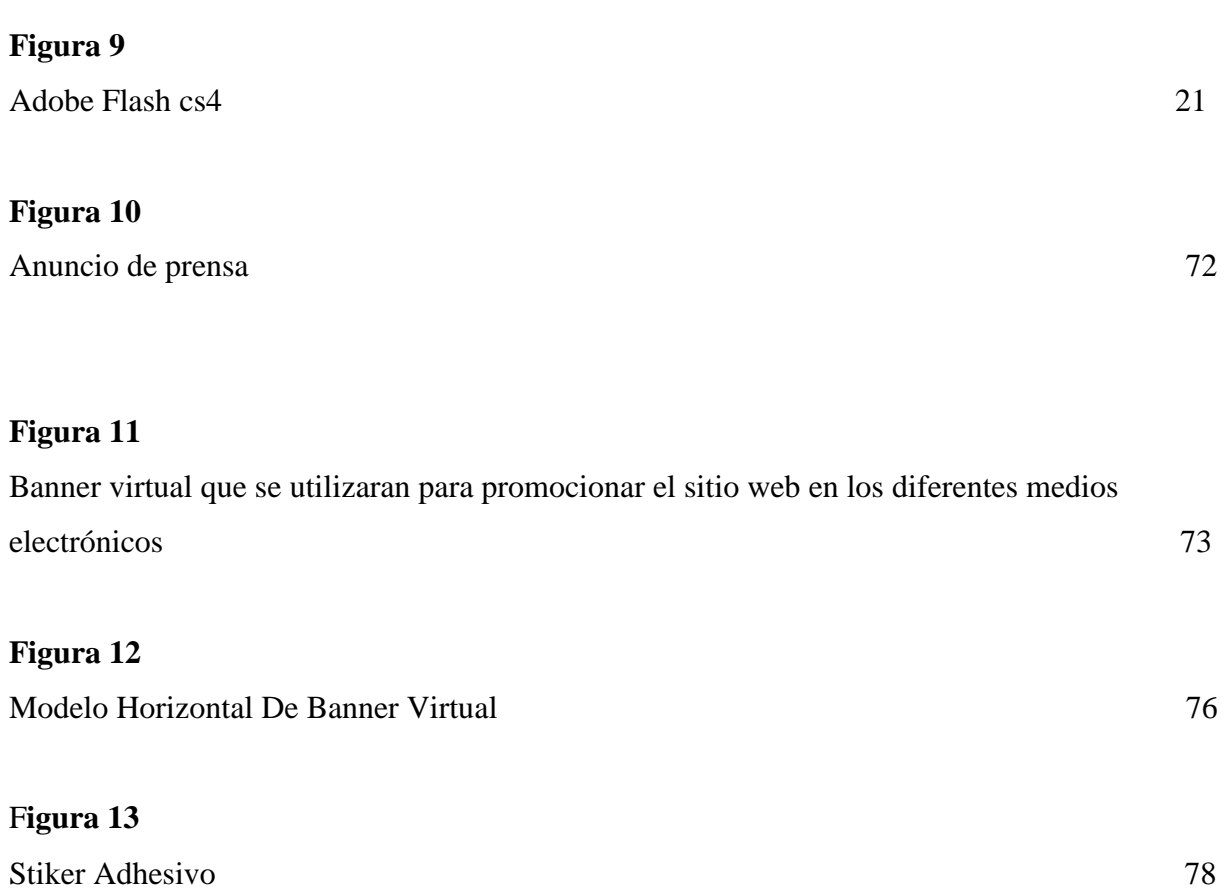

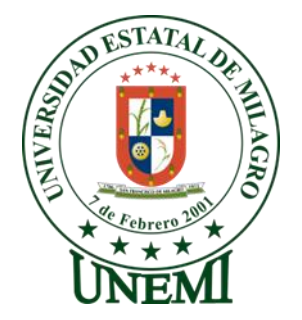

# **UNIVERSIDAD ESTATAL DE MILAGRO UNIDAD ACADÉMICA CIENCIAS DE LA EDUCACIÓN Y DE LA COMUNICACIÓN**

### **RESUMEN**

El siguiente trabajo es un estudio de la necesidad de promover el crecimiento turístico del cantón Milagro a través del uso de las web, para lograrlo se realizaron encuestas en los ciber de la localidad con la finalidad de determinar los gustos y preferencias que tienen los usuarios sobre la diversidad de alternativas que brinda el internet. Se llevaron a cabo también entrevistas a los propietarios de los principales centros recreacionales de la ciudad.

Se realizó una observación directa en varios sitios potencialmente turísticos que tiene el Cantón para mostrarlos como lugares susceptibles de promoción, tales como el museo del Ingenio Valdez, el museo de Visaltur, los viveros y los mejores restaurantes de la ciudad.

En el capítulo final se muestra la propuesta de creación de un sitio web para promocionar turísticamente al cantón Milagro, a través de la página **www.eldulcemilagro.org**. Se expone paso a paso los aspectos técnicos de la página y se hacen recomendaciones adicionales a propuestas para la promoción turística del cantón a través de herramientas digitales.

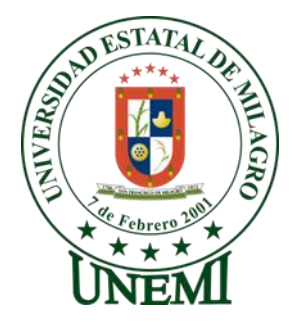

# **UNIVERSIDAD ESTATAL DE MILAGRO UNIDAD ACADÉMICA CIENCIAS DE LA EDUCACIÓN Y DE LA COMUNICACIÓN**

# ABSTRACT

The following work is a study of the need to promote tourism growth in the canton Miracle through the use of the website to do surveys were conducted in the local internet in order to determine the tastes and preferences that users have over the diversity of alternatives offered by the internet. They also conducted interviews with the owners of the major recreational centers of the city.

Direct observation was performed at various tourist sites has the potential to display Canton as sites eligible for promotion, such as Ingenio Valdez Museum, the Museum of Visaltur, nurseries and the best restaurants in town.

The final chapter shows the proposal to create a website for tourism promotion to Canton Milagro, through page www.eldulcemilagro.org. It shows step by step the technical aspects of the page and make additional recommendations for proposals to promote tourism in the canton through digital tools.

# **INTRODUCCIÓN**

El turismo en cualquiera de sus expresiones puede convertirse en una de las principales fuentes de ingreso de una ciudad, el cantón Milagro es un lugar atractivo para potenciarlo turísticamente, posee riqueza pre-histórica que se muestra en los museos, centros recreacionales, el agro que pueden ser aprovechados para contribuir en su desarrollo económico.

La promoción del turismo en el cantón Milagro es escasa y aunque no se ha convertido en un problema social para esta ciudad, si ha contribuido al estancamiento de su actividad turística.

Una de las estrategias de comunicación que se puede aprovechar para dar a conocer al cantón Milagro es el diseño de una página web que muestre los destinos hacia donde pueden llegar los turistas nacionales y extranjeros; el uso del internet crece vertiginosamente y aquello representaría una oportunidad para posicionar a la ciudad.

Existen actualmente páginas que mencionan a Milagro pero no en forma turística más bien, se trata de información general sobre la ciudad que se encuentra en las páginas web de la prefectura y la alcaldía de Milagro; la ciudad está a la espera de una promoción que le permita generar ingresos a través de la industria turística.

El presente proyecto se fundamenta principalmente en dar a conocer a los potenciales turistas los diferentes lugares recreacionales y naturales que existen en nuestro cantón a través del internet.

Este documento muestra paso a paso cómo crear una página web para promocionar los lugares turísticos del cantón, también, las estrategias para mantener el sitio en forma permanente a través de espacios publicitarios.

Se prevé que con la utilización del internet y del diseño de una página web se logrará difundir y publicitar de forma visual y atractiva los diferentes sitios turísticos de nuestro cantón y llegar a un mercado potencial que utiliza el internet.

# **CAPITULO I**

### **1.1 PLANTEAMIENTO DEL PROBLEMA**.

El Turismo es una actividad que puede ser explotada en diferentes sectores productivos tales como: agricultura, construcción, fabricación de bienes y servicios, zonas naturales, etcétera. El turismo genera réditos económicos a una ciudad.

En el cantón Milagro existen lugares que pueden ser potenciales turísticos que no son conocidos ni por las propias personas que viven en esta ciudad entre los sitios podemos citar: viveros, ríos, campos llenos de follaje, los centros recreacionales y dos museos en los cuales se puede apreciar la naturaleza y la cultura de Milagro en su máxima expresión, pese a esto, no está promocionado apropiadamente y por lo tanto, se está perdiendo la oportunidad de hacer crecer económicamente a nuestro cantón a través de actividades turísticas, su posicionamiento como " La ciudad de las piñas" es una fortaleza que se debe aprovechar.

La escasa difusión se debe entre otras cosas a la poca importancia que los propietarios de los destinos turísticos le dan a la publicidad, pues manifiestan que están ya son conocidos y pocas veces utilizan la publicidad recordatoria para mantener posicionado su producto y/o servicio. No se ha prospectado el mercado ni se han propuesto nuevas alternativas de promoción como el internet.

Existen zonas naturales que no tienen construida infraestructura alguna para recibir turistas y merecen ser promocionadas por su atractivo.

#### **1.1.1 Problematización.**

El escaso conocimiento que tienen muchas personas sobre la existencia de los centros recreativos, zonas naturales de esparcimiento, viveros y demás lugares de distracción de nuestra ciudad se debe a los siguientes factores:

Causas:

Los centros recreativos no utilizan herramientas publicitarias permanentemente.

No se ha empleado la tecnología informática como alternativa para hacer promoción turística.

Existen pocos proyectos encaminados a potenciar el turismo en nuestro cantón.

Escaso interés de los ciudadanos milagreños por conocer y difundir los atractivos turísticos del cantón Milagro.

#### Efectos:

La insuficiente difusión publicitaria afecta al posicionamiento y desarrollo turístico de la ciudad.

Usuarios del internet no tienen acceso a información turística de Milagro a través de páginas web o redes sociales.

Los propietarios de los destinos turísticos no reciben el apoyo de las autoridades municipales y/o provinciales para la construcción de infraestructuras.

Los turistas locales muchas veces optan por visitar lugares turísticos fuera de la ciudad.

#### Pronóstico

La inapropiada promoción de los sitios recreacionales del cantón Milagro genera decrecimiento de la industria turística de nuestra ciudad.

Control de pronóstico

Haciendo el análisis de causa-efecto, a través de la carrera de diseño gráfico y publicidad se podría contribuir en el incremento de la actividad turística de Milagro a través de la utilización del internet como herramienta para promocionar los sitios turísticos, este proyecto aspira contribuir en el beneficio económico de nuestra comunidad.

### **1.1.2 Delimitación del problema**

Área: Administración y gerencia Línea: Emprendimiento y desarrollo de turismo en la región Lugar: Ecuador, Provincia del Guayas, Cantón Milagro

### **1.1.3 Formulación del problema**

La escasa promoción turística del cantón Milagro a través del internet ha desfavorecido al posicionamiento de la ciudad.

### **1.1.4 Sistematización del problema**

¿Qué sitios turísticos de nuestro cantón son invisibilizados actualmente.

¿Por qué los dueños de los sitios turísticos no han invertido en promoción online?

¿Es el internet una herramienta eficaz para promocionar turísticamente a Milagro?

## **1.1.5 Determinación del tema**

Utilización del internet como herramienta para promocionar los sitios recreacionales y turísticos del cantón Milagro.

#### **1.2 Objetivos**

#### **1.2.1 Objetivo general**

Analizar la factibilidad del uso del internet como herramienta para promocionar el crecimiento de la industria turística en el cantón Milagro.

#### **1.2.2 Objetivos específicos:**

- Analizar los sitios virtuales que promocionan a Milagro.
- Identificar los diferentes lugares turísticos del cantón Milagro que ameriten promoción.
- Establecer Cuántas personas utilizan el internet a nivel local e internacional.
- Conocer qué tipos de sitios suelen visitar los usuarios de internet.
- Obtener la información del mercado acerca de la información y diseño que debería tener un portal que promocione al cantón Milagro.

# **1.3 JUSTIFICACIÓN**

### **1.3.1 Justificación de la investigación**.

El turismo en el Ecuador actualmente ha tomado gran fuerza, así se lo observa en el gran número de turistas que llegan a nuestra país, además de quienes aquí habitan; sin embargo, en el caso del cantón Milagro, muchos(as) presentan el problema de no conocer cuáles son los lugares turísticos en los que puedan, junto a su familia, tener un espacio de recreación o integración con la naturaleza.

Son varias las causas que dan como resultado lo antes mencionado entre ellas tenemos una inadecuada promoción, esto ha generado un alto grado de desconocimiento de los lugares turísticos de la ciudad de Milagro.

Cabe destacar que lo citado anteriormente es muy común en esta y muchas ciudades de nuestro país, es por ello que a través de este proyecto se pretende informar sobre los sitios que

permitan dar buen turismo en Milagro por las numerosas ventajas que nos brinda el mismo como:

Contribuir en la generación de riquezas para las familias que directa o indirectamente se benefician de la actividad turística de nuestro cantón, llegado a mercados que no han recibido apropiadamente la información de nuestra ciudad.

Promocionar turísticamente a Milagro utilizando la herramienta del internet, contribuiría en dar a conocer sus atractivos a gran parte del mercado nacional e internacional que actualmente usa el internet en forma habitual.

Si bien es cierto, la promoción publicitaria abarca varias piezas y formatos que se utilizan estratégicamente acorde, entre otras cosas, al mercado, el internet es una herramienta que permite publicitar bienes, servicios e ideas hacia un mercado amplio tanto nacional como internacional. Muchas personas utilizan el internet para obtener información turística, situación que no ha sido aprovechada para crear un destino electrónico que esté al alcance de turistas nacionales y extranjeros.

# **CAPITULO II**

## **MARCO REFERENCIAL**

#### **2.1. Marco Teórico**

### **2.1.1 Antecedentes históricos**

El turismo surge con la Revolución Industrial, las personas se desplazaban por ocio, descanso, cultura, salud, negocios o relaciones familiares. Si bien es cierto la movilidad humana existe desde los principios de la humanidad, estos movimientos no fueron los únicos en dar origen al turismo, ya que existieron otros tipos de viajes motivados por guerras, movimientos migratorios, conquista, comercio, etc. No obstante el turismo tiene antecedentes históricos claros.

### Origen y Evolución Del turismo en el Ecuador

Sin duda el Ecuador es uno de los lugares predilecto por algunos de los turistas, pero esto se ha logrado a través de los años y gracias a entidades y gobiernos que se preocuparon de la explotación del turismo en el Ecuador.

En un principio los gobiernos nacionales se preocuparon en la actividad turística por lo cual algunos gobiernos crearon legislaciones para su regulación:

La primera legislación fue en el gobierno del Dr. Isidro Ayora (1830) donde se facilitó el ingreso de extranjeros al país y fue competencia de la administración pública promocionar turísticamente al país.

El general Alberto Enríquez Gallo crea la *Ley de Turismo* (1935), el gobierno otorgaba una cédula al turista que le servía para ingresar al país, era una especie de visa, se exoneraron impuestos a quienes creaban hoteles y posadas. Cómo organismo estatal regulador del turismo se creó la Dirección de Turismo del Estado.

Galo Plaza Lazo en 1948 hace una reforma a la legislación y crea la tarjeta de turismo que la utilizaban los extranjeros de todo el continente Americano, los visitantes de otros continentes debían presentar la cédula de turismo.

Durante el gobierno de José María Velasco Ibarra (1952-56) la Dirección de Turismo (DITURIS) funcionaba como dependencia del Ministerio de Economía, su trabajo era efectuar campañas promocionales nacionales e internacionales pero su gestión era obstaculizada por el bajo presupuesto.

En 1958 el DITURIS era adscrita a la Presidencia de la República y su condición presupuestaria cambió, esto le facilitó a la institución realizar promociones y participar en conferencias internacionales de turismo; Se firmaron convenios turísticos con varios países de América Latina.

#### **2.1.2 Antecedentes referenciales**

El boletín de estadísticas turísticas del Ministerio de Turismo de Ecuador es la fuente secundaria que de la que obtuvimos la siguiente información con respecto a la actividad turística del país:

Actualmente, en el marco del panorama mundial, durante el año 2009 se registraron 880 millones de llegadas de turistas internacionales, es decir, el (4.3%) de decrecimiento con relación al año 2008. El 52% corresponde a las llegadas a Europa, el 21% a Asia y El Pacífico y el 16% a América, entre de turistas internacionales, otros.

Según el Boletín de estadísticas turísticas periodo 2005-2009, del Ministerio de Turismo del Ecuador, durante el primer semestre del año 2005 el crecimiento del turismo aumentó el 12%, es decir, 437.801 turistas entraron en ese periodo, 52000 turistas más que en el 2004. Se atribuye el crecimiento a la promoción turística que se hace en el exterior específicamente en Europa, Estados Unidos y Sudamérica.

En el año 2009 existe un registro de llegadas de extranjeros al Ecuador que asciende a 968.499, con lo cual existe un decrecimiento del (3.7%) con relación al año 2008. Sin embargo, se estima un crecimiento promedio anual del 3% en el quinquenio 2005 – 2009.

La generación de divisas por concepto de turismo que se registra en la Balanza de Pagos (viajes y transporte de pasajeros) asciende a 674,2 millones de dólares durante el año 2009, que al comparar con el ingreso de divisas de los principales productos de exportación, hace que el turismo tenga una ubicación en el cuarto lugar, después del petróleo, el banano y Plátano y derivados del petróleo.

Al relacionar los 674,2 millones de dólares de ingreso de divisas por concepto de turismo con los 806,1 millones de dólares de egreso de divisas por este mismo concepto, se obtiene una balanza deficitaria con un saldo negativo de 131,9 millones de dólares; es decir, que el gasto que realizan los residentes en el exterior es mayor al gasto realizado por los no residentes en el país.

En lo que se refiere a la utilización del internet, en el mundo ya hay 312'693,296 millones de sitios web.

Según el reporte anual de estadísticas sobre TIC´s del año 2010, elaborado por el INEC y el ministerio de telecomunicaciones y la Sociedad de la Información (MINTEL), se pudo conocer que el 29% de ecuatorianos se conecta a internet, información recopilada a Diciembre del  $2010^{1}$ 

**<sup>1</sup> Extraído del sitio [http://ecuadorinternetmarketing.wordpress.com/2011/04/08/29-ecuador-son-usuarios](http://ecuadorinternetmarketing.wordpress.com/2011/04/08/29-ecuador-son-usuarios-internet-inec-2010-bid-2008/2011-04-08-usuarios/)[internet-inec-2010-bid-2008/2011-04-08-usuarios/](http://ecuadorinternetmarketing.wordpress.com/2011/04/08/29-ecuador-son-usuarios-internet-inec-2010-bid-2008/2011-04-08-usuarios/) el 28 de abril de 2011**

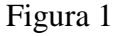

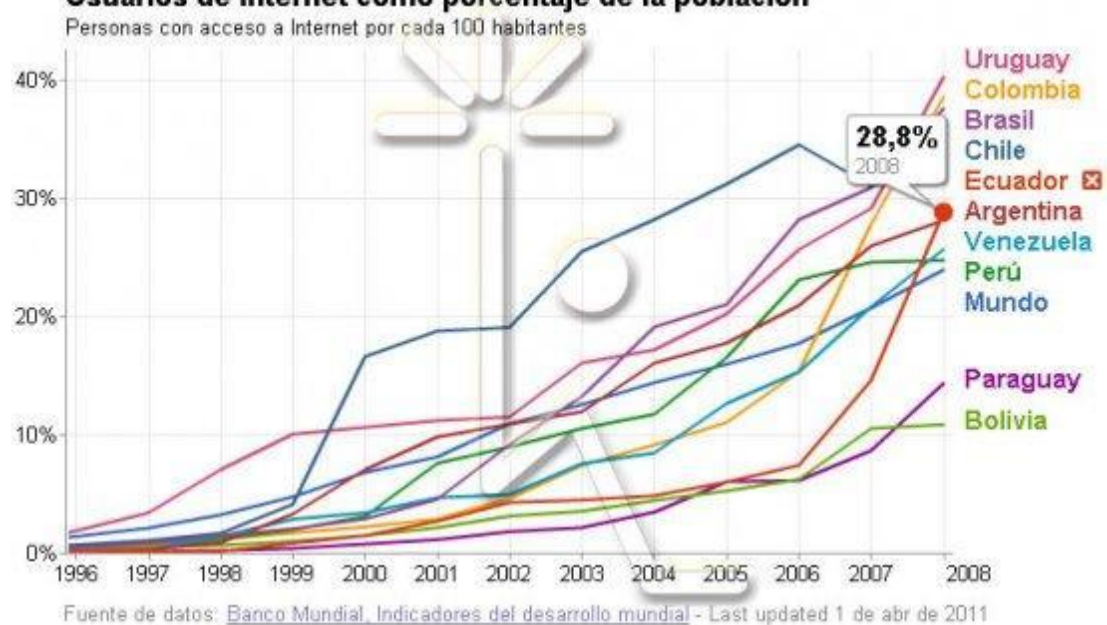

Usuarios de Internet como porcentaje de la población

Este reporte anual señala que la penetración de internet en cada año fue: 2008 (25,7%) – 2009 (24,6%) – 2010 (29%). Fluctuación anómala, si consideramos que la tendencia mundial no es decrecimiento (2008 vs 2009).

## **Potenciales atractivos turísticos del cantón Milagro**

Geográficamente la ciudad de Milagro tiene una ubicación estratégica, esto le permite ser el eje de la región de la cuenca baja del Rio Guayas de acuerdo a su población es considerada la segunda ciudad más importante de la provincia; por su clima, sumando a la bondad de la tierra en la que se cultiva cualquier producto de la región.

Entre los potenciales turísticos que existen en la ciudad de Milagro podemos citar el Ingenio Valdez, donde se puede apreciar el proceso de cosecha de la caña y la elaboración de la azúcar, también se conserva las primeras máquinas industriales y trapiches que se utilizaban para procesar la caña, también un tanque elevado que fue creado en 1925 y que actualmente se ha convertido en un icono de esta empresa. En el ingenio existe un museo que habla por si

**Título:** Usuarios de internet en el Ecuador Según el Banco Mundial, extraído del sitio: http://ecuadorintermarketing.Wordpress.com./2011/04/08/29-ecuador-son-usuarios-internet-inec-2010-bid-2008/2011-04-08-usuarios/

solo de la historia del ingenio. Las antiguas casas de la ciudadela Valdéz, son reliquias arquitectónicas que en un gran porcentaje siguen habitadas por colaboradores de la empresa. Las Cataratas es un espacio turístico que se encuentran en el sector de las maravillas del km. 31/2 de la vía Milagro Mariscal sucre; este sitio alejado de la ciudad tiene comedores, áreas verdes, pista de baile, cancha de indor futbol, y una catarata de agua cristalina este destino recibió su nombre por el sistema de riego María mercedes que baña los cultivos agrícolas de la zona.

El museo Julio Viteri Gamboa lleva el nombre de uno de los pioneros de la arqueología del cantón Milagro, yacen vestigios arqueológicos de las culturas Milagro-Quevedo, Bahía Manteña, Chorrera, Valdivia y la tolita. Este sitio se encuentra en el centro recreacional Visaltur.

El agro turismo del cantón Milagro se refleja en los grandes sembríos de Piña, caña, azúcar y arroz que han constituido desde siempre los productos simbólicos del cantón. Durante el trayecto hacia el cantón se puede observar árboles frutales, maderables y parcelas completas de viveros con una variedad asombrosa de plantas que dan un colorido singular al sector, que se complementan con las haciendas de banano. La municipalidad del cantón tiene un sitio web en el que hace referencia a los principales lugares turísticos del cantón pero no se detalla la ubicación exacta.

### **Especificaciones técnicas sobre el diseño de una página web.**

Antes de iniciar la explicación del proceso para crear una página web, es necesario conocer qué es una página web.

### ¿Qué es una página web?

Una página web, es una serie de documentos que se enlazan entre sí, y están disponibles para cualquier usuario que tenga acceso a ella por medio de internet, su principal características son los hiperenlaces a otras páginas web.

Una página está compuesta principalmente por información e hiperenlaces, además puede contener o asociar datos de estilo para especificar como debe visualizarse o aplicaciones incrustadas para hacerlas interactivas.

### Dominio

Se lo conoce como la dirección o el nombre que tendrá la página web y puede ser por ejemplo: www.dulcemilagro.com.

Existe una organización encargada de administrar los dominios, con terminación.com.net, .org.es. La ICANN (Internet Corporation For Assigned Names and Numbers = Corporación de Internet para Asignaciones de Nombres y Números), con dirección web: http://www.icann.org.

# ¿Qué significa WWW?

World Wide Web, es un sistema de distribución de información basado en hipertexto o hipermedios que se enlazan y adhieren a través de Internet. Por medio de un navegador web, un usuario visualiza sitios web que están compuestos por texto, imágenes, videos u otros contenidos multimedia, y se navega en ellas usando hiperenlaces. http://es.wikipedia.org/wiki/

Pasos a seguir para crear un dominio:

- Nombre y dirección de la página web (dominio).
- Documentos de la página web (creación de la página).

• Subir documentos a un servidor de internet (hospedaje) el servidor tiene que estar conectado todo el tiempo a la red para que la pagina sea accesada a cualquier computador que tenga internet.

¿Qué significado tienen las Terminaciones de los nombres de dominio?

• La terminación. Com. y .net se la utiliza para dominios comerciales.

La terminación org. La utilizan las organizaciones gubernamentales o asociaciones sin fines de lucro.

- La terminación .edu son dominios de Instituciones educacionales.
- Terminaciones de los Nombres de Dominio Por Países

Si la página web es dirigida exclusivamente a un país en específico, lo recomendable es usar la terminación del lugar de origen. Así, por ejemplo, en vez de usar www.minuevaweb.com, se puede usar www.dulcemilagro.org.ec para el caso de Ecuador. Cualquiera de las dos alternativas se puede utilizar. Cada nombre de dominio tiene un costo por año, por tal razón es recomendable crearlo si se trata de un proyecto con recursos suficientes y actividad permanente.

¿Cómo conseguir un nombre de dominio?

La compra de un dominio se la realiza a través de una página web y/o en las oficinas autorizadas para el efecto que se encuentran en varios puntos del Ecuador y a Nivel Mundial

Antes de empezar la página se debe verificar que el nombre que he considerado para el dominio no exista.

Para elaborar la página web se han considerado parámetros que permitan su usabilidad, como son la facilidad de aprendizaje, Facilidad de Uso, facilidad de uso, robustez, deseabilidad, flexibilidad, facilidad de aprendizaje, deseabilidad, flexibilidad.

En esta página se utilizarán gráficos y colores que contengan alta resolución, variando el tamaño de la letra para que tenga mayor realce la página, pero también se debe asegurar que funcione con texto normal.

Reduciremos el texto al mínimo, tratando de no utilizar textos muy largos porque se corre el riesgo de que usuario no los lea.

Reduciremos los encabezamientos y subtítulos cuando se organice el contenido, utilizando los estilos de una forma más coherente.

Se debe utilizar líneas horizontales para separar visualmente las secciones del documento.

b.- Combinación de fondos con el texto:

Los fondos que se aplican en los documentos pueden hacer que la información que está en la pantalla sea más atractiva, al contrario los colores e imágenes oscuras pueden interferir con los tonos del texto dificultando la lectura. También podemos aplicar al texto contrastes claros sobre fondo oscuro o viceversa pero no utilice textos de color blanco porque la mayoría de las impresoras no imprimen en dicho color.

c.- Establecer la longitud de la página:

La mayoría de los monitores tienen una resolución de (640x480) pixeles, en pantallas de 13 a 15 pulgadas también, en la resolución de (800x600) ay que diseñar la página de manera que la información se presente en partes cortas y segmentadas.

Si la información que contiene la página es muy amplia se divide la información en páginas separadas o también podemos enlazarla con un archivo diferente que contenga el texto en una página, esto hará que la descarga y la navegabilidad sea más rápida.

d.- Reducir el tamaño de los archivos de imágenes y vídeos en las páginas Web:

Las imágenes que posee un sitio web vienen en dos formatos básicos: GIF y JPEG. Las imágenes GIF tienen una resolución menor a 256 colores. Se las utiliza en animaciones sencillas. Las imágenes JPEG tienen un formato mayor a 256 colores por ejemplo: (fotografías).

e.- Uso de tablas como herramientas de diseño:

Las tablas son una herramienta de diseño sirven para organizar la información. Las columnas, los gráficos y los textos pueden organizarse alineándose en el navegador web.

#### f.- Uso de distintos navegadores

Se recomienda utilizar diseños que sean legibles y que se puedan ver en distintos exploradores web. Aunque la mayoría de los navegadores admiten un solo lenguaje que es el HTML.

#### El diseño sonoro:

El diseño sonoro se lo conoce como la combinación de sonidos e imágenes. El sonido tiene matices que influyen en el estado de ánimo del individuo. Es importante no hacer un uso erróneo en la web.

Dimensión tridimensional.

La web podemos incorporar filmaciones, películas, animaciones flash. Estos campos le han dado una perspectiva diferente a la web. De esta manera podemos lograr que el usuario sienta viajar interactivamente en una dimensión tridimensional. La web también soporta los gif animados que son graficas animadas en este formato.

Colores que se utilizaron en el diseño de la página web.

Para la utilización de los colores en el sitio web se utilizó un estudio de la psicología del color dependiendo de las necesidades de nuestro sitio para crear un agradable diseño arquitectónico de la información. Las tonalidades utilizadas fueron las siguientes:

Tonalidades verdes amarillos y blancos:

El color verde es significado de naturaleza, representa armonía, crecimiento, frescura, tiene relación con el nivel emocional y con la seguridad.

El blanco es ausencia de color y se asocia con la bondad, la inocencia, la pureza, la perfección.

El color amarillo representa la luz inteligencia y energía, el amarillo también representa honor y lealtad originalidad y alegría.

El color naranja combina la energía del rojo con la felicidad del amarillo se lo asocia con la creatividad, la determinación, el éxito el ánimo y el estímulo. Estos colores fueron utilizados para crear la identidad corporativa de, el dulce milagro .org

El Diseño gráfico como herramienta para diseñar una página web:

Una imagen gráfica es un punto de interés visual por eso debe entrar en conflicto con el texto, las ilustraciones graficas tienen relación profunda con la página. Los colores se los utiliza en la web en fondos subrayados, encuadrados, pero es necesario no perder la estética para no recargar la imagen.

Es utilizado en la transición de estados de ánimos, emociones, conceptos, ambientes y para reforzar el interés visual. La incorporación de la tecnología digital da opciones a antiguas, Técnicas como el collage que a través de la combinación de tipografías e imágenes se logran los mejores resultados y un gran interés visual.

Elaboración de un sitio web utilizando y combinando herramientas de programación y diseño.

Hoy en día existen muchas alternativas para realizar sitios web, ya sea utilizando software de programación como lo es Dreamweaver o sistemas prediseñados como lo es Joomla y por último la combinación de software de diseño y de programación.

Para la realización del sitio web que fomentar el turismo en la ciudad de Milagro hemos tomado en cuenta que uno de los mejores aspectos es el de combinar diseño y programación, utilizando los siguiente software de la familia de Adobe Sistem:

- Adobe Illustrator cs4
- Adobe Photoshop cs4
- Adobe Flash cs4
- Adobe Dreamweaver cs

#### Adobe Illustrator Cs4

Este potente software de diseño vectorial fue de gran ayuda al momento de realizar iconos para el sitio web para fomentar el turismo en la ciudad de Milagro, así como el logotipo de nuestro sitio (el dulce milagro).

Al combinar formas, textos, gradientes y estilos nos brinda una perfecta armonía en la que podemos ver relacionados los colores que representa a la ciudad de Milagro y objetivo por el cual fue diseñado el sitio web.

Las herramientas básicas utilizadas son:

Herramienta Pluma.- Para diseñar el contorno del logotipo y fuentes tipográficas únicas.

Gradientes.- Para darle volumen al logotipo ya que se lo va a utilizar en sitios web donde las perspectivas de diseño son diferentes a los gráficos impresos.

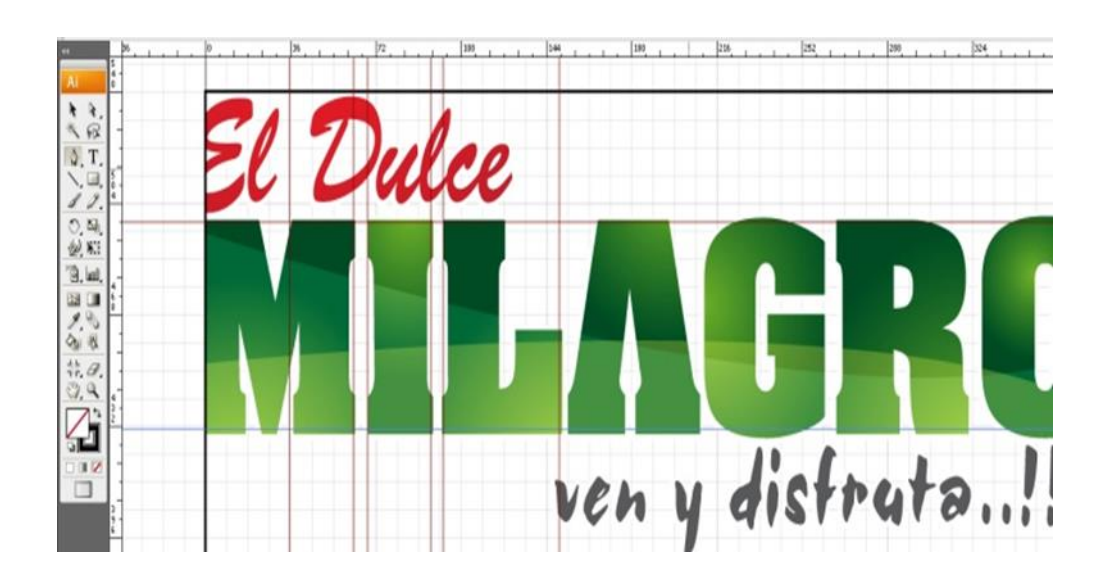

## Figura 2

**Título:** Adobe Illustrator cs4. **Autor:** Cesar Arana Almeida. Adobe Photoshop Cs4

Adobe Photoshop es un software que trabaja mediante resolución de pixeles, y es muy común e imprescindible utilizarlo ya que podemos explotar al máximo las herramientas de combinación de imágenes con textos y fondos, en la elaboración de sitios web. Las herramientas utilizadas son:

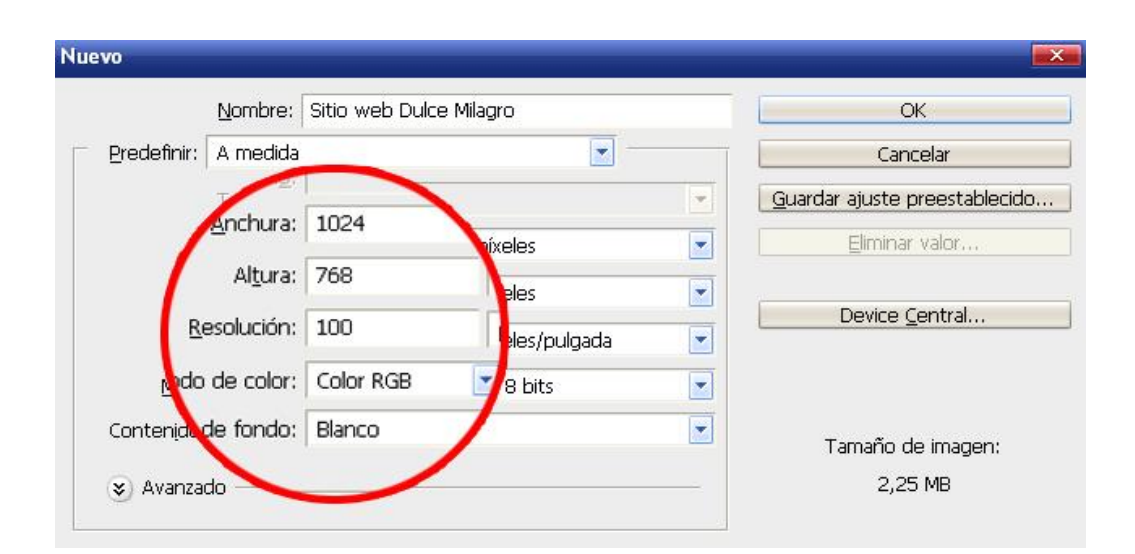

#### **Figura 3**

**Título:** Adobe Photoshop cs4. **Autor:** Cesar Arana Almeida.

Herramienta Pluma y lazo poligonal.

Estas herramientas fueron creadas para realizar formas bidimensionales y cortes en fotografías que se requerían dando un mejor efecto en los recortes y en el relleno con colores representativos de la ciudad resaltando la imagen viva del sitio web.

## **Figura 4**

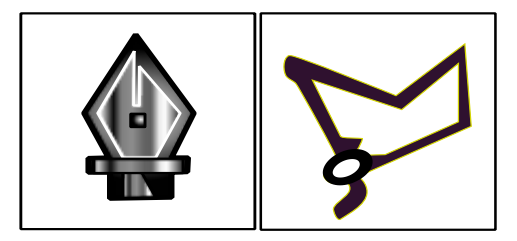

**Título:** Herramienta pluma y lazo poligonal. **Autor:** Cesar Arana Almeida.

Capas y funciones de Capas.

Una de las principales virtudes de Photoshop son los efectos de capas que nos ayudan a crear sombras, resplandores, gradientes, rellenos, iluminaciones y trazos que fueron utilizados en un 80% en el diseño del sitio web como por ejemplo en los menús, efectos fotográficos, cortes y bordes del sitio web.

## **Figura 5**

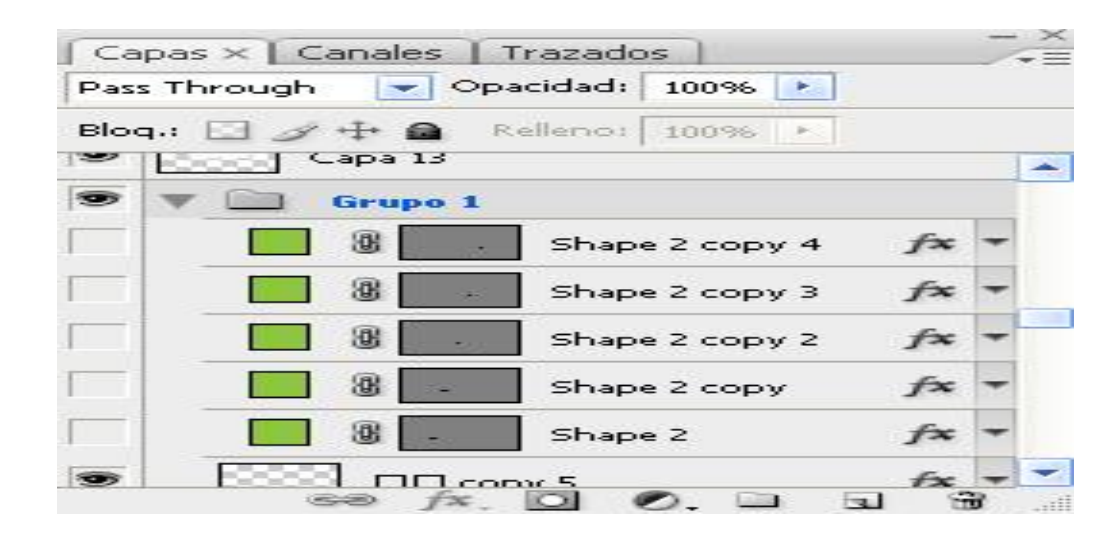

**Título:** Capas y funciones de capas**. Autor:** Cesar Arana Almeida.

Gradientes.

Como todo sitio web de calidad y por la necesidad de lo referente a diseño web un estilo de color plano opaca la belleza misma de un sitio web, por tal motivo la combinación de escala de colores en tonalidad verde nos sirvieron para dar ese aspecto de profundidad en el fondo del sitio web para fomentar el turismo en la ciudad de Milagro.

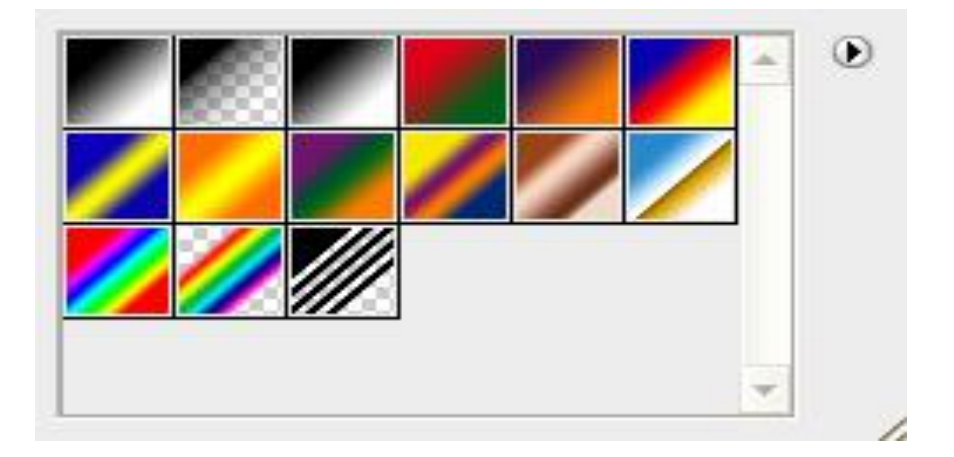

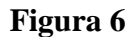

**Título:** Gradientes. **Autor:** Cesar Arana Almeida.

Reglas y líneas guías.

Facilitan el corte del sitio al momento de quererlo exportar a un formato HTML y png respetando normas de diseño internacional como los son resolución con 100 ppp, modalidad RGB.

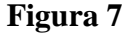

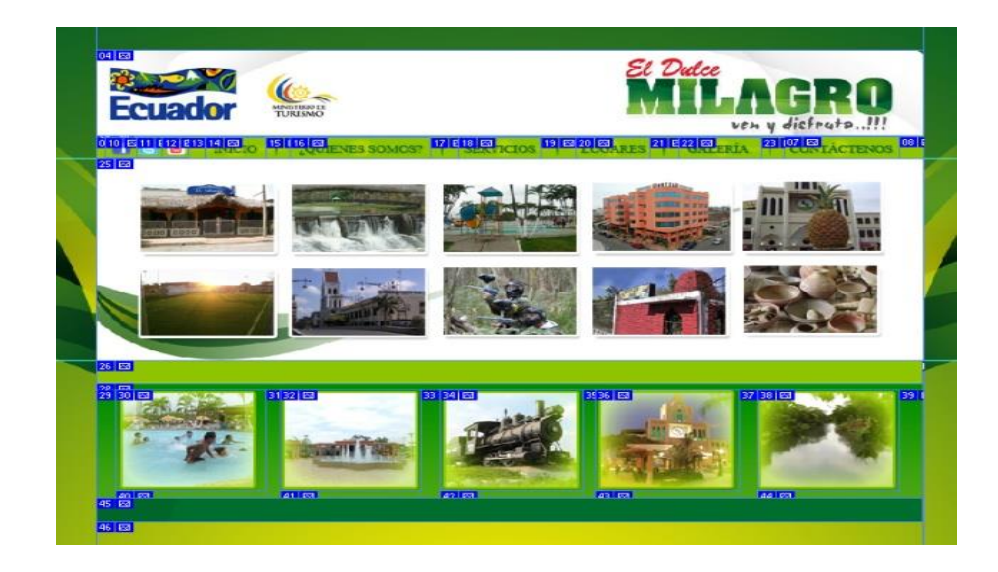

**Título:** Reglas y líneas guías. **Autor:** Cesar Arana Almeida.

Adobe Dreamweaver cs4

Es muy común que todo sitio web sea programado desde esta plataforma adobe dreamweaver, utilizando herramientas básicas como enlaces hipervínculos y programación HTML y css que son necesarios para que un sitio web funcione con normalidad en la Internet.

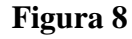

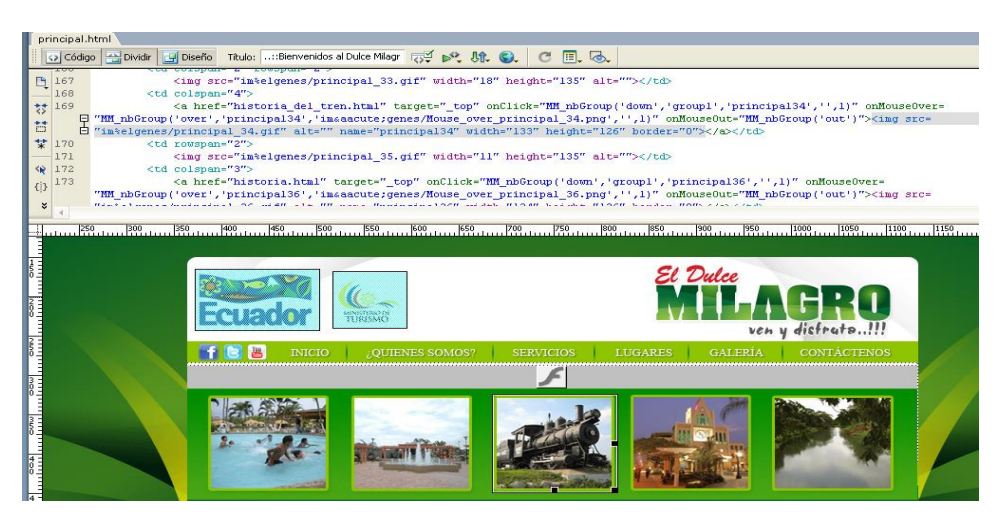

**Título:** Adobe Dreamweaver cs4. **Autor:** Cesar Arana Almeida.

Adobe Flash cs4

En la clasificación de sitios web tenemos los estáticos, animados y mixtos que no son otra cosa que la combinación del primero con el segundo, para lograr un sitio web llamativo(vivo) realizamos unas animaciones flash que lograr que le sitio web sea agradable a la vista del usuario.

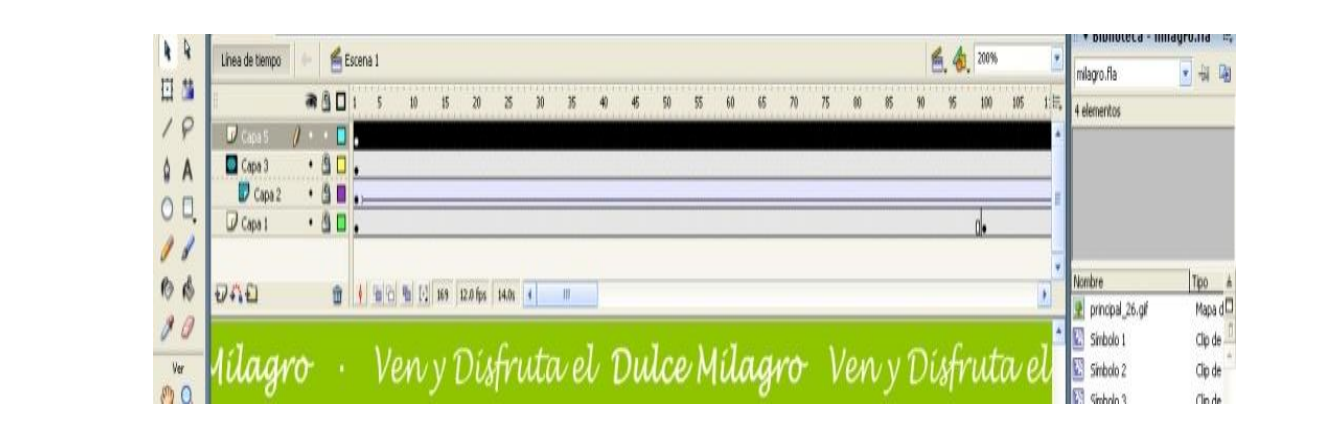

**Figura 9**

**Título:** Adobe Flash cs4 **Autor:** Cesar Arana Almeida.

# **2.1.3 Fundamentación**

Fundamentación Filosófica

La filosofía del turismo

El conocimiento y la filosofía están conectados estrechamente pero el algún momento la premura de realizar investigación científica puso en segundo plano a la filosofía a tal punto que la ciencia llegó a carecer de reflexión y a alejarse del sentido de la vida y del papel de la humanidad, las nuevas ciencias destronaron a la filosofía.

En la actualidad las ciencias exponen resultados que pueden ser evaluados inmediatamente y sustentados por la filosofía. Por ejemplo si se quiere proponer un análisis minucioso sobre el efecto que tiene el internet en la sociedad el científica utilizará la filosofía ya que se recurrirá conceptos de verdad, hipótesis y de errores que son parte de la filosofía.

La acción de viajar es relativizada por los turistas, empresarios y por los que se dedican al estudio en estas áreas. Si la filosofía se la utilizara en el área turística se obtendría un mejor resultado en los viajes.

¿Qué es el turismo? ¿Cómo se produce el conocimiento en el área del turismo? ¿Cuáles son las bases que fundamentan el conocimiento en turismo? Todas estas preguntas exigen respuestas que necesariamente pasarán por la reflexión filosófica.

Castrogiovanni (2004) afirma que es necesario hacer una lectura más exhaustiva sobre los motivos que tiene el ser humano para viajar, pues existen estudiosos del tema que tienen visiones reduccionistas cuando argumentan que la actividad turística tiene diferentes motivaciones.

Con la ausencia de las reflexiones filosóficas la academia de turismo siente la falta de investigaciones científicas.

Filosofía del turismo es entonces, la búsqueda de la experiencia humana, la búsqueda de la construcción del ser interno del hombre, es decir, es una actividad humana que implica vivencia.

La necesidad de la epistemología en los estudios turísticos.

El turismo es un fenómeno porque envuelve seres que a quienes se denomina turistas, quienes han vivido la experiencia del turismo, pero también esta actividad la componen los no turistas, los potenciales turistas y los ex turistas, toda persona que ha vivido la experiencia de conocer o visitar sitios distintos que lo han hecho sentir en esparcimiento se considera turista.

El turista es un ser humano que evoluciona constantemente, por esa razón, el turismo puede ser para el éste la oportunidad para construir su yo. A través de sus vivencias y del tiempo él adquiere la experiencia turística y el hábito permanente de conocer nuevos lugares.

Por las experiencias pasadas y que se formaran en el futuro se construye el "ser turista" el cual se configura como una compleja relación de intercambios de bienes y servicios construido por el ser humano para su bien y para si mismo, pudiendo establecer que el sujeto
del turismo es el ser humano destacando que aborda con toda su carga cultural, con su experiencia y con su historia durante y después del viaje. El sujeto del turismo pasa a ser sujeto desde el momento en que decide ser turista.

Aun no siendo turista ya es sujeto del turismo ya que estará visitando los sitios Web que promocionan los destinos turísticos , leyendo revistas especializadas, conversando con amigos sobre el viaje, buscando documentación, ahorrando, consultando al agente de viajes, etc. De esta forma, ya es parte del turismo.

Las instalaciones y su región de destino, estos aspectos son abordadas por el turismo porque el ser humano decidió emprender un viaje. Así, podremos considerar que estos aspectos son los fundamentos en la práctica del turismo. Estos por ser materia sin vida, no poseen ningún valor en sí mismos. Es necesario que el ser humano establezca su valor por el uso, o por el contrario, el ser humano tiene su valor en sí mismo y no necesita que nadie establezca su valor existencial.

Es importante destacar que el turismo nació de una práctica humana, de hombres y mujeres que actuaron en sus lugares, de sujetos que vivieron algo diferente de lo que estaban acostumbrados a vivenciar y que estaban lejos de sus lugares de residencia.

La búsqueda científica consistía en conocer la aplicación de la epistemología y la filosofía en el campo del turismo.

Japiassu (1979:16) Indica que la epistemología consiste en un estudio metódico y reflexivo del saber que permite adquirir conocimientos. El conocimiento puede ser empírico, racional y crítico.

La aplicación de la epistemología a los estudios turísticos es muy importante dado que puede auxiliar en la explicación del fenómeno turístico y, al mismo tiempo, suministrar bases científicas seguras para los investigadores en turismo.

Tribe (1997) Considera que la epistemología es importante porque permite validar el conocimiento y ayuda a delimitar el campo de estudio del turismo, sus inicios y su finalización.

La epistemología y el turismo son cada vez más importantes en su producción, entre estos hechos encontramos cuatro puntos importantes:

La necesidad de nuevos estudios en el área responde a problemas creados por la práctica del turismo.

• El aumento de la importancia de "hacer turismo" en todo el mundo, debido a factores conectados al estrés diario, problemas familiares, globalización, competitividad exacerbada en todos los campos de la actuación profesional.

- Aumento de las publicaciones en el área del turismo en el ámbito mundial.
- Incremento de cursos superiores y técnicos en turismo.

Por razón de esta reflexión afirmaremos que los estudios sistemáticos de turismo se convirtieron en un paradigma en la academia dado que es más aceptada y conocida por los estudiosos del área. Sin embargo, en este campo aún no hay una teoría que una a sus investigadores en una misma metodología de estudios. Prueba de esa afirmación son los nuevos abordajes que incontables autores han propuesto recientemente sobre el turismo.

## Fundamentación Sociológica

En el mundo entero se vive una época en la que el turismo es impredecible en todas sus formas de expresión, sea esta internacional o local, en estaciones invernales o de verano, por deporte o cultura; se percibe un gran crecimiento difícil de frenar que está empujando con más fuerza a las poblaciones a hacer turismo.

El turismo es una activad que el hombre persigue para satisfacer un conjunto de necesidades de carácter espiritual, este no puede ser considerado como una actividad residual o complementaria del hombre y si como un capitulo fundamental en la cultura de masas

Para un estudio completo del turismo es necesario conocer la raíz auténtica que llevó al turismo a convertirse en un permanente fenómeno de masas.

La industria turística tiene varios factores que inciden positiva o negativamente en su desarrollo, entre los que se pueden citar:

a.- Factores económicos, dentro de éstos podemos valorar:

Tasas de crecimiento de la economía mundial y el incremento de los ingresos en los hogares, también, la bonanza económica de países como China, Brasil, Rusia y Europa del este.

En Sudamérica los países miembros del ALBA crearon el SUCRE como medio de pago para facilitar las transacciones comerciales entre éstos países, y a nivel mundial, la evolución de los tipos de cambio.

- Aumento de las inversiones de capital.
- Cambios constantes en el comercio mundial.
- Aumento de la brecha entre ricos y pobres.
- Extensión de la armonización monetaria.
- b.- Factores tecnológicos
- Evolución de las TIC´s.
- Desarrollo en las tecnologías para la transportación.

Información estadística en internet que indica:

Según Yahoo, en la actualidad existen más de 250 mil webs dedicadas al turismo y los viajes;

Según Júpiter Communications, en el año 2002 el 6 % de las reservas de vuelo en Estados Unidos se hicieron vía on-line;

Según Datamonitor, en 1997 los viajes representaban el 7 % del e - comerce mundial, pero en el año 2002 este porcentaje aumenta hasta el 34 %.

Según Forrester, en el año 2002 el valor de las reservas turística on-line realizadas en todo el mundo alcanza la cifra de 26 mil millones de dólares, correspondiendo un 37 % a las compañías aéreas, un 33 % a los hoteles, un 17 % a tour operadores y el resto, un 13 % a compañías de alquiler de coches y a empresas de cruceros y servicios turísticos .

c.- Factores políticos

Eliminación e incremento de las barreras para el ingreso a los diferentes países (visado).

Desregulación del sector del transporte y de otros sectores.

La inseguridad económica, policial, el terrorismo, los desastres naturales y otros, son factores que influyen negativamente en el incremento del turismo.

d.- Factores demográficos

El envejecimiento de la población en los países desarrollados (Italia, Francia, España, etc).

Disminución de la PEA (Población económicamente activa).

Desaparición de los hogares tradicionales.

Equidad de género, que ha conllevado a que aumente el número de mujeres independientes, solteras y parejas sin hijos.

Aumento de las familias tardías, es decir, parejas mayores con hijos pequeños.

e.- Factores medioambientales:

- Disminución de terrenos o espacios destinados para la recreación turística.
- Contaminación ambiental (aire, agua, suelo).
- Características de la Fauna.
- Topografía y cobertura vegetal.
- Sensibilidad conductual de ciertas especies.
- Principios y acciones que debe abordar la actividad turística a nivel mundial.
- La actividad turística a nivel mundial se rige por una serie de principios y acciones que a continuación enunciaremos:
- La industria de viajes y turismo debe propugnar que las personas desarrollen una vida sana y productiva en armonía con la naturaleza.
- El turismo debe contribuir a la conservación, protección y restauración del ecosistema de la tierra.
- Para alcanzar un desarrollo sostenible, la protección del ambiente debe constituir una parte integral del proceso de desarrollo del turismo.
- Los temas de desarrollo turístico deben ser concertados con la participación de una ciudadanía consciente, tomando a nivel local las decisiones para su planteamiento.
- Debe aprovecharse las oportunidades que brinda la industria turística en la creación de empleos para la mujer.

La industria de viajes y turismo debe basarse en patrones sostenibles de producción y consumo.

Las naciones deben cooperar en la promoción de sistemas económicos que promuevan el desarrollo de un comercio internacional sostenible de los servicios de la industria de viajes y turismo.

El turismo, la armonía, el desarrollo y la protección del medio ambiente son interdependientes.

El desarrollo turístico debe reconocer y apoyar la identidad, la cultura y los intereses de las poblaciones indígenas.

Las naciones deben prevenirse entre sí de la ocurrencia de desastres naturales que puedan afectar al turismo.

Las leyes internacionales de protección del medio ambiente deben ser respetadas a nivel mundial por la industria de viajes y turismo.

## **2.2 Marco legal**

Legislación publicitaria en el Ecuador:

Actualmente existe una legislación que regula la publicidad en el Ecuador, es el reglamento a la ley de defensa del consumidor (Decreto Ejecutivo No. 2201-A. RO/ 625 de 19 de Febrero de 1991) que en su capítulo III textualmente dice:

#### REGULACION DE LA PUBLICIDAD Y SU CONTENIDO

#### Art. 6.- PUBLICIDAD PROHIBIDA.-

Quedan prohibidas todas las formas de publicidad Engañosa o abusiva, o que induzcan a error en la elección del bien o servicio que puedan afectar los intereses y derechos del consumidor.

## Art. 7.- INFRACCIONES PUBLICITARIAS.-

Comete infracción a esta Ley el proveedor que a través de cualquier tipo de mensaje publicitario induce al error o engaño, especialmente cuando se refiere a:

1. País de origen, comercial o de otra índole del bien ofrecido o sobre el lugar de prestación del servicio pactado o la tecnología empleada;

2. Los beneficios y consecuencias del uso del bien o de la contratación del servicio, así como el precio, tarifa, forma de pago, financiamiento y costos del crédito;

3. Las características básicas del bien o servicio ofrecidos, tales como componentes, ingredientes, dimensión, cantidad, calidad, utilidad, durabilidad, garantías, contraindicaciones, eficiencia, idoneidad del bien o servicio para los fines que se pretende satisfacer y otras ;

4. Los reconocimientos, aprobaciones o distinciones oficiales o privadas, nacionales o extranjeras, tales como medallas, premios, trofeos o diplomas.

Art. 8.- CONTROVERSIAS DERIVADAS DE LA PUBLICIDAD.-

En las controversias que pudieren surgir como consecuencia del incumplimiento de lo dispuesto en los artículos precedentes, el anunciante deberá justificar adecuadamente la causa de dicho incumplimiento.

El proveedor, en la publicidad de sus productos o servicios, mantendrá en su poder, para información de los legítimos interesados, los datos técnicos, fácticos y científicos que dieron sustento al mensaje.

## LEY DE COMERCIO ELECTRONICO, FIRMAS Y MENSAJES DE DATOS

Ley No.67.R.O.Suplemento 557 de 17 de abril del 2002

El H. CONGRESO NACIONAL

#### Considerando

Que el uso de sistemas de información y de redes electrónicas, incluida la internet, ha adquirido importancia para el desarrollo del comercio y la producción, permitiendo la realización y concreción de múltiples negocios de trascendental importancia, tanto para el sector público como para el sector privado;

Que es necesario impulsar el acceso de la población a los servicios electrónicos que se generan por y atreves de diferentes medios electrónicos;

Que se debe generalizar la utilización de servicios de redes de información e internet, de modo que estos se conviertan en un medio para el desarrollo del comercio, la educación y la cultura;

Que a través del servicio de redes electrónicas, incluida el internet, se establecen relaciones económicas y de comercio, y se realizaron actos y contratos de carácter civil y mercantil que es necesario normarlos, regularlos y controlarlos, mediante la expedición de una ley especializada sobre la materia;

Que es indispensable que el estado ecuatoriano cuente con herramientas jurídicas que le permitan el uso de los servicios electrónicos, incluido el comercio electrónico y acceder con mayor facilidad a la cada vez más compleja red de los negocios internacionales; y en ejercicio de sus atribuciones, expide la siguiente:

Ley de comercio electrónico, firmas electrónicas y mensajes de datos

#### Título preliminar

Art. 1. Objeto de la ley.- Esta ley regula los mensajes de datos, la firma electrónica, los servicios de certificación, la contratación electrónica y telemática, la presentación de servicios electrónicos, a través de redes de información, incluido el comercio electrónico y la protección a los usuarios de estos sistemas.

#### CAPITULO 1

#### Principios generales

Art. 2. Reconocimiento jurídico de los mensajes de datos.- los mensajes de datos tendrán igual valor jurídico que los documentos escritos. Su eficacia, valoración efectos se someterá al cumplimiento de lo establecido en esta ley y su reglamento.

Art. 3. Incorporación por remisión.- se reconoce validez jurídica a la información no contenida directamente de un mensaje de datos siempre que figure en el mismo, en forma de remisión o de anexo accesible mediante un enlace electrónico directo y su contenido sea contenido y aceptado expresamente por las partes.

Art. 4. Propiedad intelectual.- los mensajes de datos estarán sometidos a las leyes, reglamentos y acuerdos internacionales relativos a la propiedad intelectual.

Art. 5. Confidencialidad y reserva.- se establecen los principios de Confidencialidad y reserva para los mensajes de datos, cualquiera sea su forma, medio o intención. Toda violación a estos principios, principalmente aquellas referidas a la intrusión electrónica, será sancionada conforme a lo dispuesto en esta ley y demás normas que rigen la materia.

Art. 6. Información escrita.- cuando la ley requiere u obligue que la información conste por escrito este requisito quedara cumplido con un mensaje de datos, siempre que la información que este contenga sea accesible para su posterior consulta.

Art. 7. Información original.- cuando la ley requiera u obligue que la información sea presentada o conservada en su forma original, este requisito quedara cumplido con un mensaje de datos, si siendo requerido conforme a la ley, puede comprobarse que ha conservado la integridad de la información a partir del momento en que se genero por primera vez en su forma definitiva, como mensaje de datos.

Se considerara que un mensaje de datos permanece integro, si se mantiene completo e inalterable su contenido, salvo aun cambio de forma, propio del proceso de comunicación, archivo o presentación.

Por acuerdo de las partes y cumpliendo con todas las obligaciones previstas en esta ley, se podrán desmaterializar los documentos que por ley deban ser instrumentados físicamente.

Los documentos desmaterializados deberán contener las firmas electrónicas correspondientes debidamente certificadas ante una de las entidades autorizadas según lo dispuesto en el artículo 29 de la ley, y deberán ser conservados conforme a lo establecido en el artículo siguiente.

Art. 8. Conservación de los mensajes de datos.- toda información sometida a esta ley, podrá ser conservada; este requisito quedara cumplido mediante el archivo del mensaje de datos, siempre que se reúnan las siguientes condiciones:

a. Que la información que contenga sea accesible para su posterior consulta;

b. Que sean conservados con el formato en que se haya generado, enviado o recibido, o con algún formato que sea demostrable que reproduce con exactitud la información generada, enviada o recibida;

c. Que se conserve todo dato que permita determinar el origen, destino del mensaje, la fecha y hora en que fue creado, generado, procesado, enviado, recibido y archivado; y,

d. Que se garantice su integridad por el tiempo que se establezca en el reglamento a esta ley.

Toda persona podrá cumplir con la conservación de mensaje de datos, usando los servicios de terceros, siempre que se cumplan las condiciones mencionadas en este artículo.

La información que tenga por única finalidad facilitar él envió o recepción del mensaje de datos, no será obligatorio el cumplimiento de lo establecido en los literales anteriores.

Art. 9. Protección de datos.- para la elaboración, transferencia o utilización de base de datos obtenidos directamente o indirectamente del uso o transmisión de mensaje de datos, se requerirá el consentimiento expreso del titular de estos, quien podrá seleccionar la información a compartirse con terceros.

La recopilación y uso de datos personales responderá a los derechos de privacidad, intimidad y confidencialidad garantizados por la constitución política de la república y esta ley los cuales podrán ser utilizados o transferidos únicamente con autorización del titular u orden de autoridad competente.

No será preciso el consentimiento para recopilar datos personales de fuentes accesibles al público, cuando se recojan para el ejercicio de las funciones propias de la administración pública, en el ámbito de su competencia, y cuando se refieran a personas vinculadas por una relación de negocios, laboral, administrativa o contractual y sean necesarios para el mantenimiento de las relaciones o para el cumplimiento del contrato.

El consentimiento a que se refiere este artículo podrá ser revocado a criterio del titular de los datos; la revocatoria no tendrá en ningún caso efecto retroactivo.

Art. 10. Procedencia e identidad de un mensaje de datos.- Salvo prueba en contrario se entenderá que un mensaje de datos proviene de quien lo envía y, autoriza a quien lo recibe, para actuar conforme al contenido del mismo, cuando de su verificación exista concordancia entre la identificación del emisor y su firma electrónica, excepto en los siguientes casos;

a. Si se hubiere dado aviso que el mensaje de datos no proviene de quien consta como emisor; en este caso, el aviso se lo hará antes de que la persona que lo reciba actúe conforme a dicho mensaje. En caso contrario, quien conste como emisor deberá justificar plenamente que el mensaje de datos no se inició por orden suya o que el mismo fue alterado; y,

b. Si el destinatario no hubiere efectuado diligentemente las verificaciones correspondientes o hizo caso omiso de su resultado.

Art.11. Envío y recepción de los mensajes de datos.- Salvo pacto en contrario, se presumirá que el tiempo y lugar de emisión y recepción del mensaje de datos, son los siguientes;

a. Momento de emisión del mensaje de datos.- cuando el mensaje de datos ingrese cuan sistema de información o red electrónica que no esté bajo control del emisor o de la persona

que envió el mensaje en nombre de este o del dispositivo electrónico autorizado para el efecto;

b. Momento de recepción del mensaje de datos.- cuando el mensaje de datos ingrese al sistema de información o red electrónica señalado por el destinatario. Si el destinatario designa otro sistema de información o de red electrónica el momento de recepción se presumirá aquel en que se produzca la recuperación del mensaje de datos. De no haber señalado un lugar preciso de recepción, se entenderá que esta ocurre cuando el mensaje de datos ingresa a un sistema de información o de red electrónica del destinatario, independientemente de haberse recuperado o no del mensaje de datos; y,

c. Lugares de envío y recepción.- los acordes por las partes, sus domicilios legales o los que consten el certificado de firmas electrónicas, del emisor y del destinatario. Si no se lo pudiere establecer por estos medios, se tendrá por tales, el lugar de trabajo, o donde desarrollen el giro principal de sus actividades o la actividad relacionada con el mensaje de datos.

Art. 12. Duplicación del mensaje de datos.- cada mensaje de datos será considerado diferente, en caso de duda, las partes pedirán la confirmación del nuevo mensaje y tendrán la obligación de verificar técnicamente la autenticidad del mismo.

La extinción de la firma electrónica no exime a su titular de las obligaciones previamente contraídas derivadas de su uso.

LEY DE TURISMO DEL ECUADOR.

## CAPITULO X

## PROTECCIÓN AL CONSUMIDOR DE SERVICIOS TURISTICOS

Art. 45.- Habrá lugar al resarcimiento de daños y perjuicios, en los siguientes casos:

a. El que anuncie al público, a través de medios de comunicación colectiva, de Internet o de

Cualquier otro sistema, servicios turísticos de calidad superior a los que realmente ofrece; o en su propaganda use fotografías o haga descripciones distintas a la realidad;

b. El empresario cuyo servicio tenga una calidad inferior a la que corresponda a su categoría a la oferta pública de los mismos.

#### **2.3 Marco Conceptual**

Tipos de sitios web:

Existen muchas variedades de sitios web, cada uno especializándose en un tipo particular de contenido o uso, y puede ser arbitrariamente clasificado de muchas maneras. Unas pocas clasificaciones pueden incluir:

[Sitio archivo:](http://es.wikipedia.org/wiki/Sitio_archivo)

Son utilizados para preservar contenido electrónico valioso amenazado con extinción. Dos ejemplos son: [Internet Archive,](http://es.wikipedia.org/wiki/Internet_Archive) el cual desde [1996](http://es.wikipedia.org/wiki/1996) ha preservado billones de antiguas (y nuevas) páginas web; y [Google Groups,](http://es.wikipedia.org/w/index.php?title=Google_Groups&action=edit&redlink=1) que a principios de [2005](http://es.wikipedia.org/wiki/2005) archivaba más de 845.000.000 mensajes expuestos en los grupos de noticias/discusión de [Usenet,](http://es.wikipedia.org/wiki/Usenet) tras su adquisición de Deja News.

Sitio [weblog](http://es.wikipedia.org/wiki/Weblog) (o blog):

Se los utiliza para registrar lecturas online o para exponer diarios en línea; en este sitio se puede incluir foros de discusión. Ejemplos: [Blogger,](http://es.wikipedia.org/wiki/Blogger) [Xanga.](http://es.wikipedia.org/w/index.php?title=Xanga&action=edit&redlink=1) [[LiveJournal], [WordPress.](http://es.wikipedia.org/wiki/WordPress)

Sitio de empresa: se utiliza para promocionar una [empresa](http://es.wikipedia.org/wiki/Empresa) o servicio, para transacciones de comercio por internet, compra de bienes.

Sitio de [comunidad virtual:](http://es.wikipedia.org/wiki/Comunidad_virtual)

Sitio utilizado por personas que comparten intereses similares, normalmente estos sitios son [chat](http://es.wikipedia.org/wiki/Chat) o foros. Por ejemplo: [MySpace,](http://es.wikipedia.org/wiki/MySpace) [Facebook,](http://es.wikipedia.org/wiki/Facebook) [Hi5,](http://es.wikipedia.org/wiki/Hi5) [Multiply,](http://es.wikipedia.org/w/index.php?title=Multiply&action=edit&redlink=1) [Orkut.](http://es.wikipedia.org/wiki/Orkut)

Sitio de [Base de datos:](http://es.wikipedia.org/wiki/Base_de_datos)

El uso principal de este sitio es la búsqueda y muestra de un contenido específico de la base de datos como: [Internet Movie](http://es.wikipedia.org/wiki/Internet_Movie_Database) Database.

Sitio de desarrollo:

Su propósito es proporcionar información y recursos relacionados con el [desarrollo de](http://es.wikipedia.org/wiki/Ingenier%C3%ADa_de_software)  [software,](http://es.wikipedia.org/wiki/Ingenier%C3%ADa_de_software) [diseño web,](http://es.wikipedia.org/wiki/Dise%C3%B1o_web) etc.

Sitio [directorio:](http://es.wikipedia.org/wiki/Directorio)

Sitio que contiene variedad de archivos que están divididos en categorías y subcategorías, como el directorio de [Yahoo!,](http://es.wikipedia.org/wiki/Yahoo!) el directorio de [Google](http://es.wikipedia.org/wiki/Google) y el [Open Directory Project.](http://es.wikipedia.org/wiki/Open_Directory_Project)

Sitio de [descargas:](http://es.wikipedia.org/wiki/Descarga)

Utilizado específicamente para la descargar de contenido electrónico, como [software,](http://es.wikipedia.org/wiki/Software) [demos](http://es.wikipedia.org/w/index.php?title=Demo_de_juego&action=edit&redlink=1)  [de juegos](http://es.wikipedia.org/w/index.php?title=Demo_de_juego&action=edit&redlink=1) o [fondos de escritorio:](http://es.wikipedia.org/wiki/Fondo_de_escritorio) [Download,](http://es.wikipedia.org/wiki/Download) [Tucows,](http://es.wikipedia.org/wiki/Tucows) [Softonic,](http://es.wikipedia.org/wiki/Softonic) [Baulsoft.](http://es.wikipedia.org/w/index.php?title=Baulsoft&action=edit&redlink=1)

Sitio de [juego:](http://es.wikipedia.org/wiki/Juego)

Lugar de entretenimiento que es propiamente un juego o un "patio de recreo" donde mucha gente ingresa a jugar, como [MSN](http://es.wikipedia.org/wiki/MSN) Games, [Pogo.com](http://es.wikipedia.org/w/index.php?title=Pogo.com&action=edit&redlink=1) y los [MMORPGs](http://es.wikipedia.org/wiki/MMORPG) *[VidaJurasica](http://es.wikipedia.org/w/index.php?title=VidaJurasica&action=edit&redlink=1)*, *[Planetarion](http://es.wikipedia.org/w/index.php?title=Planetarion&action=edit&redlink=1)* y *[Kings of Chaos](http://es.wikipedia.org/wiki/Kings_of_Chaos)*.

Sitio de [información:](http://es.wikipedia.org/wiki/Informaci%C3%B3n)

El propósito de este sitio es informar a los visitantes, pero no necesariamente con propósitos comerciales; tales como: [RateMyProfessors.com,](http://es.wikipedia.org/w/index.php?title=RateMyProfessors.com&action=edit&redlink=1) [Free Internet Lexicon and Encyclopedia.](http://es.wikipedia.org/w/index.php?title=Free_Internet_Lexicon_and_Encyclopedia&action=edit&redlink=1) La mayoría de instituciones educativas y gubernamentales sin ánimo de lucro, tienen un sitio de información.

Sitio de [noticias:](http://es.wikipedia.org/wiki/Noticia)

Similar a un sitio de información, pero dedicada a mostrar noticias y comentarios.

Sitio [buscador:](http://es.wikipedia.org/wiki/Buscador)

Lugar que proporciona información general. Se puede citar como ejemplos a [Google](http://es.wikipedia.org/wiki/Google) y a yahoo como tipos de buscadores más conocidos.

Sitio [shock:](http://es.wikipedia.org/wiki/Shock)

Lugar que contiene [imágenes](http://es.wikipedia.org/wiki/Imagen) u otro material que tiene la intención de ser ofensivo a la mayoría de visitantes. Ejemplos: [rotten.com,](http://es.wikipedia.org/w/index.php?title=Rotten.com&action=edit&redlink=1) [ratemypoo.com].

Sitio de [subastas:](http://es.wikipedia.org/wiki/Subasta)

Sitios que son utilizados para subastar artículos por internet, como [eBay.](http://es.wikipedia.org/wiki/EBay)

Sitio [personal:](http://es.wikipedia.org/wiki/Persona)

Sitio de explicito para uso personal o por un grupo pequeño (como por ejemplo [familia\)](http://es.wikipedia.org/wiki/Familia) que contiene información o cualquier contenido que la persona quiere incluir.

Sitio [portal:](http://es.wikipedia.org/wiki/Portal_(internet))

Sitio web que proporciona un punto de inicio, entrada o portal a otros recursos en Internet o una intranet.

Sitio [Web 2.0:](http://es.wikipedia.org/wiki/Web_2.0)

Su objetivo es que el usuario sea responsable de mantener la aplicación viva, usando tecnologías de última generación: [pikeo,](http://es.wikipedia.org/w/index.php?title=Pikeo&action=edit&redlink=1) [flickr](http://es.wikipedia.org/wiki/Flickr)

Creador de Sitios:

Básicamente su función es permitir al usuario crear otros sitios web , utilizando herramientas de trabajo en línea.

## Sitio [wiki:](http://es.wikipedia.org/wiki/Wiki)

Es un sitio que sirve para la edición de texto colaborativamente (por ejemplo: [Wikipedia\)](http://es.wikipedia.org/wiki/Wikipedia).

Sitio [político:](http://es.wikipedia.org/wiki/Pol%C3%ADtica)

Su función es la de manifestar su visión política. Ejemplo: [New Confederacy.](http://es.wikipedia.org/w/index.php?title=New_Confederacy&action=edit&redlink=1)

Sitio de [Rating:](http://es.wikipedia.org/wiki/Rating)

Lugar en que el usuario puede exaltar o desfavorecer la información que aparece en la web.

Sitios Educativos:

Estos sitios promueven un sinnúmero de cursos presenciales y a distancia, a la vez informa a profesores y estudiantes y permiten ver o descargar contenidos de asignaturas o temas. Sitio Spam:

Sitios web sin contenidos de valor que fueron creados exclusivamente para obtener beneficios y fines publicitarios, engañando a los motores de búsqueda.

Redes sociales:

Las redes sociales son páginas de internet que permiten al usuario interactuar y comunicarse con amigos e incluso formar nuevas amistades, con el fin de compartir información con los demás usuarios, a través de las redes sociales se pueden crear comunidades que tengan el mismo interés ya sea este trabajo, juegos, lectura, amistad relaciones amorosas, etcétera.

Entre las redes sociales más utilizadas tenemos: MySpace, Facebook, Twitter,

#### MySpace.

Este sitio es más utilizados por los jóvenes fue creado en el 2003,se diferencia de las demás porque te permite personalizar y crear tu perfil a raíz de las exigencias del mercado. Facebook:

Este sitio se creó en el 2004, para apoyo de las redes universitarias, estaba obligado a proporcionar las direcciones de correos electrónicos asociados con la institución educativa. Las herramientas que ofrece esta página son muy variadas ya que se puede crear encuestas de opinión hasta participar en juegos, las empresas la utilizan porque de esta manera dan a conocer los servicios y productos que ofrecen a nivel mundial. En la actualidad cuenta con

más de 600´000.000 millones de usuarios en todo el mundo.

#### Twitter:

Se creó más como una red de microbloggin, es decir mensajes de texto llamados tweets con un máximo de 140 caracteres, los cuales se los puede crear desde la web, mensajes a terceros e incluso sms desde el teléfono móvil.

Conceptualización del turismo

#### El turismo

Según la Organización Mundial del Turismo de las [Naciones Unidas,](http://es.wikipedia.org/wiki/Naciones_Unidas) el turismo comprende las actividades que realizan las personas [\(turistas\)](http://es.wikipedia.org/wiki/Turista) durante sus viajes y estancias en lugares distintos al de su entorno habitual, por un periodo de tiempo consecutivo inferior a un año, con fines de ocio, por negocios y otros motivos.

El turismo: un fenómeno económico y social

Marco conceptual del turismo:

### Sector turístico

El sector turístico ofrece productos (servicios + derechos de uso) a través de organizaciones y de empresas públicas y privadas. La clasificación del turismo es amplia, entre las que citamos: Turismo de masas: dirigido a personas de clase media, es menos exigente y deficientemente especializado.

Turismo individual: el turista planifica sus itinerarios de viajes sin la intervención de una agencia.

### [Turismo cultural:](http://es.wikipedia.org/wiki/Turismo_cultural)

Los recursos históricos y artísticos son aprovechados para atraer a visitantes (ejemplo: museos, fiestas patronales, galerías de arte, etc.)

#### Urbano:

Ciudades que son patrimonio de la humanidad y que gozan de una atractiva estructura arquitectónica constituyen el turismo urbano.

## Monumental:

Los monumentos históricos, arquitectónicos y artísticos de épocas pasadas son también potenciales que generan el turismo monumental ejemplo, las pirámides de Egipto, las ruinas de Inga-pirca.

## [Arqueológico:](http://es.wikipedia.org/w/index.php?title=Turismo_arqueol%C3%B3gico&action=edit&redlink=1)

Son aquellos yacimientos arqueológicos abiertos al públicos, generalmente están alejados de las ciudades, ejemplo los yacimientos mortuorios denominado "Los amantes de Sumpa", en la península de Santa Elena.

## [Funerario:](http://es.wikipedia.org/w/index.php?title=Turismo_funerario&action=edit&redlink=1)

Se desarrolla en cementerios o lugares que tengan ataúdes creados por arquitectos famosos o personajes célebres enterrados allí, por ejemplo, el Cementerio General de la Junta de Beneficencia de Guayaquil, el cementerio de Tulcán.

**53**

#### De compras:

El turista acude a centros comerciales o a sitios donde se ofertes precios económicos y/o productos exclusivos. Contiene artículos de lujo, arte, artesanía y prendas de uso común como calzado, electrónica, por ejemplo las ferias de Otavalo, la Feria de Durán, las artesanías de madera en San Antonio de Ibarra

## Etnográfico:

Se realizan visitas para observar las costumbres y tradiciones de un pueblo determinado, ejemplo las visitas a las comunidades indígenas del ecuador en el oriente, en Santo Domingo, etc.

## [Literario:](http://es.wikipedia.org/wiki/Turismo_Literario)

Motivado por lugares o eventos de carácter literario, ejemplo las ferias de libros organizadas por países anualmente.

De formación:

Actividad que se genera por la necesidad de recibir formación académica y/o de algún idioma.

## Científico:

Sucede cuando el visitante pretende realizar investigaciones en sitios atractivos para los científicos como estaciones biológicas o yacimientos arqueológicos, ejemplo, la Estación Charles Darwin en Galápagos.

## [Gastronómico:](http://es.wikipedia.org/wiki/Turismo_gastron%C3%B3mico)

El folclore gastronómico de un pueblo atrae también visitantes que desean degustar las comidas de ese lugar.

#### [Enológico:](http://es.wikipedia.org/wiki/Turismo_enol%C3%B3gico)

Se dan en zonas donde se producen vinos (visitas a cavas y a viñedos). Industrial:

El sector industrial se convierte en atractivo turístico cuando el proceso de producción de un bien está abierto para visitantes guiados.

## Itinerante:

Se visitan determinados sitios turísticos con la asistencia de un guía y siguiendo un itinerario, ejemplo los tours.

#### [Místico:](http://es.wikipedia.org/w/index.php?title=Turismo_mistico&action=edit&redlink=1)

Se relaciona con el turismo orientado a la visita a lugares energéticos, a donde acuden personas creyentes, ejemplo: visita a los shamanes del oriente y/o de Santo Domingo.

Turismo natural:

Su campo de acción es la naturaleza, puede darse en:

Parques temáticos:

Se exponen atractivos turísticos sobre temas concretos. El visitante participa durante su recorrido, ejemplo: El parque histórico de Guayaquil.

[Ecoturismo:](http://es.wikipedia.org/wiki/Ecoturismo)

El turista se relaciona directamente con la naturaleza, por ejemplo: El bosque protector Cerro Blanco, en Guayaquil.

#### [Rural:](http://es.wikipedia.org/wiki/Turismo_rural)

El visitante acude a zonas rurales para conocer las costumbres de sus habitantes, sus artesanías y gastronomías, ejemplo, los rodeos montubios en Salitre.

### Agroturismo:

Su atractivo turístico son las plantaciones agrícolas como los cultivos de banano, de caña, de piña, etc.

#### [Ornitológico:](http://es.wikipedia.org/wiki/Turismo_ornitol%C3%B3gico)

El atractivo turístico es el avistamiento singular de aves.

Turismo activo:

Se realiza en espacios rurales.

Las actividades más conocidas de turismo activo son las siguientes:

## Ictioturismo:

La pesca deportiva es el atractivo turístico, en Ecuador esa actividad se la realiza mayoritariamente en lugares de la serranía, ejemplo, en la provincia del Azuay.

## Deportivo:

El turista acude a practicar un deporte en especial ó a presenciar un evento deportivo, ejemplo: los mundiales de fútbol, olimpiadas.

#### Aventura:

El turista acude a determinado lugar para practicar deportes extremos que requieren de un buen estado físico ejemplo el andinismo, el rafting.

**56**

#### [Espacial:](http://es.wikipedia.org/wiki/Turismo_espacial)

Este deporte lo practican gente con alto poder adquisitivo Ej. Las travesías por el espacio, por suerte, es una forma muy escasa de hacer turismo. Religioso:

El turista acude a eventos religiosos. Los cuatro lugares de mayor importancia a nivel mundial son [Jerusalén,](http://es.wikipedia.org/wiki/Jerusal%C3%A9n) [La Meca,](http://es.wikipedia.org/wiki/La_Meca) [Roma](http://es.wikipedia.org/wiki/Roma) y en Ecuador se pueden citar, entre otros, Las fiestas de San Jacinto de Yaguachi, Visita a la Virgen de Agua Santa de Baños, etc.

#### Espiritual:

Esta actividad turística es acogida por personas que desean entrar en meditación ejemplo: los retiros espirituales.

## [Termal](http://es.wikipedia.org/w/index.php?title=Turismo_termal&action=edit&redlink=1) o de salud:

Los turistas acuden a sitios naturales y/o artificiales que ofertan curaciones a dolencias físicas ejemplos (estrés, problemas dermatológicos, tratamientos de belleza) estos lugares pueden ser: piscinas de aguas termales, spa, etcétera).

## Turismo Social:

Los visitantes participan en actividades para mejorar la calidad de vida de pueblos económicamente pobres, ejemplo: actividades económicas relacionadas con la economía solidaria.

Turismo de negocios:

El turismo acude para establecer negociaciones o para explorar el mercado que podría convertirse en nuevo sitio de inversión.

[Reuniones](http://es.wikipedia.org/w/index.php?title=Turismo_de_reuniones&action=edit&redlink=1) y Congresos:

Las convenciones, los congresos, las cumbres mundiales por lo general tienen como participantes a personas de diferentes lugares del planeta, de esta manera de activa el turismo en el país sede.

Turismo científico:

El turista científico acude a determinado lugar para observar directamente un objeto de estudio, ejemplo: la visita de los científicos atraídos por el programa Prometeo Viejo Sabio organizado por la Senescyt.

## **Servicios turísticos:**

Estos se dividen en:

Servicio de alojamiento, de restauración, de intermediación y de información turística, esta última puede ser:

Recursos y actividades culturales, de esparcimiento y recreación, hoteles, restaurantes, hospitales, transporte, proporciona material informático (folletos, guías, mapas, videos, datos estadísticos

## **2.4 HIPÓTESIS Y VARIABLES**

## **2.4.1 Hipótesis general**

La promoción turística del cantón Milagro a través del internet incrementaría la afluencia de turistas.

## **2.4.2 Hipótesis particulares**

El crecimiento de la afluencia de turistas al cantón Milagro influiría en su crecimiento económico.

## **2.4.3 Declaración de las variables.**

Variable Independiente.

La utilización del internet como herramienta para promocionar los lugares turísticos y recreacionales de la ciudad de Milagro.

Variable Dependiente

Desarrollo turístico de nuestra ciudad.

## **2.4.4 Operacionalización de las variables**

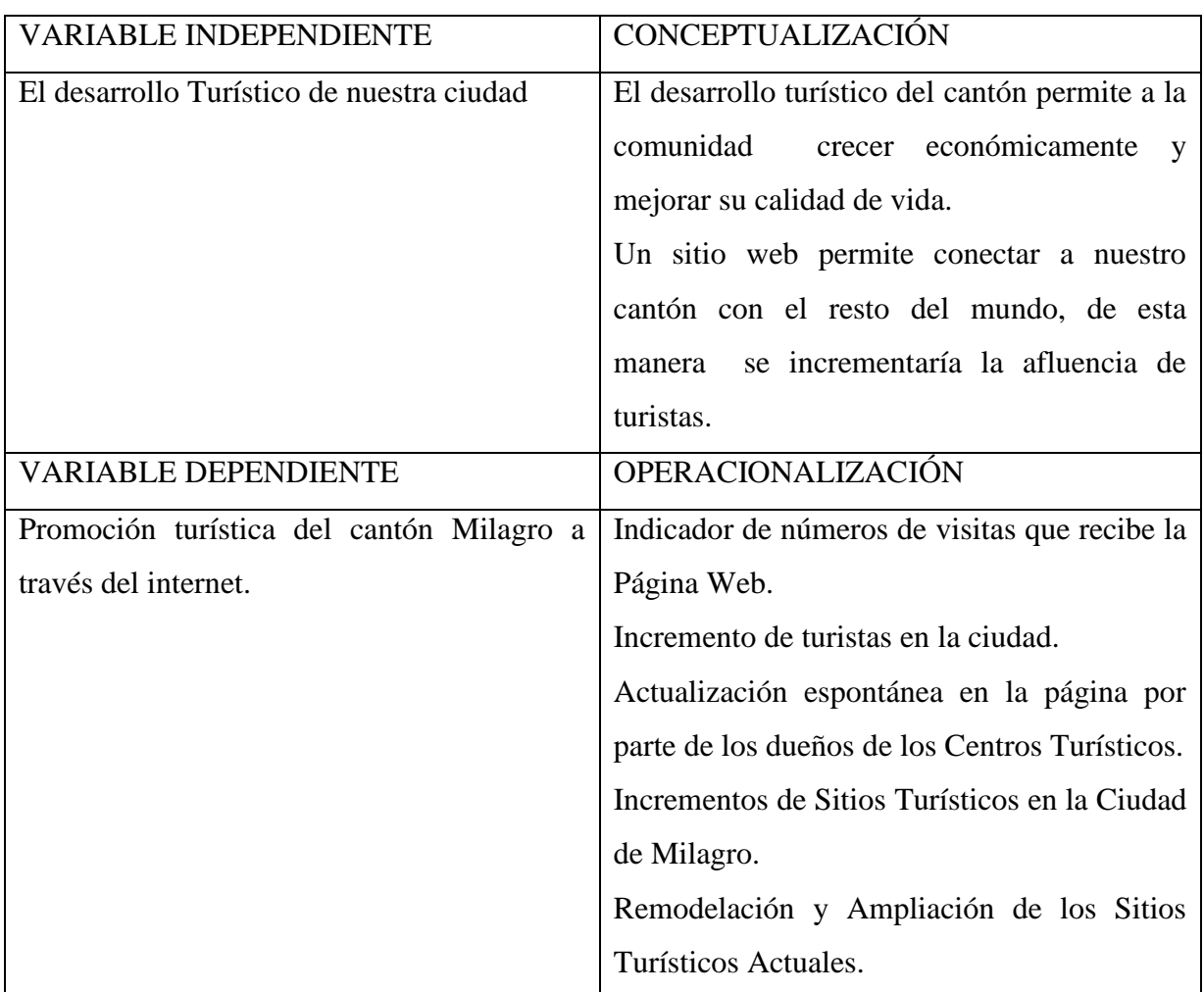

## **Cuadro 1**

**Título:** Operacionalización las Variables

**Fuente:** Hipótesis General del Proyecto

**Autor:** Cesar Guillermo Arana Almeida

# **CAPÍTULO III**

## **MARCO METODOLÓGICO**

## **3.1 TIPO Y DISEÑO DE LA INVESTIGACIÓN Y SU PERSPECTIVA GENERAL**

El presente proyecto ha tomado como base fuentes existentes en revistas, y documentaciones archivadas, que guardan las bibliotecas de nuestra ciudad y en el museo del ingenio Valdez, por lo tanto, la investigación es de tipo bibliográfica; la misma que tiene que complementarse con la investigación de campo para recabar las ideas, opiniones de la comunidad, obtener sus conceptos y ejecutar formas que permitan concienciación sobre la valorización de lo nuestro al generar más turismo en nuestra ciudad, también a través de esta investigación se pretende determinar la influencia que tendría la promoción turística a través del internet.

# **3.2 LA POBLACIÓN Y LA MUESTRA**

## **3.2.1 Características de la población**

La utilización del internet es inherente en diversas edades, sin embargo, para la obtención de la muestra se ha considerado la información de jóvenes y adultos que utilizan el internet. Las encuestas fueron realizadas en los ciber café de la ciudad.

#### **3.2.2 Delimitación de la población**

Según el censo de población y vivienda del 2001, la población de Milagro es de es de 146000 para efectuar nuestro proyecto hemos tomado el 40% de la población, correspondiendo este porcentaje a un segmento de 18 a 50 años, que serán quienes deciden diversión turística en nuestra ciudad.

## **3.2.3 Tipos de muestra**

Para el cálculo de la muestra a encuestar se ha tomado del total de la población del cantón Milagro (143103 habitantes), por lo tanto, es finita.

## **3.2.4 Tamaño de la muestra**

N = 18 – 50 años (40% -- 143100) = 58840 habitantes  $PQ = 0,25$  $E = 8%$  $K= 2$ 

PQ.N

 $N =$   $\overline{N}$ 

 $(N-1)$   $(E^2/K^2)$  +PQ

0,25 (58840)

 $N =$   $\overline{N}$ 

 $(58840-1) (0,08<sup>2</sup>/2<sup>2</sup>) +0.25$ 

14710

 $N=$   $\overline{\phantom{a}}$ 

 $(58840-1) (0,08^2/2^2) + 0,25$ 

14710

 $N=-$ 

 $(58839) (0.0064/4) + 0.25$ 

14710

 $N=$   $\qquad$ 

 $(58839) (0.0064/4) + 0.25$ 

14710

 $N=$   $\qquad$ 

94,1424+ 0,25

 $N = 14710/94,3924 = 155,8$ 

N= 156 personas a encuestar

## **3.2.5 Proceso de selección**

Se la considera una muestra no probabilística puesto que se encuestará personas que utilizan los cyber cafés, es decir, es una muestra seleccionada por el proyectista, conformada por personas que utilizan frecuentemente el internet.

## **3.3 Los métodos y las técnicas**

Para llevar a cabo la investigación se requiere de métodos y técnicas que conduzcan obtener información para elaborar la propuesta. Entre los métodos y técnicas seleccionados constan:

Método inductivo

Se empleó el método inductivo porque analizaremos cada una de las ideas de las personas que forman parte de la muestra que tomaremos en consideración, para posteriormente elaborar los métodos adecuados sobre el uso de la tecnología por medio de nuestra propuesta de la página web.

#### Método deductivo

Se lo empleó en nuestro proyecto al hacer uso de teorías y datos ya existentes que nos proporcionarán información de cómo se comportan las personas en cuanto a la información del turismo en Milagro, con estos datos vamos a persuadir a la ciudadanía a valorizar los sitios turísticos existentes.

Método matemático

Es evidente su uso cuando aplicamos las estadísticas para recoger información, tabularla u ordenarla y sacar resultados sobre cómo se comporta la gente y de esa forma elaborar las estrategias correspondientes como propuesta al proyecto que se presenta.

Para que estos métodos funcionen coherentemente será necesario recoger información de fuentes como: Encuestas y entrevistas.

## **3.4 El Tratamiento Estadístico De La Información**

Técnicas que se pueden Implementar

Para el funcionamiento correcto de los métodos, se necesita de la aplicación de técnicas, para lo cual la encuesta se considera la más apropiada.

## Encuestas:

Está formada por un cuestionario de preguntas dirigidas a la población Milagreña comprendida entre las edades de 18 a 50 años para determinar el porcentaje de las personas que desconocen información importante de los centros recreacionales y turísticos de nuestra ciudad.

Entrevistas:

Se realizaron entrevistas al propietario de un centro recreacional del cantón, a la directora del área de turismo del Municipio, al Presidente de participación ciudadana de Cantón Milagro, al administrador del museo de Valdez.

# **CAPÍTULO IV**

# **ANÁLISIS E INTERPRETACIÓN DE RESULTADOS**

# **4.1 ANÁLISIS DE LA SITUACIÓN ACTUAL**

A continuación se exponen los cuadros estadísticos que evidencian las tendencias del público objetivo con respecto al tema investigado.

1 ¿Conoce a uste**d el nombre y ubicación de los centros recreacionales de la ciudad de Milagro?**

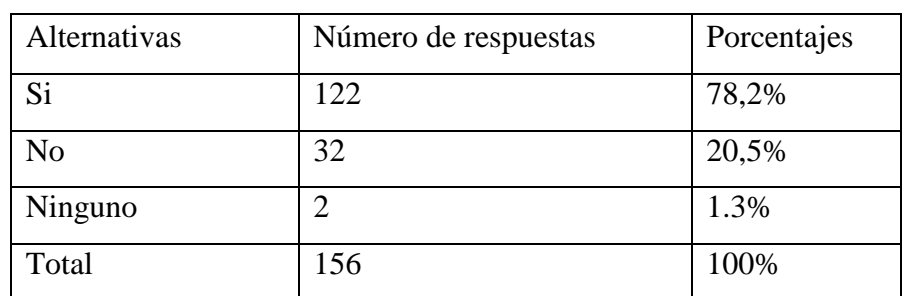

## **Cuadro 2**

**Título:** ubicación de los centros recreacionales de la ciudad.

**Fuente:** Encuetas dirigidos a los usuarios web

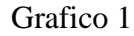

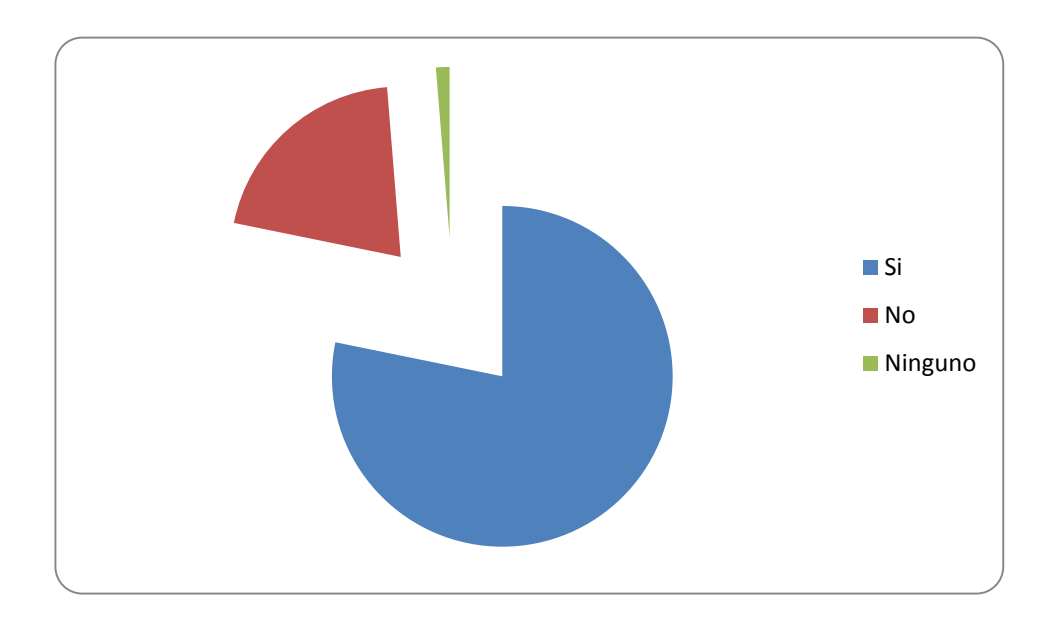

El 78,2 % de las personas encuestadas indican que conocen el nombre y ubicación de los centros recreacionales de la ciudad, no así el 20,5 % desconocen dichos datos de los centros recreacionales.

## **2.- Acostumbra acudir a los centros turísticos recreacionales en el cantón Milagro?**

| Alternativas   | Numero de respuestas | Porcentajes |
|----------------|----------------------|-------------|
| Si             | 110                  | 70.5%       |
| N <sub>o</sub> | 46                   | 29.5%       |
| Total          | 156                  | 100         |

**Cuadro 3**

**Título:** acostumbra asistir a los centros recreacionales del cantón Milagro.

**Fuente:** Encuetas dirigidos a los usuarios web

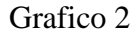

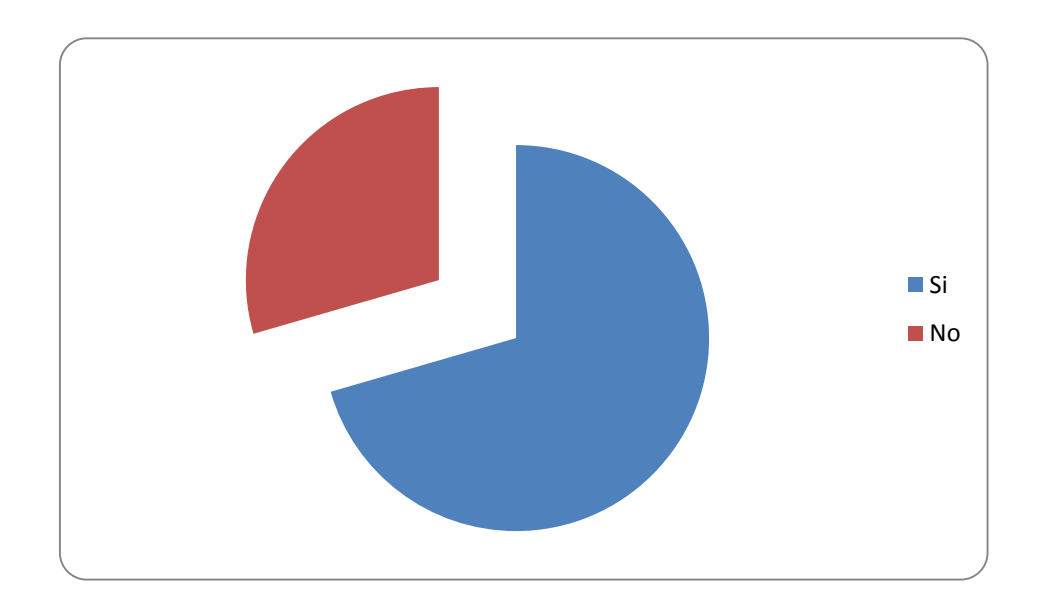

El 70,5% de las personas encuestadas indican que han acudido a los centros recreacionales mientras que un 29,5% no asiste.

**3.- ¿Cree usted que una mayor difusión de los centros recreacionales y demás lugares turísticos de nuestra ciudad, permitirán incrementar el turismo en el mismo**?

| Alternativas   | Numero de respuestas | Porcentajes |
|----------------|----------------------|-------------|
| Si             | 125                  | 80,1%       |
| N <sub>o</sub> | 31                   | 19,9%       |
| Total          | 156                  | 100%        |

**Cuadro 4**

**Título:** cree usted que utilizando una mayor difusión de los centros recreacionales, permitiría incrementar el turismo en el mismo.

**Fuente:** Encuetas dirigidos a los usuarios web

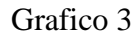

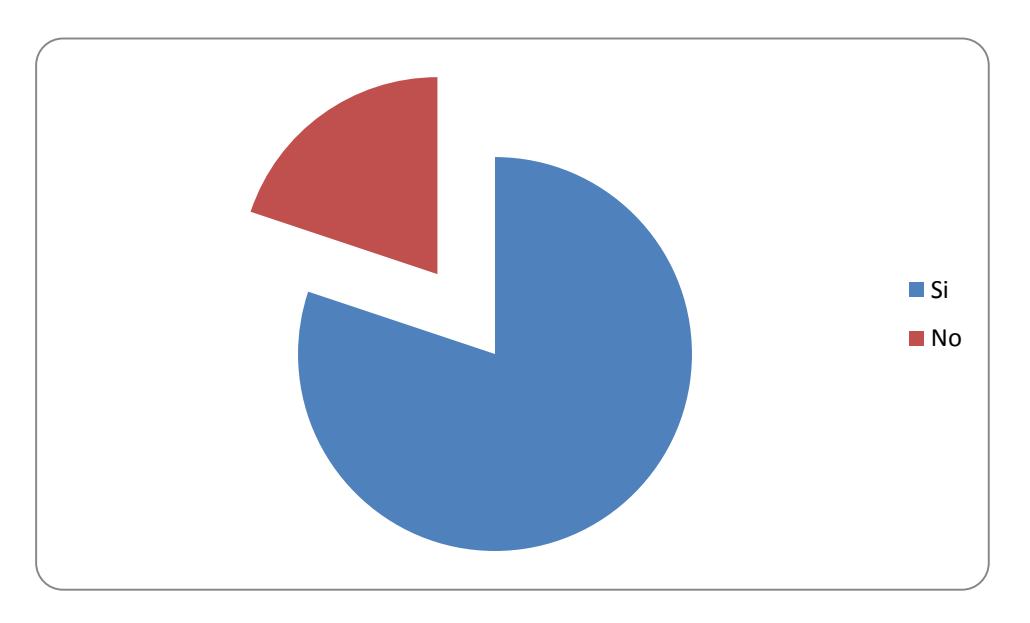

El 80,1% de las personas encuestadas consideran que el turismo se incrementaría al promocionar los sitios turísticos del cantón.

# **4.- ¿Utiliza periódicamente el internet?**

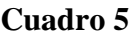

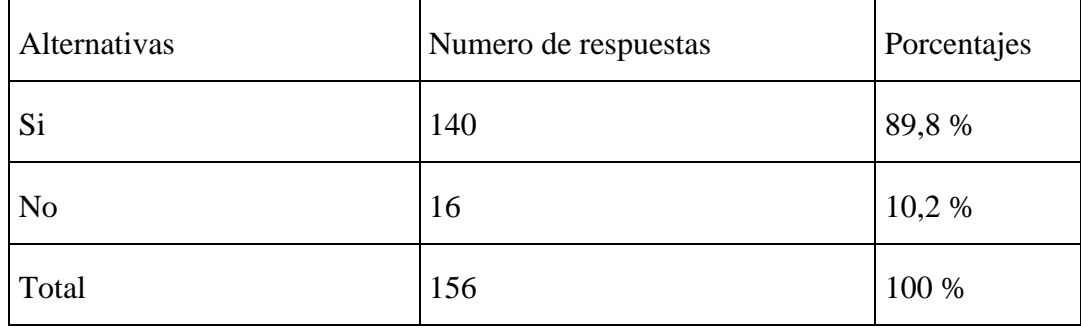

**Título:** utiliza frecuentemente el internet.

**Fuente:** Encuetas dirigidos a los usuarios web

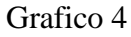

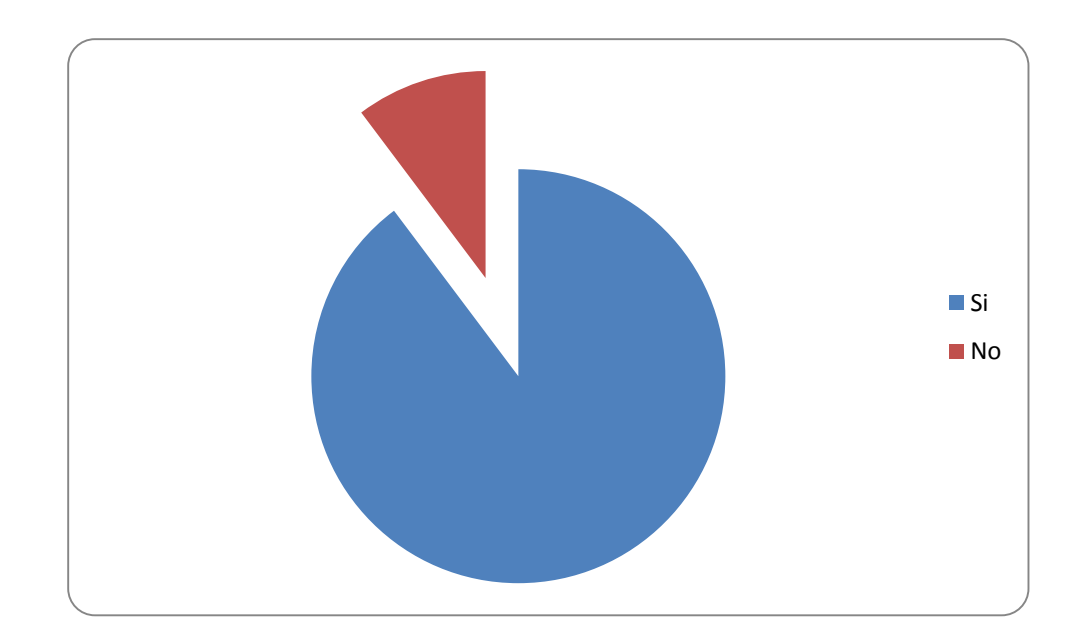

El 89,8 % de las personas encuestadas utilizan periódicamente el internet, mientras que el 10,2 % no accesa.

**5.- ¿Cree usted que es una buena estrategia publicitaria crear una página web para promocionar los sitios recreacionales y turísticos del cantón Milagro?**

## **Cuadro 6**

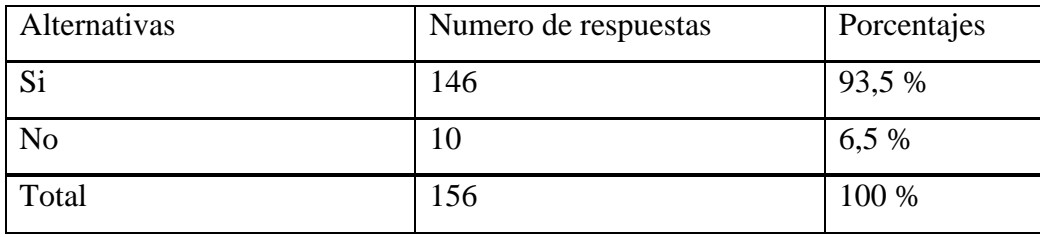

**Título:** usted considera que es una buena estrategia publicitaria la creación de una página web para promocionar estos lugares.. **Fuente:** Encuetas dirigidos a los usuarios web

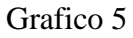

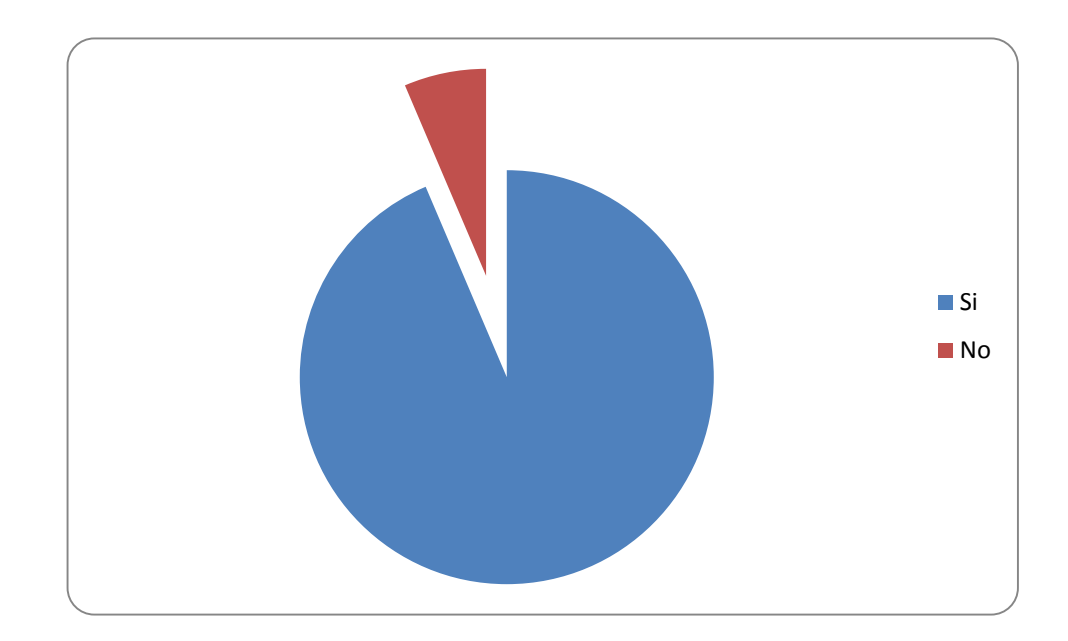

El 93,5 % de las personas encuestadas indica que la creación de una página web para promocionar los lugares recreacionales y turísticos del cantón es una buena estrategia publicitaria mientras un 6,5 % tienen un desinterés total.

**6 ¿Según su criterio que tipo de información debe tener una página web para promocionar los sitios turísticos del cantón milagro?**

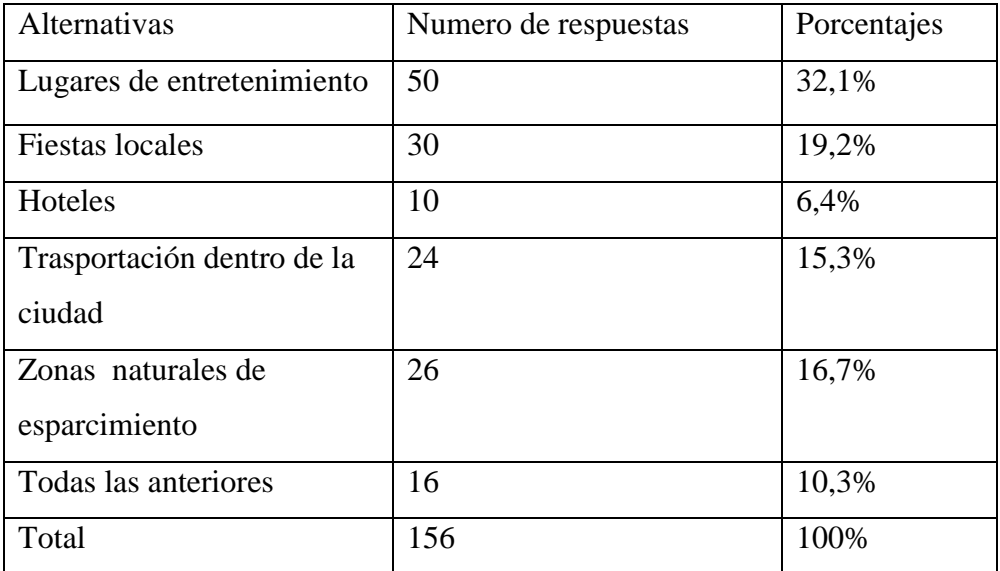

## **Cuadro 7**

**Título:** según su criterio que tipo de información debería tener un sitio web.

**Fuente:** Encuetas dirigidos a los usuarios web

**Autor:** Cesar Guillermo Arana Almeida

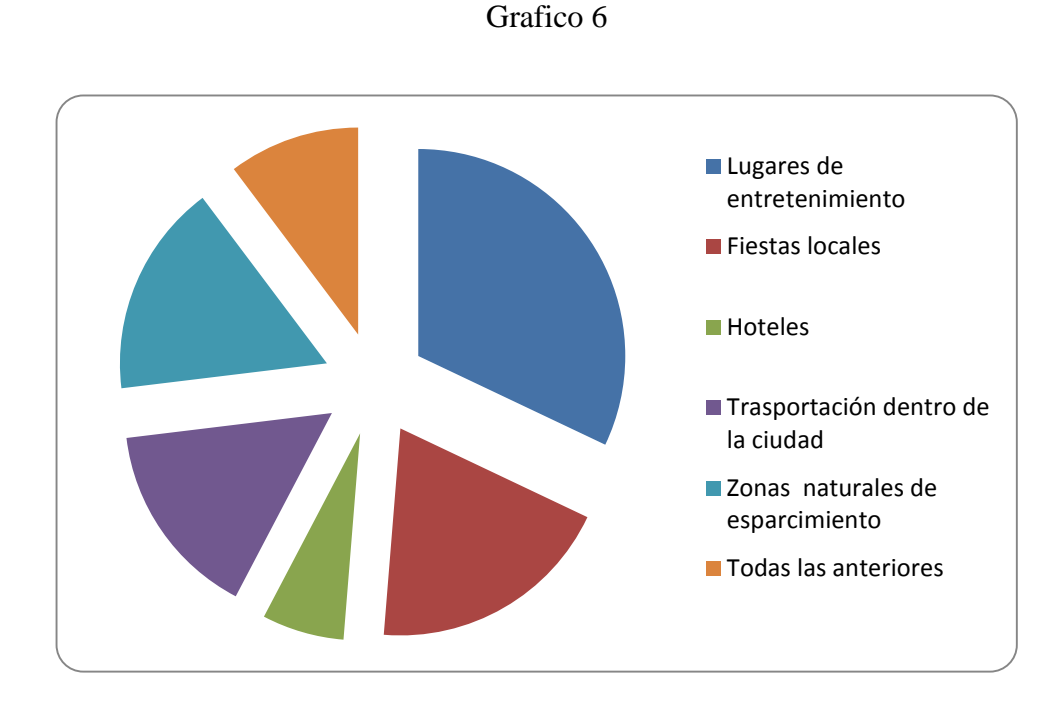

El 32,1 % de las personas encuestadas indican que lo más atrayente para la página web serían los lugares recreacionales mientras que los demás opinan lo contrario.

# **7.- ¿Ha ingresado a alguna página web que promocione los sitios recreacionales y turísticos del cantón Milagro?**

## **Cuadro 8**

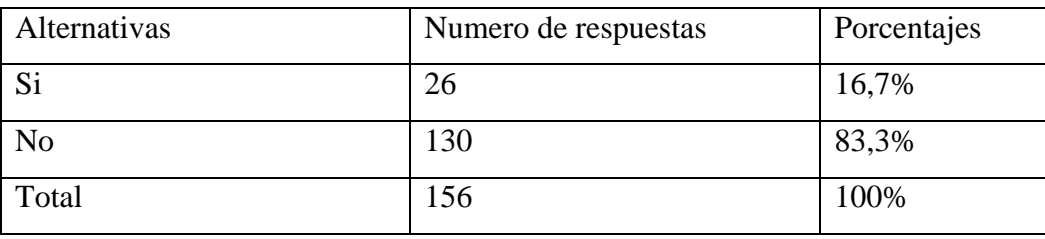

**Título:** ha ingresado a algún sitio web que promocione los lugares recreacionales de la ciudad de Milagro.

**Fuente:** Encuetas dirigidos a los usuarios web

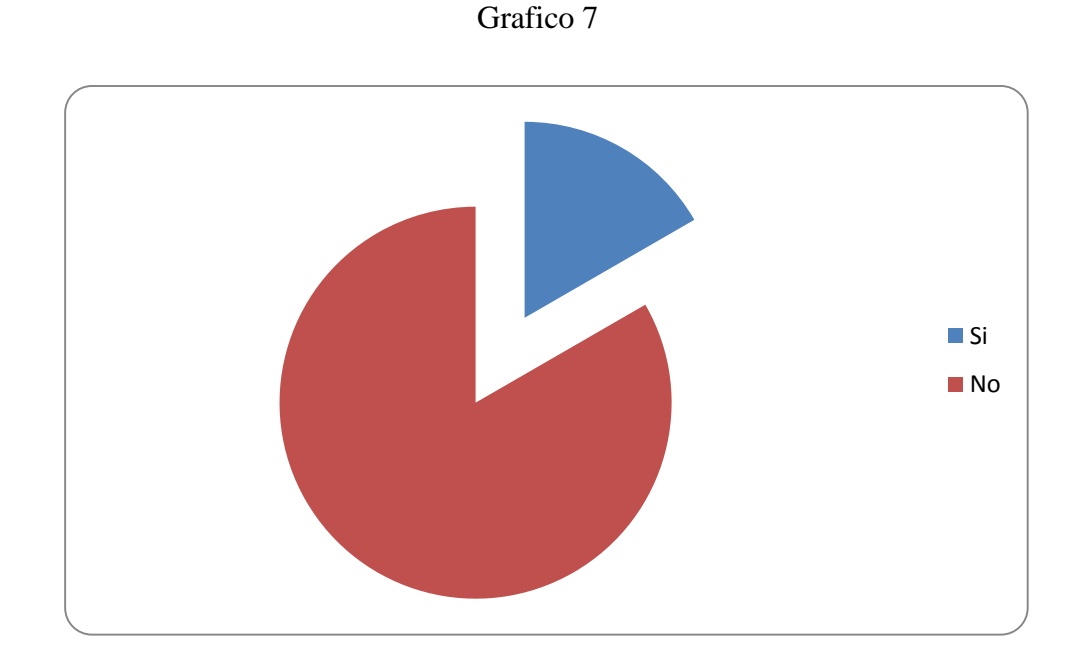

El 83,3% de las personas encuestadas no han ingresado a una página que promocione el turismo en nuestra ciudad mientras que un 16,7 % si ha ingresado a la página del municipio la cual no consta con mucha información turística.

# **8.- ¿Qué tipo de páginas web suele visitar?**

## **Cuadro 9**

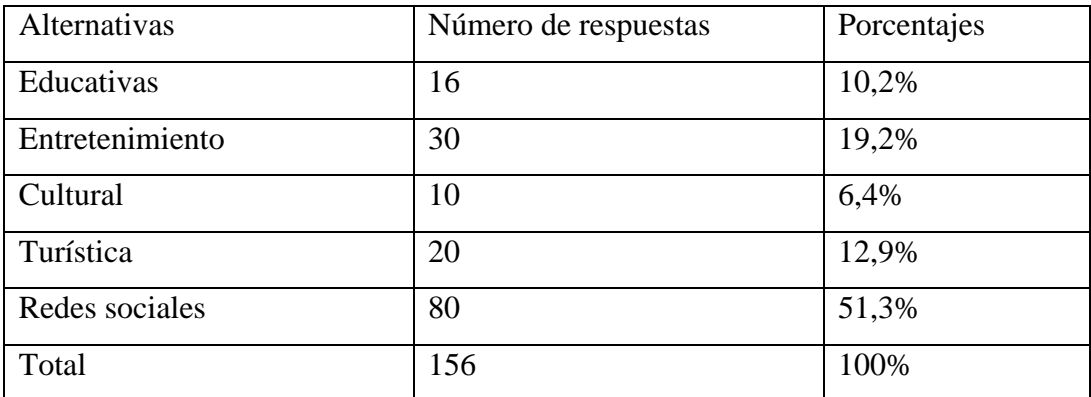

**Título:** Qué tipo de páginas web suele visitar.

**Fuente:** Encuetas dirigidos a los usuarios web
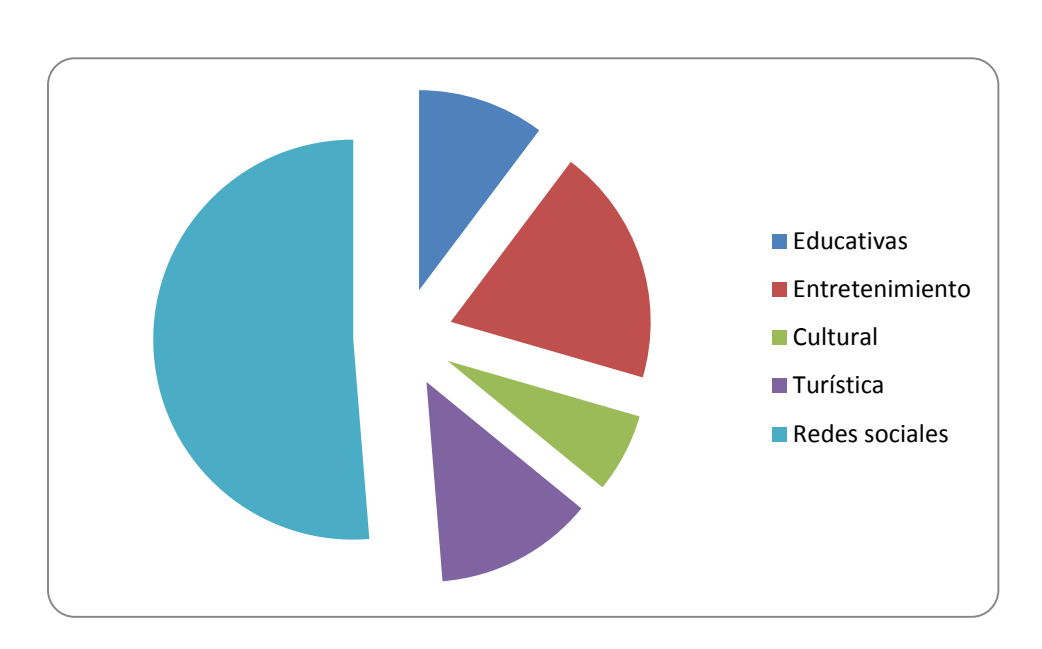

**Grafico 8**

El 51,3 % de las personas encuestadas se inclinan más a lo que son redes sociales mientras que las demás personas opinan lo contrario.

# **4.2 ANÁLISIS COMPARATIVO, EVOLUCIÓN, TENDENCIA Y PERSPECTIVAS.**

# **Análisis Comparativo**

Cuadro comparativo de la creación de una página web para promocionar el turismo en nuestra ciudad.

# **Cuadro 10**

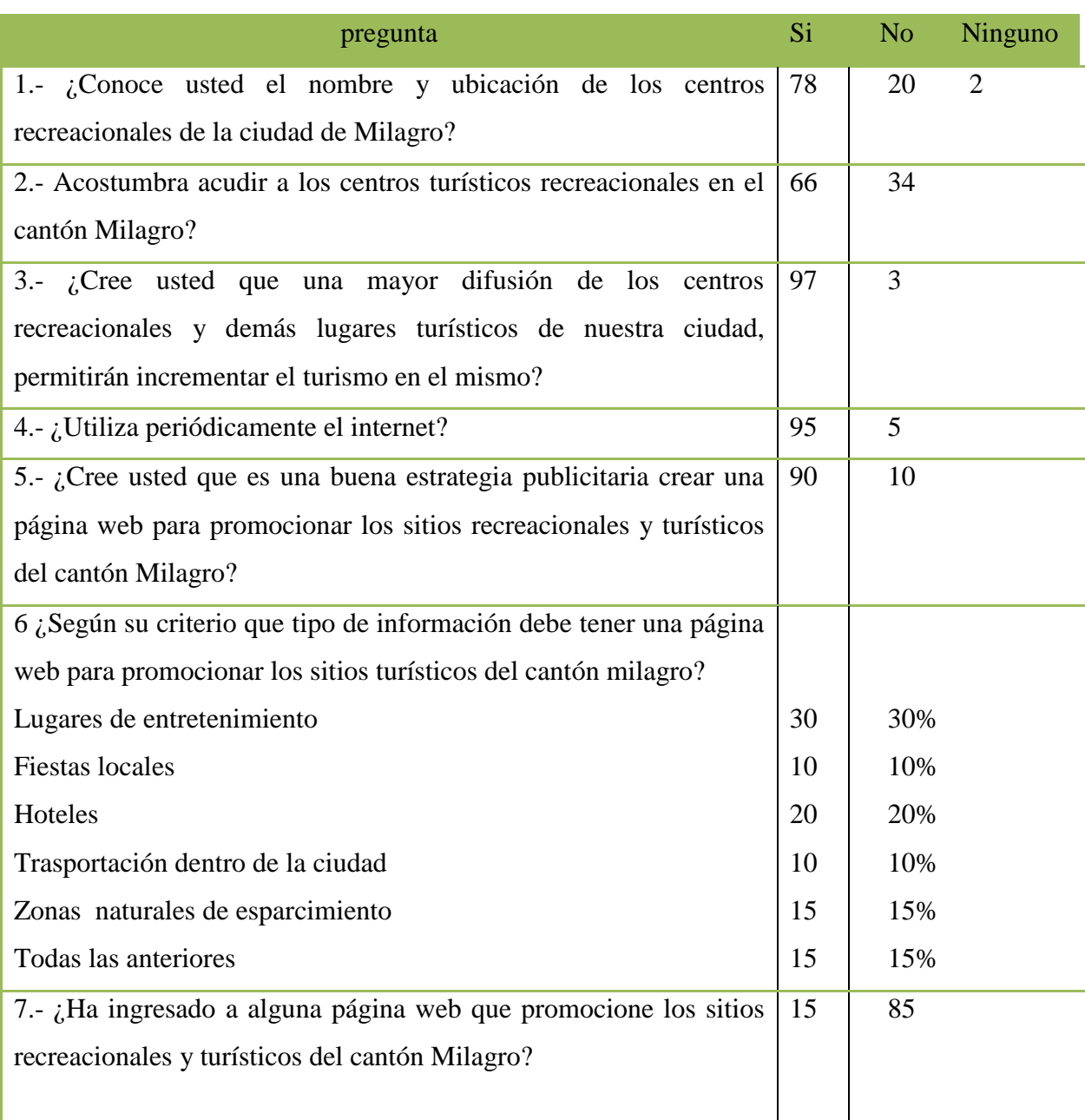

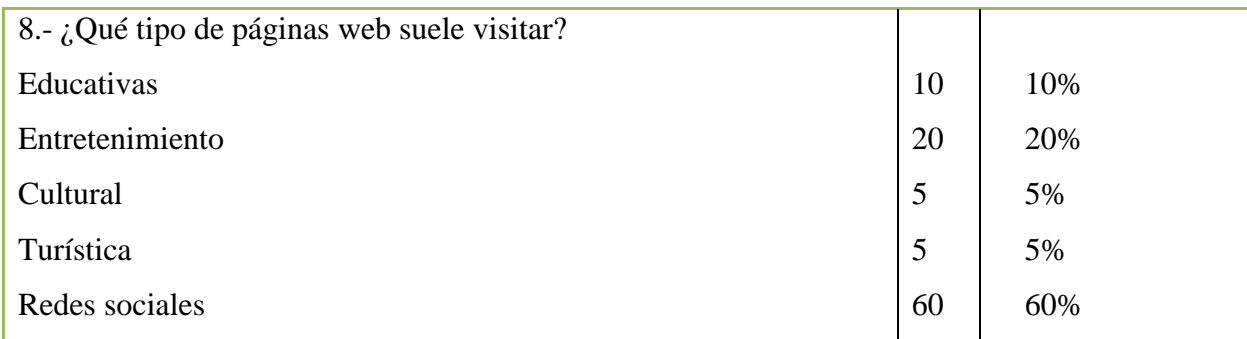

#### **4.3 RESULTADOS**

#### Análisis General de la Encuesta

Luego de realizar un análisis de las respuestas de las personas encuestadas, se obtiene como resultado que:

- Las mayorías de las personas del cantón conocen los sitios turísticos pero necesitan un medio de información me motive su visita.
- Las personas encuestadas consideran que la promoción turística de Milagro debe realizarse a través de internet.
- Algunas personas manifestaron que se debe mejorar la infraestructura de algunos de los sitios turísticos.

# **4.4 VERIFICACIÓN DE HIPÓTESIS**

Para verificar la hipótesis en la mayoría de los proyectos, es necesario implementarlo a mediano y/ o largo plazo, sin embargo, para cumplir con las disposiciones del artículo 3 del "Reglamento para la presentación del diseño, ejecución, evaluación y sustentación del proyecto de investigación, previo a la obtención del título de tercer nivel, para las distintas carreras de la universidad Estatal de Milagro" se ha diseñado una página web cuya legitimidad para ingresarla a la Web requiere de una serie de procesos legales, de autonomía jurídica y de costos económicos onerosos, por lo tanto, se considera como ejecutable la demostración de la página en el momento de la sustentación.

Lo que a continuación se detalla son los posibles parámetros para medir la efectividad de la página una vez que ingrese a la web.

# Cuadro 11

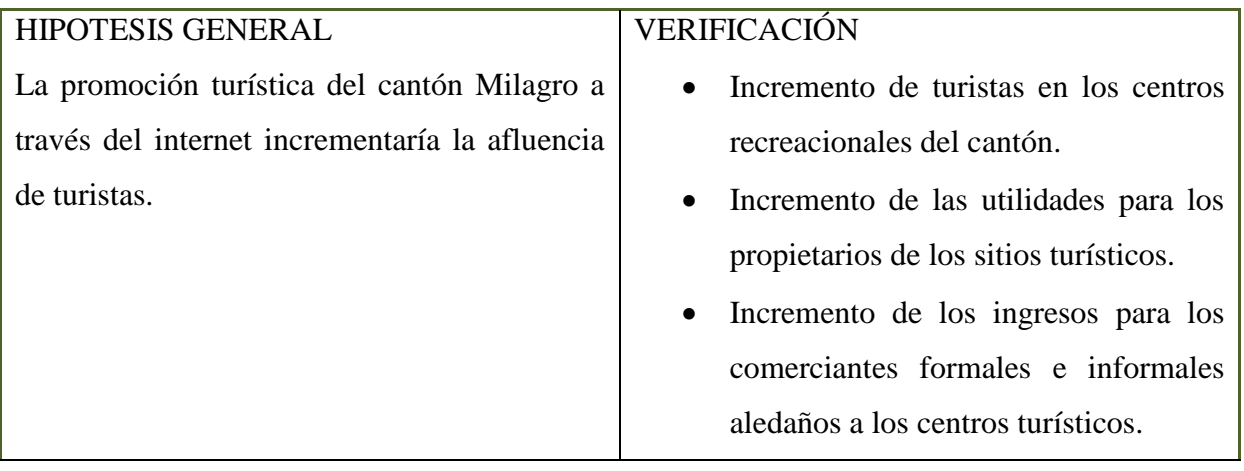

# **CAPITULO V**

#### **PROPUESTA**

#### **5.1 TEMA**

Diseño de página web para promocionar los lugares Turísticos y Recreacionales del Cantón Milagro.

# **5.2 JUSTIFICACIÓN**

Nuestro Cantón no se ha promocionado turísticamente a lo largo de los años sin embargo, es conocido a nivel nacional como "la ciudad de las piñas", debido a que en algún momento de su historia grandes zonas de la ciudad estaban cubiertas por cultivos de la fruta, actualmente los sembríos de piña se encuentran en las afueras de la ciudad pero ésta se comercializa en ingentes cantidades a través del mercado de transferencia de víveres y por esa razón su posicionamiento continúa. En las investigaciones realizadas se pudo determinar que algunos de los centros turísticos requieren de apoyo económico para innovarse a pesar de ello son sitios con mucha afluencia de personas durante los fines de semana. En el museo del Ingenio Valdez existen valiosos patrimonios que forman parte no solamente de la historia de la compañía azucarera sino también de la ciudad de Milagro, sus administradores, indican que no se promociona porque no existe inversión publicitaria por parte de la empresa. La ruta de los viveros es otro atractivo turístico invisibilizados y/o poco promocionado. La próxima rehabilitación del ferrocarril se convertirá en una fortaleza valiosa y aprovechable turísticamente. Podríamos citar varios sitios del cantón que carecen de promoción puesto que la inversión en piezas publicitarias impresas es muy costosa.

La utilización del internet en el Ecuador se da en un 29%, el diseño de una página web para promocionar los lugares turísticos y recreacionales de la ciudad de Milagro se podría convertir en un buena alternativa para los propietarios de los centros recreacionales pues permitiría al turista local y extranjero conocer sobre las bondades que brinda nuestra ciudad y de esta manera erradicar el pensamiento erróneo de que Milagro carece de lugares turísticos, además, la página contará con un link donde se ingresará la agenda del cantón, es decir, se promocionarán eventos continuamente.

## **5.3 FUNDAMENTACIÓN**

Vivimos en una era globalizada y tecnológica y es necesario que la promoción turística también ingrese a esta era, el internet es una herramienta de la tecnología informática utilizada en todo el mundo, aunque aún existen pocos países con acceso limitado a ésta, sin embargo, el 29% de la población ecuatoriana tiene acceso a internet.

Una página web es un instrumento de investigación colectiva gracias a su amplia gama de información tanto en el diseño gráfico como en la información que contiene, en comparación con los medios impresos el internet alcanza un considerable número de cibernautas que aun no están informados de las bondades turísticas del cantón Milagro.

Vivimos en plena era tecnológica y como tal necesitamos lograr que este proyecto esté acorde a la época. Es por esto que quiero aportar con mis conocimientos de diseño gráfico y publicidad para dar a conocer toda la riqueza que brinda nuestra ciudad, contribuyendo de esta forma en su desarrollo económico y turístico.

#### ¿Qué es el internet?

El internet es una herramienta de comunicación que se maneja a través de redes interconectadas entre si las cuales se manejan mediante un protocolo que se divide en: lenguaje, reglas y normas de comunicación **(TCP-IP)**

¿Qué es HTML?

(Hyper Text Markup Language) es un lenguaje de programación que se utiliza para describir la estructura y el contenido en forma de texto al que se lo puede complementar con objetos tales como imágenes HTML. Las cuales se escribe en forma de «etiquetas», rodeadas por corchetes angulares  $\langle \langle \rangle$ .

¿Qué es un sitio web?

Un sitio web es una serie de páginas o documentos HTML / XHTML que están relacionadas a un dominio de Internet. Los cuales podremos acceder frecuentemente a través de una raíz URL, llamado portada que reside en el mismo servidor físico.

Para acceder a la mayoría de los sitios web se requiere una subscripción y así puede uno acceder a todos sus contenidos, como ejemplo podemos mencionar que los sitios web con subscripción incluyen portales de noticias, de juegos, servicios de correo electrónico, datos de economía y bolsa de valores en tiempo real, etc.

¿Qué es el turismo?

El turismo y su influencia en la economía social

El turismo se ha desarrollado en forma diversa desde hace varias décadas. Es un sector económico que crece vertiginosamente por lo que lo ha convertido en el motor del progreso socio-económico a nivel mundial.

La actividad turística iguala o supera a las exportaciones de productos tradicionales en varios países y en el caso de Ecuador representa el cuarto rubro de ingreso después del petróleo, banano y de las remesas de los migrantes. El crecimiento del sector turístico va a la par con la diversificación de destinos y la competencia de ofertantes.

En los países del primer mundo o industrializados ha sido económicamente beneficiosa porque ha generado empleo directo e indirecto.

La contribución del turismo al bienestar económico depende de la calidad y de los ingresos que el turismo ofrezca, actualmente esta actividad se ha convertido en el motor de crecimiento de muchos países del mundo.<sup>2</sup>

#### El turismo en Milagro

El turismo en nuestra ciudad se dio con la llegada del tren el cual traían turistas nacionales y extranjeros, con el pasar de los años nuestro cantón fue desarrollándose turísticamente gracias a la actividad comercial que se generaba a diario.

#### **5.4 OBJETIVOS**

#### **5.4.1. Objetivo general de la propuesta.**

Diseñar una página web para promocionar los sitios turísticos del cantón Milagro con la finalidad de fomentar el turismo local y nacional.

#### **5.4.2 Objetivos específicos de la propuesta**

- Utilizar herramientas interactivas y mensajes persuasivos en el diseño de la página web para lograr su usabilidad.
- Detallar información relevante sobre los lugares turísticos de la ciudad.
- Promocionar las agendas culturales, sociales y deportivas del que se realizan en el cantón.
- Crear enlaces a través de las redes sociales.

# **5.5 UBICACIÓN**

Ecuador Provincia del Guayas, Cantón Milagro.

**<sup>2</sup>Grupo Visiting. Estadísticas de turismo a nivel mundial (2010) tomado del sitio**

**http://www.grupovisiting.com/blog/estadisticas-de-turismo-a-nivel-mundial-organizacion-mundial-delturismo**

#### **5.6 FACTIBILIDAD**

Se consideran parámetros dispuestos por la ISO/IEC 9126 y ISO/IEC 9241 para elaborar una página web usable, en este caso, las personas podrán acceder a ésta con facilidad, habrá mayor interacción entre el ordenador y los usuarios y el diseño será elegante y claro. Se considerarán también los criterios para el diseño arquitectónico de la información; se ha procurado que el sitio web sea comprendido, aprendido, usado y atractivo para el usuario, tal como lo indican las normativas antes señaladas.

## **5.7 DESCRIPCIÓN DE LA PROPUESTA**

- a) La página web tendrá características de usabilidad tales como con una interfaz bien definida, orden en el diseño arquitectónico de la información, escasa animación flash para lograr que las personas puedan acceder a toda la información desde cualquier computador y reconozca con facilidad los diferentes lugares turísticos tales como: Visaltur, Complejo el Bosque, la ruta de los viveros, el balneario las Cataratas, el museo del Ingenio Valdez, restaurantes y festividades, los cuales se mostrarán a través de los diferentes menús que ofrece el sitio web como : menú galería de imágenes de la ciudad, menú sitios recreacionales , menú de los viveros, menú servicios (se promocionarán hoteles, restaurantes, bares y discotecas, guía de transporte, agencias de viajes), menú agenda Milagro, donde se promocionarán eventos culturales, sociales, deportivos, educativos, un menú contáctenos el cual el usuario podrá comunicarse con nosotros.
- b) Con la elaboración de la página web se prevé fomentar el turismo en la comunidad milagreña utilizando como enlace las diferentes redes sociales como Twitter, canal youtube, facebook, estos sitios web nos servirán como medio para evaluar la página mediante los comentarios que el usuario haga sobre las diferentes funciones con las que cuenta la página como su diseño, íconos, logotipo, animaciones flash los cuales se mostrarán en la cabecera del sitio web y también sobre la información que se ingrese.
- c) Esta página puede ofrecerse gratuitamente al público por alguna institución Estatal ( a través del dominio org) ó con fines comerciales ( dominio .com), en este último caso

podría solventarse económicamente con las actualizaciones que realicen los anunciantes tanto de los lugares turísticos como de los eventos que sean organizados por instituciones y empresas públicas y privadas esta información se ingresará en el menú de Agenda Milagro.

- d) Se establecerán enlaces con las páginas oficiales del Ministerio de turismo y Municipio de Milagro y a medida que se ponga el marcha el plan para el desarrollo de la zona 5, esta página web podrá promocionar sitios turísticos de la región. Los cambios de forma en este caso, se aplicarán en función de las necesidades que se presenten.
- e) La promoción de la página web se hará a través de las redes sociales y de la prensa local, además se prospectará permanentemente el mercado para vender espacios publicitarios.

## **5.7.1 Actividades**

Para llevar a cabo este proyecto es necesario realizar las siguientes actividades:

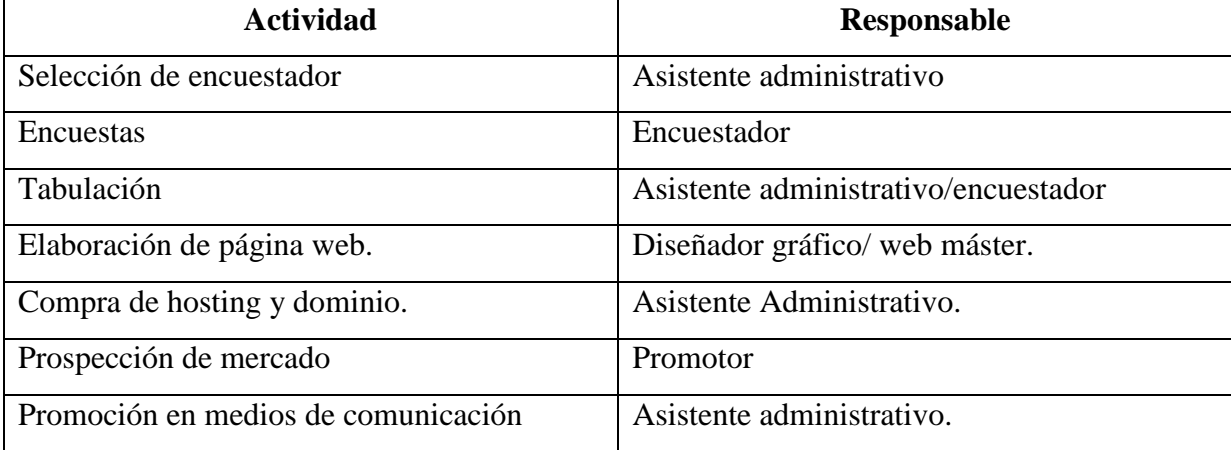

#### **Cuadro 12**

Actividades técnicas (para el diseño de página web)

#### **Cuadro 13**

Responsable: Webmaster**.**

Bocetos para determinar el diseño de la página principal del sitio web Elaboración de los íconos que se utilizarán en el sitio web. Diseño de animaciones flash que se utilizaran en la cabecera del sitio web. Elaboración de la plantilla sitio web. Diseño del logotipo del sitio web (el dulce Milagro). Diseño del Intro del sitio web. Secciones fotográficas realizadas a los diferentes lugares que se promocionarán.

Descripción técnica.

El sitio web que promocionará los lugares turísticos y recreacionales de la ciudad de milagro tiene una medida estándar de 800 pixeles por 600 que se pueden expandir verticalmente en caso de que alguna información no abarque el tamaño que posee el sitio gracias a esto le permite al usuario obtener una buena resolución en su monitor sin importar el tamaño del mismo.

Se creó una cuenta en Hotmail para poder enlazarlas con las redes sociales la dirección de correos es el dulce milagro@hotmail.es, con una contraseña que puede ser modificado al hacer uso de este sitio web.

Para el diseño de la página la mejor alternativa fue la web 2.0 que es la transición de aplicaciones tradicionales que funcionan a través de los sitios web enfocados al usuario. El usuario podrá acceder con facilidad a cada uno de los link gracias a su usabilidad.

El Intro de la página posee imágenes de la ciudad y el logotipo, tiene una animación musical con la canción Mi Lindo Milagro.

La novedad de la página es que la cabecera principal cambia conforme el usuario vaya ingresando a ella, además podemos acceder los diferentes menús que posee como son:

- Intro.
- Menú inicio.
- Menú quienes somos.
- Menú servicios. En el cual nos mostrara los diferentes servicios que ofrecemos como piscinas, restaurantes, parques, hoteles, museos, transporte.
- Menú lugares. Este nos mostrara los lugares y ubicación de los centros recreacionales.
- Menú galería de imágenes.
- Menú agenda milagro.
- Acceso a las redes sociales.

#### **5.7.2 Recursos y análisis financiero.**

La elaboración del sitio tendrá un costo 2.550 dólares americanos incluidos el IVA el cual consta con un máximo de 20 páginas y no incluye actualizaciones mensuales o anuales. El costo del hosting es de 40 dólares, este será el nombre del espacio que ocupara en la web este se trata de un junior php de 1000 Kbps, que será adquirido a través de la página [www.ecuahosting.com](http://www.ecuahosting.com/) este valor será cancelado vía pay pal mediante una transferencia bancaria hacia esta compañía. El costo que tendrá el dominio www. El dulce milagro.org es de 40 dólares este será el nombre de la página la que anualmente tendrá un costo de USD 80 dólares que será adquirido por medio del sitio [www.nic.ec,](http://www.nic.ec/) este valor será cancelado mediante transferencia bancaria.

#### **Estrategia de comunicación:**

Para promocionar el sitio web se hará la difusión de un spot radial en las principales emisoras de la ciudad de Milagro y de las zonas de influencia.

Se elaborarán anuncios de prensa para promover el uso de la página web en los medios impresos de la ciudad de Milagro y sus zonas de influencia durante la etapa de introducción para promover el uso del portal web.

Campaña Publicitaria: Diseño de una página web para promocionar los sitios Recreacionales y turísticos del cantón Milagro.

#### **Spot publicitario de radio**

Cliente: el dulce milagro.org

Desarrollo: creación publicitaria para radio. Formato: mp3

Duración: 30''.

Control: Jorge – Dj Méndez \_Dj Master Mix. Mp3 (60'')

Locutor:

El dulce Milagro es la nueva página web que promociona los encantos naturales que tiene nuestro cantón, navega por la red y conócenos.

En nuestro sitio web encontrarás información detallada de los lugares que puedes visitar para disfrutes de fines de semanas y feriados inolvidables y de sano esparcimiento, ven y conoce el rincón más dulce del Ecuador….

Dirección:

Teléfono: Escríbenos tus dudas y sugerencias a nuestro correo electrónico: www.el dulcemilagro.org

Objetivo: promocionar el portal web el Dulce Milagro.

#### **Anuncio en prensa**

Figura 10

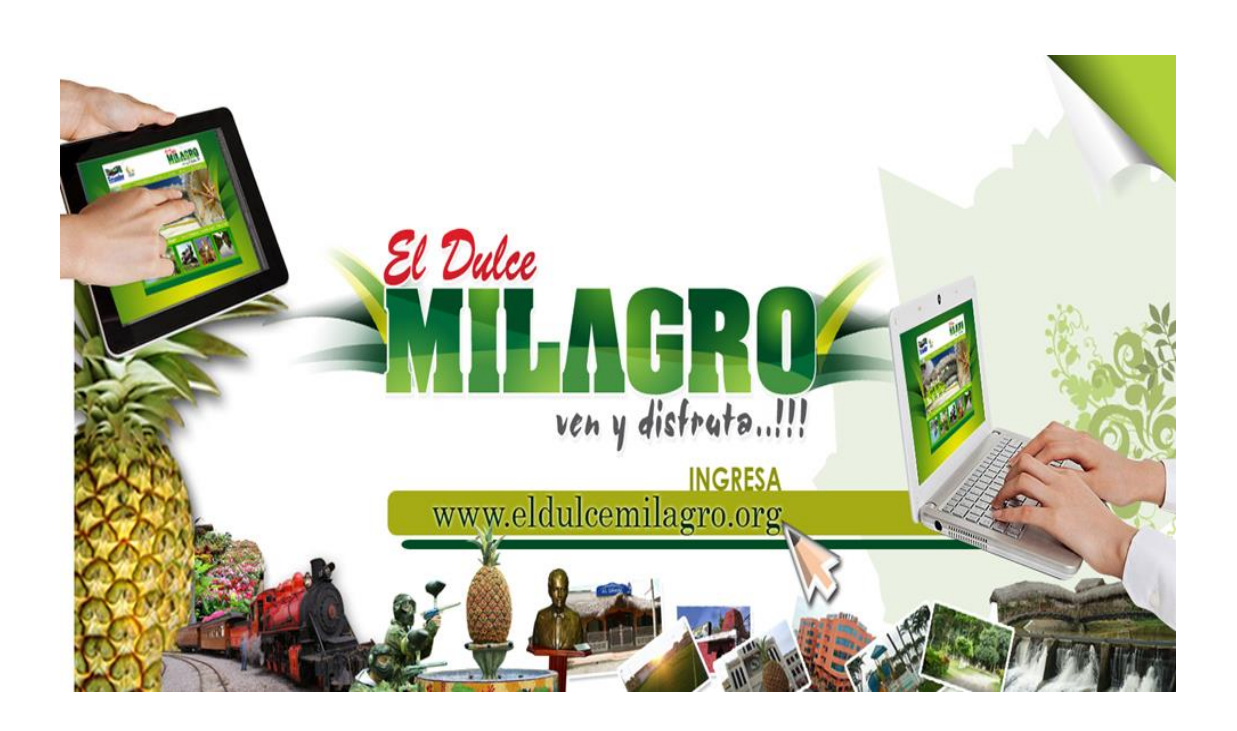

Campaña Publicitaria: Diseño de una página web para promocionar los sitios Recreacionales y turísticos del cantón Milagro.

Publicidad anuncio en clasificado el universo

Cliente: el dulce milagro.org

Desarrollo: anuncio publicitario prensa

Medidas: 15 cm largo x 10 cm ancho

Control: anuncio en prensa loca y diarios de circulación nacional.

Dirección: www.el dulcemilagro.org

Objetivo: El objetivo de la cuña publicitaria es promocionar de una manera gráfica y efectiva para que el usuario recuerde los servicios que la página web ofrece. Aplicando los factores gráficos para conseguir un buen anuncio publicitario a través de este medio

**Banner virtual que se utilizaran para promocionar el sitio web en los diferentes medios electrónicos.** 

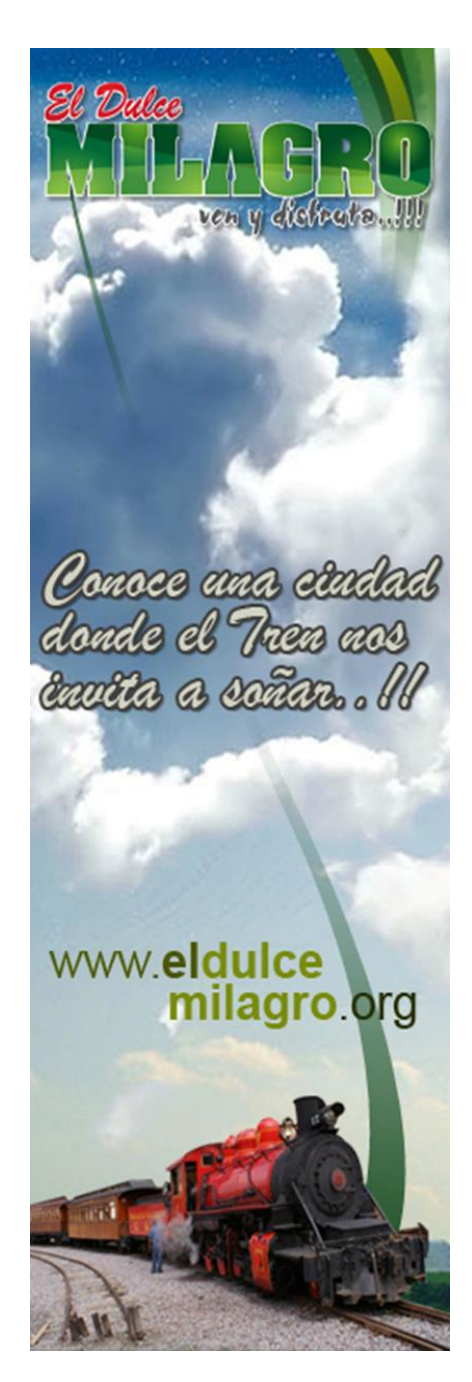

Figura11

**Hojas descriptivas**

# **Banner virtual vertical**

**MEDIDAS:** 25,4 cm de largo. x 8,47 cm de ancho.

**RESOLUCION:** 462 píxeles/pulgadas

**MATERIAL:** 

## **TÍTULO: [www.eldulcemilagro.org](http://www.eldulcemilagro.org/)**

**TEXTO:** Conoce una ciudad donde el tren nos invita a soñar

# **FOTOGRAFÍAS:**

Imágenes de un cielo nublado con un tren.

**OBJETIVO: el objetivo** de los banners planos o imágenes interactivas es de servir de puerta de entrada al sitio web, estos aparecerán en las diferentes redes sociales o correos electrónicos y tendrán un formato estándar, realizando una campaña de respuesta inmediata e impactando en la mente del cibernauta.

# **APLICACIÓN Y DISTRIBUCIÓN:**

Se los utilizara en las diferentes redes sociales, correos electrónicos.

**Hoja Creativa**

**DESCRIPCIÓN DE COLOR**: tonalidades azules, verdes y blancos.

## **COLOR APLICADO:**

**C:** 85, **M:** 98, **Y:** 50, **K**: 80

**TIPOGRAFÍAS (FUENTES):** Brush Script MT, Arial, **LUGAR:** Milagro

**AÑO:** 2011

**COSTOS**: 30 dólares la creación de banner virtual

**FORMAS:** rectángulo en forma vertical el cual será visualizado a un costado de las paginas

# **IMÁGENES:**

Aplicación imágenes con el logotipo de la página web con fondos del cielo y un tren e imágenes vectoriales.

**Modelo Horizontal De Banner Virtual**

Figura 12

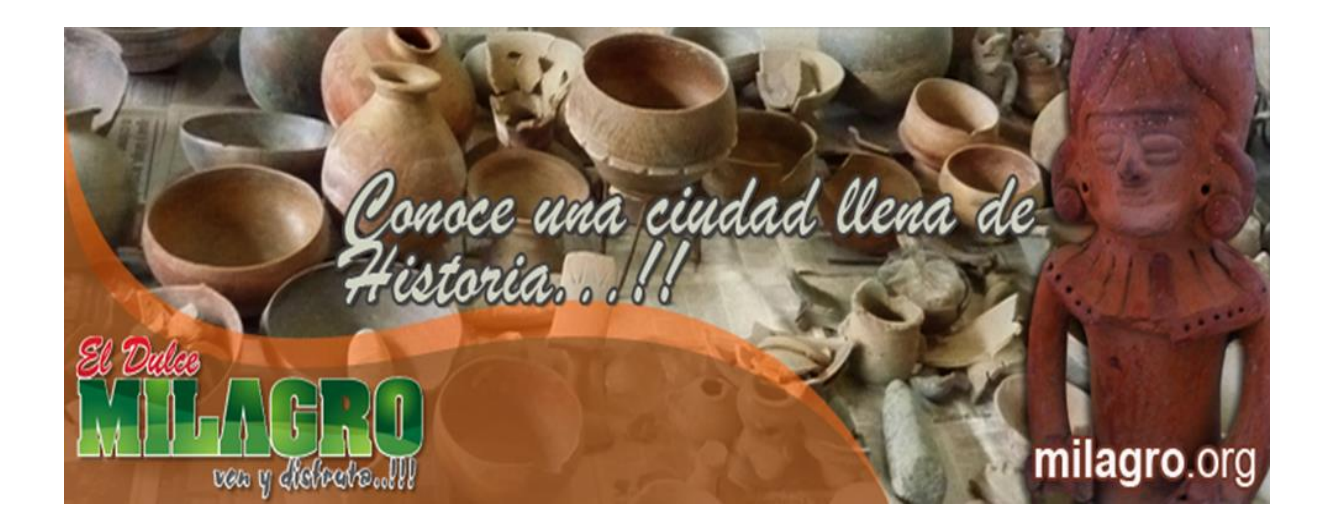

#### **Hojas descriptivas**

# **Banner Virtual Horizontal**

**MEDIDAS:** 27,23 cm de largo. x 8,82 cm de ancho.

**RESOLUCION:** 72 píxeles/pulgadas

# **MATERIAL:**

**TÍTULO: [www.eldulcemilagro.org](http://www.eldulcemilagro.org/)**

**TEXTO:** Conoce una ciudad llena de historia

# **FOTOGRAFÍAS:**

Imágenes de piezas arquitectónicas de cultura Milagro Quevedo.

**OBJETIVO: el objetivo** de los banners planos o imágenes interactivas es de servir de puerta de entrada al sitio web, estos aparecerán en las diferentes redes sociales o correos

electrónicos y tendrán un formato estándar, realizando una campaña de respuesta inmediata e impactando en la mente del cibernauta.

# **APLICACIÓN Y DISTRIBUCIÓN:**

Se los utilizara en las diferentes redes sociales, correos electrónicos.

# **Hoja Creativa**

**DESCRIPCIÓN DE COLOR**: tonalidades ocres, naranja y blancos.

## **COLOR APLICADO:**

**C:** 85, **M:** 98, **Y:** 50, **K**: 80

**TIPOGRAFÍAS (FUENTES):** Brush Script MT, Arial,

**LUGAR:** Milagro

**AÑO:** 2011

**COSTOS**: 30 dólares la creación de banner

**FORMAS:** rectángulo en forma vertical el cual será visualizado a un costado de las paginas

# **IMÁGENES:**

Aplicación imágenes con el logotipo de la página web con fondo de piezas arquitectónicas de la cultura milagro Quevedo.

#### **Stiker Adhesivo**

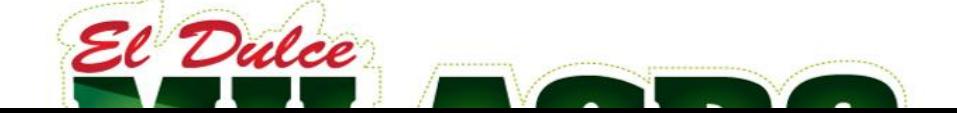

Figura 13

# **Stickers**

**MEDIDAS:** 20 cm, de largo x 40 cm, de ancho

**MATERIAL:** Papel adhesivo

**TÍTULO:** [www.elducemilagro.org.](http://www.elducemilagro.org/)

**SLOGAN:** Ven y disfruta

**OBJETIVO:** Dar a conocer al usuario la página web, utilizando este medio publicitario porque es original, llama la atención y puede llegar a lugares que otros materiales de publicidad no pueden. De esta manera engancharemos al turista de una manera visual a que visite nuestra página; el punto estratégico de ubicación será en automóviles o en servicios de trasporte público y particulares (partes delanteras o traseras del automóvil), llegando al público objetivo.

# **APLICACIÓN Y DISTRIBUCIÓN:**

- Plasmarlos en vehículos particulares o cooperativas de servicios públicos y provinciales.
- Entregar a los dueños de los vehículos o cooperativas de transportes.

# **Hoja Creativa**

**Nombre del producto:**

## **Anunciante:**

## **DESCRIPCIÓN DE COLOR**: Degradez de Tonalidades verdes y rojos

Los colores elegidos para esta campaña son tomados de los colores representativos de nuestra ciudad.

## **PRIMER COLOR APLICADO:**

**C:** 87,6, **M:** 46,67, **Y:** 100, **K:** 4

## **SEGUNDO COLOR APLICADO:**

**C:** 57, **M:** 0, **Y:** 96, **K**: 0

## **TERCER COLOR APLICADO:**

**C:** 50,74, **M:** 6,1, **Y:** 100, **K**: 0

## **CUARTO COLOR APLICADO:**

**C:** 11, **M:** 100, **Y:** 87, **K**: 11

# **QUINTO COLOR APLICADO:**

**C:** 65,53, **M:** 56,02, **Y:** 50,04, **K**: 27,51

**TIPOGRAFÍAS (FUENTES):** Myriad pro Sans Regular. **LUGAR:** Milagro

# **AÑO:** 2011

## **FORMAS:**

Es de forma Rectangular en cuyo interior están aplicados los colores corporativos slogan.

## **EFECTOS:**

El Sctiker cuenta con efecto de transparencia del 100%, aplicado el color corporativo

**Presupuesto para diseñar una página web.**

# **Cuadro 14**

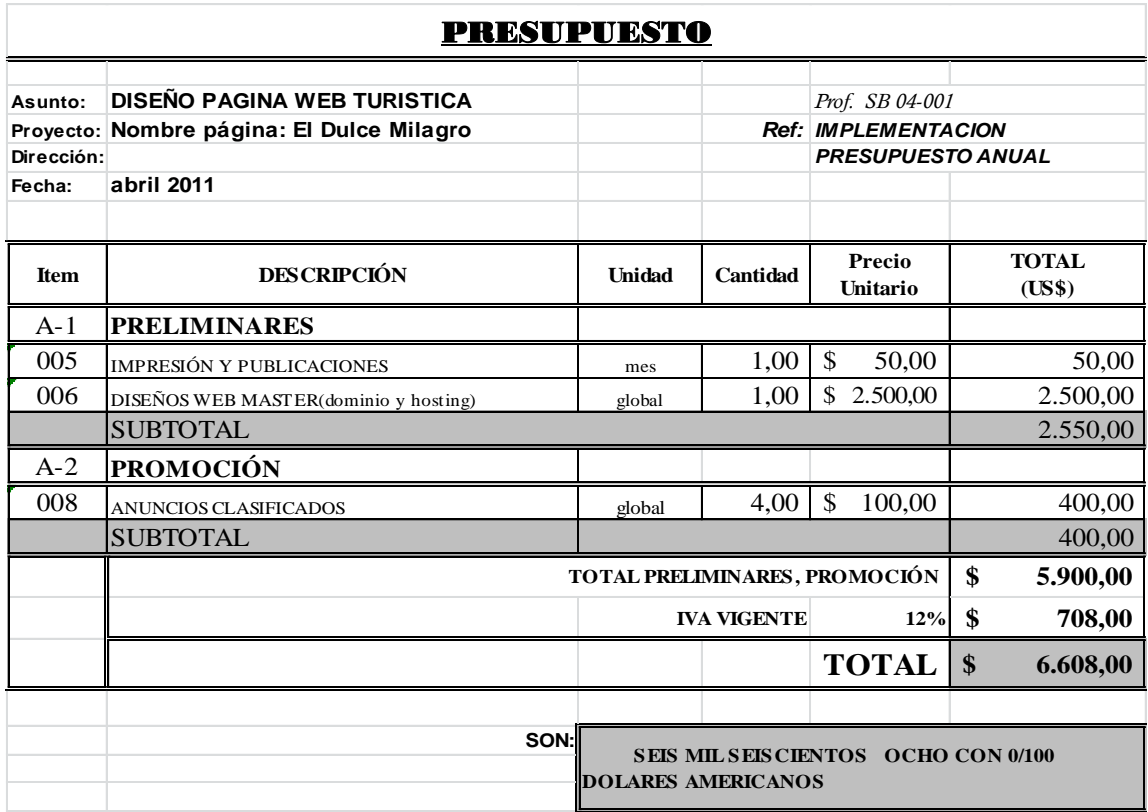

**Nota: este presupuesto corresponde únicamente a la elaboración de un sitio web.**

| <b>PRESUPUESTO</b>       |                                           |                          |                          |                                               |                      |   |
|--------------------------|-------------------------------------------|--------------------------|--------------------------|-----------------------------------------------|----------------------|---|
|                          |                                           | 94                       |                          |                                               |                      |   |
| Asunto:                  | <b>DISEÑO PAGINA WEB TURISTICA</b>        |                          |                          | Prof. SB 04-001                               |                      |   |
|                          | Proyecto: Nombre página: El Dulce Milagro |                          |                          | <b>Ref: IMPLEMENTACION</b>                    |                      |   |
| Dirección:               |                                           |                          |                          | <b>PRESUPUESTO ANUAL</b>                      |                      |   |
| Fecha:                   | abril 2011                                |                          |                          |                                               |                      |   |
| $\overline{\phantom{a}}$ | $\overline{\phantom{a}}$                  | $\overline{\phantom{a}}$ | $\overline{\phantom{a}}$ | $\overline{\phantom{a}}$                      |                      | ÷ |
| Item                     | <b>DESCRIPCIÓN</b>                        | <b>Unidad</b>            | Cantidad                 | Precio<br>$T$ T $\sim$ T $\sim$ $\sim$ $\sim$ | <b>TOTAL</b><br>ATCO |   |

**Cuadro 15**

Ilustración Este presupuesto está elaborado en función de brindar el servicio de diseños de página web a través de una microempresa.

## **5.7.3. Impacto.**

El impacto socio-económico que prevé aportar este sitio web se medirá en función de la afluencia a los centros recreacionales y demás lugares turísticos de Milagro y generaría fuentes de trabajo que contribuirían al desarrollo la población.

# **5.7.4 Cronograma de Trabajo**

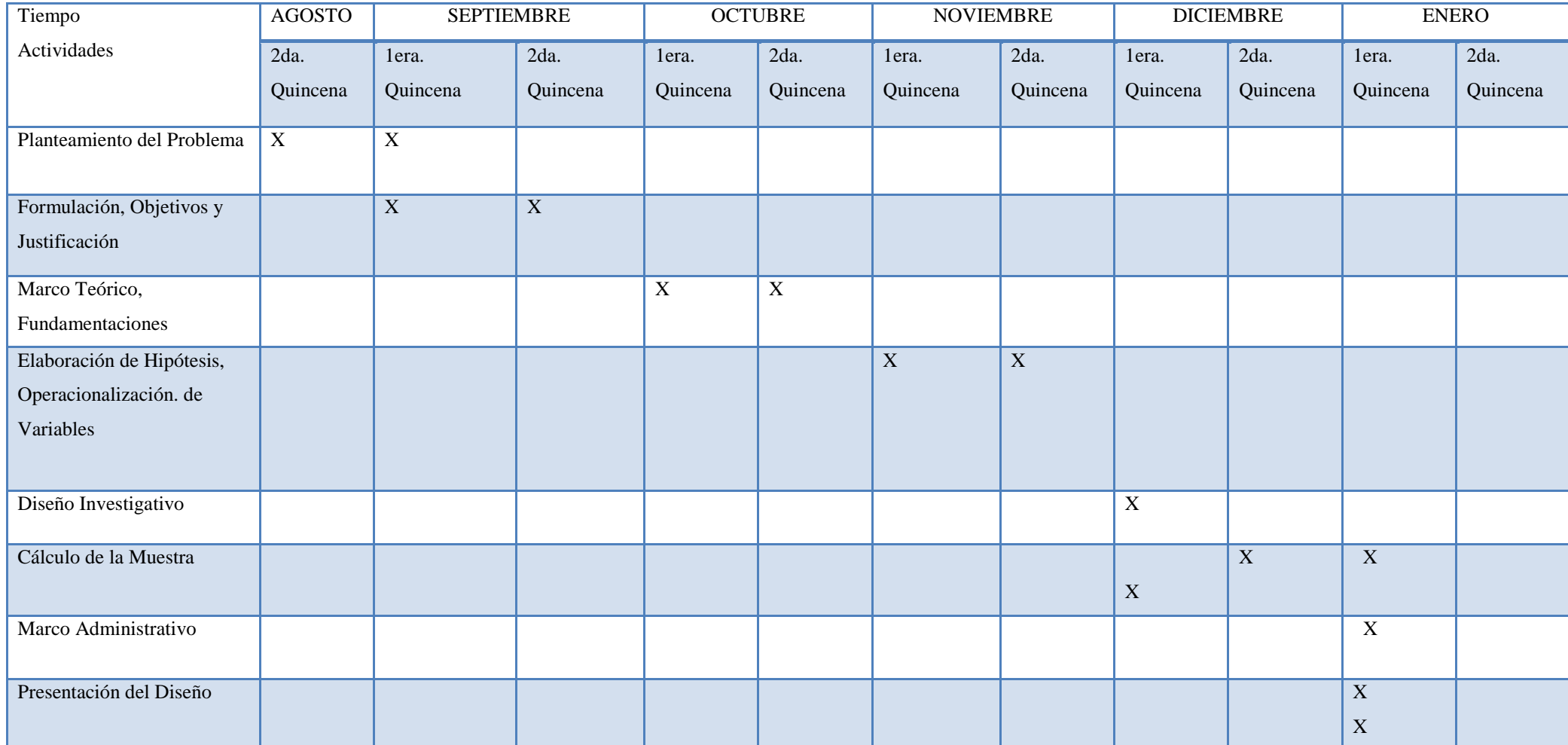

#### **5.7.5 Lineamiento para evaluar la propuesta**

Para realizar una prueba previa al lanzamiento de la página se realizará un sondeo por demostración en diferentes cybers de la ciudad, para el efecto se congregará a un grupo de usuarios para que prueben cada uno de los aspectos técnicos que tiene la página tales como: la navegabilidad, interactividad, diseño del sitio (colores, imágenes, sonidos, texto). Como condición para elaborar el proyecto de pregrado es necesario llevarlo a cabo a través de una demostración, en tal virtud, se hizo el sondeo mencionado, teniendo como resultado que un 95% de los usuarios que probaron el sitio se sintieron satisfechos al encontrar información sobre los lugares recreacionales que tiene nuestra ciudad.

Para evaluar la propuesta una vez que se ponga en práctica el proyecto, es decir, cuando la página web se publique en la red, se deberá evaluar en función del incremento de la afluencia de turistas y de la demanda que tengan los anunciantes de la página web.

#### **CONCLUSIONES**

Actualmente no existe un sitio oficial que promocione turísticamente al cantón*, [www.eldulcemilagro.org](http://www.eldulcemilagro.org/)* es el dominio del sitio web que promocionará los lugares turísticos y recreacionales que tiene la ciudad de milagro en el cual el usuario podrá acceder a toda la información que la página posee, ya sea lugares recreacionales como: piscinas, parques ríos, viveros, hoteles, restaurantes.

Después de haber recopilado información

Sobre los lugares turísticos puedo deducir que atraves de esta página web se lograra motivar el interés del turista y del ciudadano milagreño, que en su gran mayoría si conoce de las bondades que brinda este dulce cantón, pero la falta de publicidad y de inversión de los dueños de los establecimientos, llegue a la conclusión que lugares recreacionales existen, pero lo que faltaría es promocionarlos y los resultados serían satisfactorios.

#### **RECOMENDACIONES:**

En vista de que se efectuaron encuestas para la elaboración de esta propuesta, podemos puntualizar aspectos que tienen relación con la página web y otros más bien, que están relacionados con la gestión turística del Municipio y el Ministerio de Turismo.

- Es necesario que se promueva la utilización de la página web relacionadas con la ciudad en las escuelas y colegios que tienen acceso a la tecnología.
- Sería factible también diseñar una página web didáctica donde los estudiantes puedan acceder a documentos de la biblioteca municipal y del archivo histórico.
- La propuesta *www.eldulcemilagro.com* puede ser utilizada por cualquier institución pública o privada que goce de legitimidad y de credibilidad.
- Es necesario elaborar proyectos que promuevan los equipamientos de potenciales atractivos turísticos para incrementar la oferta.

## **BIBLIOGRAFÍA:**

ARQUÉS, Cristina. Visibilidad: cómo gestionar la reputación por internet. Ediciones Gestión 2000, España, 2009.

RAYA, José, MORENO José, LÓPEZ Antonio: HTML 4. Guía de referencia y tutorial. ALFAOMEGA Grupo Editorial, SA de CV. 1999.

RAMIREZ, Luis: Aplicando Dreamweaver 4.0, Macro, Lima-Perú, 2001.

KRIS, Jamsa, Komrad, King, Andy, Anderson: Súper utilidades para HTML y diseños web, M.C. Graw - Hill / Interamericana de España S.A.U., Aramaca (Madrid), 2002.

POWELL, Thomas: Diseño de sitios web, M.C. Graw - Hill / Interamericana de España S.A.U., Aramaca (Madrid), 2001.

CORDOBA, E, GONZALEZ, C, CORDOBA, C: Photoshop Cs4 súper fácil, , Alfaomega, México, 2009.

ROSALES, Eduardo: Creando con Flash 5,), Macro, Lima-Perú, 2002.

HIRSHFIELD, Decker: Programación con Java, Thomson, México, 2001.

MARCOMBO, El gran libro de Dreamweaver Cs4, Alfaomega, México, 2009.

VILLANUEVA, Ángel: Programación con java Script, , Macro, Lima- Perú, 2001.

CARDENAS, Favio, COMERCIALIZACION DEL TURISMO, DETERMINACIÓN Y ANALISIS DEL MERCADO, EDITORIAL TRILLAS MEXICO 1999.

CARABALLO, Kathleen, LUQUE, Yuliana, Historia del Turismo, Antímano – Caracas, 2002.

WIKIPEDIA, Enciclopedia General del Turismo, Enciclopedia Encarta, Atlas de Venezuela en línea, 2001.

#### **LINKOGRAFIA**

[1] Internet Marketing en Ecuador. *29% de Ecuador son usuarios de internet.* Extraído del sitio [http://ecuadorinternetmarketing.wordpress.com/2011/04/08/29-ecuador-son-usuarios](http://ecuadorinternetmarketing.wordpress.com/2011/04/08/29-ecuador-son-usuarios-internet-inec-2010-bid-2008/2011-04-08-usuarios/)[internet-inec-2010-bid-2008/2011-04-08-usuarios/](http://ecuadorinternetmarketing.wordpress.com/2011/04/08/29-ecuador-son-usuarios-internet-inec-2010-bid-2008/2011-04-08-usuarios/) el 28 de abril de 2011.

[2] Informe técnico del proyecto turístico. [http://es.scribd.com/doc/16803133/Informe-](http://es.scribd.com/doc/16803133/Informe-Tecnico-Del-Proyecto-Turismo)[Tecnico-Del-Proyecto-Turismo](http://es.scribd.com/doc/16803133/Informe-Tecnico-Del-Proyecto-Turismo) el 18 de abril de 2011.

[3] El turismo de naturaleza. Tomado el 18 de abril de 2011 del sitio [http://apuntesde.com/apuntes-de-economia/el-turismo-de-naturaleza/.](http://apuntesde.com/apuntes-de-economia/el-turismo-de-naturaleza/)

[4] Grupo Visiting. *Estadísticas de turismo a nivel mundial* (2010) tomado del sitio [http://www.grupovisiting.com/blog/estadisticas-de-turismo-a-nivel-mundial-organizacion](http://www.grupovisiting.com/blog/estadisticas-de-turismo-a-nivel-mundial-organizacion-mundial-del-turismo)[mundial-del-turismo.](http://www.grupovisiting.com/blog/estadisticas-de-turismo-a-nivel-mundial-organizacion-mundial-del-turismo)

[5] Introducción a la filosofía. Tomado el 18 de abril 2011 del sitio <http://filomagis.blogspot.com/p/filosofia-del-turismo.html>**.**

[6] PANOSO A. *Filosofía del turismo.* (2007) Extraído del sitio <http://filomagis.blogspot.com/p/filosofia-del-turismo.html>el 3 de mayo de 2011.

[7] Ministerio de Turismo del Ecuador. *Boletín de estadísticas turísticas 2005-2009.*  Extraído el 18 de abril del 2009.del link [http://www.turismo.gob.ec/images/stories/pdf/Boletin\\_de\\_Estadisticas\\_Turisticas\\_2005-](http://www.turismo.gob.ec/images/stories/pdf/Boletin_de_Estadisticas_Turisticas_2005-2009.pdf) [2009.pdf](http://www.turismo.gob.ec/images/stories/pdf/Boletin_de_Estadisticas_Turisticas_2005-2009.pdf) 

[8] Fundación Imaginar. *Usabilidad de sitios web gubernamentales*. Extraído el 19 de mayo de 2011del sitio [http://www.imaginar.org/usabilidad/docs/DP\\_usabilidad.pdf](http://www.imaginar.org/usabilidad/docs/DP_usabilidad.pdf) 

[9] Internet corporation for assigned names and numbers. *Qué es un Dominio*. Tomado el 20 de abril de 2011 del sitio [http://www.icann.org.](http://www.icann.org/)

[10] World Wide Web. *¿Qué significa WWW?*. Tomado el 10 de abril de 2011 del sitio. [http://es.wikipedia.org/wiki/World\\_Wide\\_Web](http://es.wikipedia.org/wiki/World_Wide_Web)

## **ANEXO 1**

#### **ENCUESTA DIRIGIDA A LOS USUARIOS**

**1 ¿Conoce a usted el nombre y ubicación de los centros recreacionales de la ciudad de Milagro?** 

**2.- ¿Acostumbra acudir a los centros turísticos recreacionales en el cantón Milagro?**

**3.- ¿Cree usted que una mayor difusión de los centros recreacionales y demás lugares turísticos de nuestra ciudad, permitirán incrementar el turismo en el mismo?** 

**4.- ¿Utiliza periódicamente el internet?**

**5.- ¿Considera usted una buena estrategia publicitaria el crear una página web para dar a conocer los centros recreacionales de nuestra ciudad?**

**6 ¿Según su criterio que tipo de información debe tener una página web para promocionar los sitios turísticos del cantón milagro?**

**7.- ¿Cree usted que es una buena estrategia publicitaria crear una página web para promocionar los sitios recreacionales y turísticos del cantón Milagro?** 

**8.- ¿Ha ingresado a alguna página web que promocione los sitios recreacionales y turísticos del cantón Milagro?**

**9.- ¿Qué tipo de páginas web suele visitar?** 

#### **ENTREVISTA 1**

# **Entrevistador: Cesar Guillermo Arana Almeida Entrevistado: Sr. Luis Ordoñez Administrador Museo Valdéz**

**1. Cuál es su nombre y que función desempeña en el Museo.**

Luis Ordoñez

**2. Cuál es el objetivo principal del Museo.**

Crear el archivo general de la compañía Valdéz

#### **3. Desde cuando se le dio apertura a este Museo.**

Se le dio apertura al museo en el mes de marzo del 2002

#### **4. Con cuantos objetos cuenta el Museo.**

El museo tiene una gran cantidad de objetos, documentación del año 1993, galería Fotográfica.

## **5. Cuáles son las Maquinarias que representan un icono aquí en el Ingenio Valdez.**

El Tanque elevado que es un icono representativo del año 1925, la locomotora Dolores que es considerado como otro icono representativo del ingenio.

**6. Existen apertura para las escuelas y público en general.**

El museo está abierto para todo público de lunes a viernes en horarios de oficina

## **ENTREVISTA 2**

# **Entrevistador: Cesar Guillermo Arana Almeida Entrevistado: Sr. Julio Viteri Mosquera dueño del complejo turístico Visalotur**

#### **1. Porque no se promocionan los lugares turísticos.**

Si hace falta promoción por parte de la municipalidad de Milagro

#### **2. Ha Realizado una campaña para promocionar su establecimiento.**

Si realizo campaña desde hace 22 años en los diferentes medios de comunicación de la ciudad

## **3. Cuáles son las fortalezas y las debilidades que tiene nuestro cantón a su criterio.**

Una de las fortaleza turística que podría relucir seria la arqueología, porque tenemos muchos sitios arqueológicos que la mayoría de las personas no conocemos y esto podría aprovecharse para incentivar el turismo arqueológico en nuestro cantón

## **4. Que hace falta para promocionar el turismo en nuestro cantón.**

Mayor incentivo en promocionar los lugares para atraer al turista nacional y extranjero.

#### **ENTREVISTA 3**

**Entrevistador: Cesar Guillermo Arana Almeida Entrevistado: Sr Abogado Eduardo Chifla. Gestor del área cultural de nuestra ciudad.**

# **1. En lo cultural Que se debe hacer Para Promocionar a la ciudad de Milagro Turísticamente.**

Pulir a la gente que hace cultura en nuestra ciudad sin egoísmo, sin descalificar a nadie y de esta manera buscar el respaldo institucional de los Ministerios y del Gobierno local de Milagro y trabajar con el sector Educativo y turístico porque nuestro cantón tiene perspectivas grandes a desarrollarse en lo que tiene que ver con el turismo agrario y rural

# **2. Qué Proyectos culturales Tienen Para promocionar Nuestra ciudad Turísticamente.**

El departamento de cultura de nuestra ciudad tiene cuatro proyectos que son: Rescatar y difundir una fecha primordial que es el 15 de diciembre de 1786 fecha que es designada al escudo local.

Rescate de los bienes patrimoniales.

Milagro centuria. Que es la preparación para celebrar 100 años de elección cantonal Cátedra abierta de la ciudad de Milagro

# **3. Que opinión tienen usted sobre la creación de una página web para dar a conocer los lugares turísticos y recreacionales de nuestra ciudad.**

Que todo lo que es tecnología debe ser un elemento indispensable para la difusión, promoción porque nuestra ciudad tiene metas muy grandes para desarrollarse en este campo y debería realizarse lo más rápido posible para fortalecer el desarrollo de cada una de las ciudades en especial las de nuestro cantón Milagro.

Milagro, 3 de Septiembre del 2010

SR. Ing. Ralf Schneidewind

Gerente General: Compañía Azucarera Valdez S.A.

 $\rm{Ger}$ encia General  $Recibido$   $\overbrace{fecto}$   $\overbrace{fecto}$   $\overbrace{fecto}$   $\overbrace{fecto}$  $11C$ 

Por medio de la presente:

Solicito a usted muy comedidamente me conceda un permiso para ingresar al Museo de la compañía, que dirige el señor Luis Ordoñez.

Para poder realizar unas tomas fotográficas de las diferentes piezas arqueológicas que allí existen, las mismas que me servirán para adjuntar al proyecto que estoy realizando el cual dará a conocer los lugares turísticos de nuestro Cantón.

Por la atención prestada mis agradecimiento de antemano.

Cesar Arana Almeida

Milagro, 13 de Abril de 2011

Sr. Ing.: Francisco Asan

Alcalde de Milagro

Ciudad.

De mis consideraciones, Por medio de la presente solicito a Usted muy cordialmente, me ayude con una información acerca de la historia de los parques de la ciudad de Milagro, la misma que me servirá como anexo a mi proyecto de tesis para la sustentación de la licenciatura en diseño grafico.

Por la atención prestada le quedo eternamente agradecido.

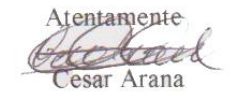

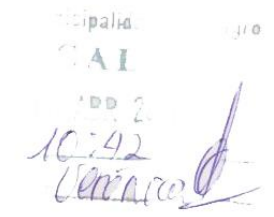

# **SESIÓN FOTOGRÁFICA**

# **Sr. Julio Viteri Mosquera Sr. Luis Ordoñez**

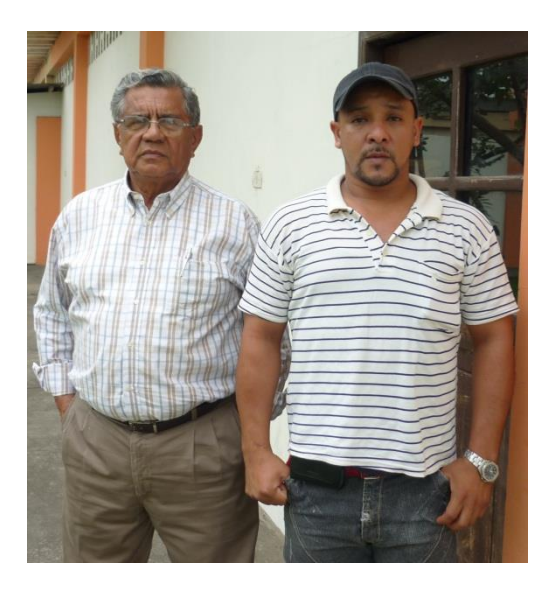

 **E**ntrevista con el sr. Julio Viteri Mosquera **E**ntrevista con el Sr. Luis Ordoñez

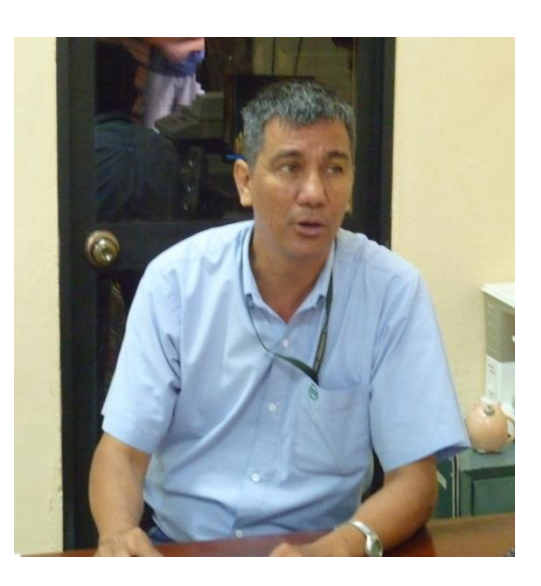

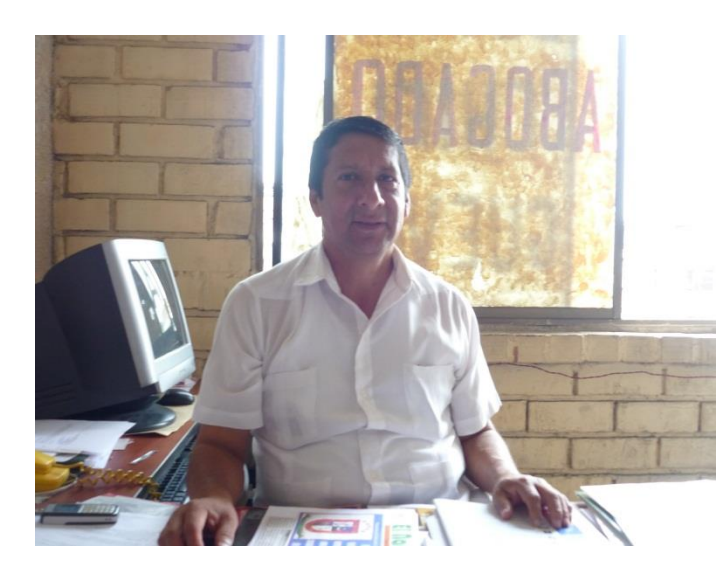

# **Sr Abogado Eduardo Chifla**

**E**ntrevista con el sr. Abogado Eduardo Chifla
### **MUSEO VALDEZ**

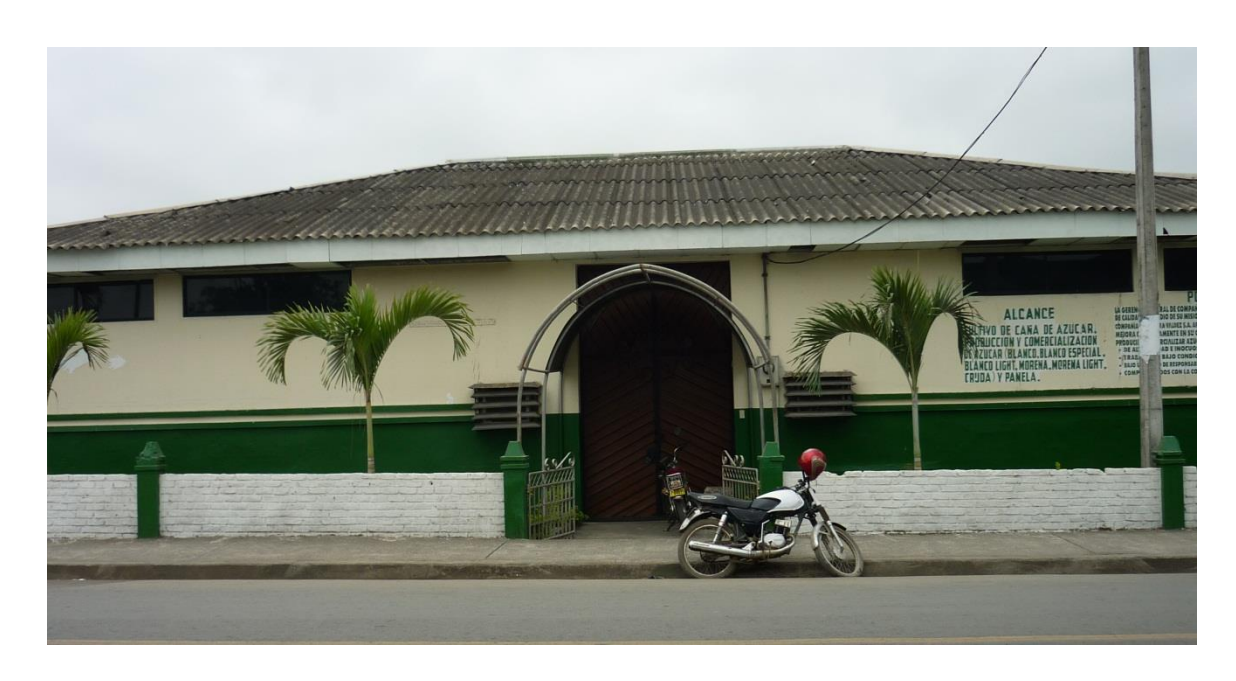

Entrada principal Museo Valdez

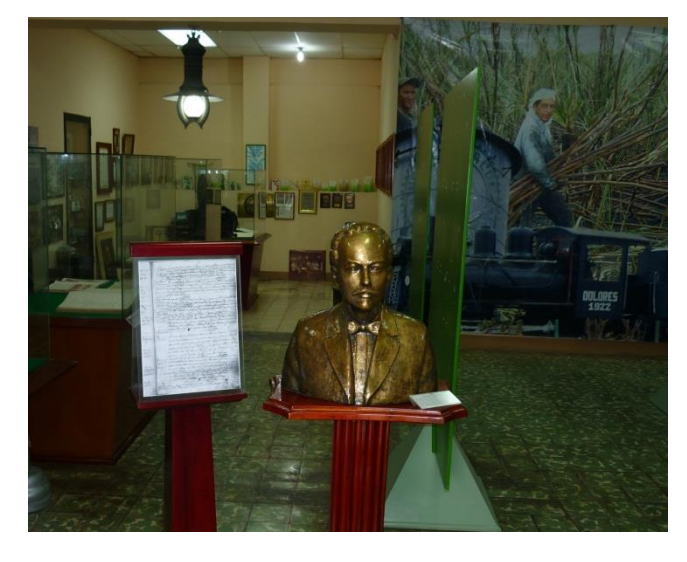

Estatua del fundador del ingenio Valdez

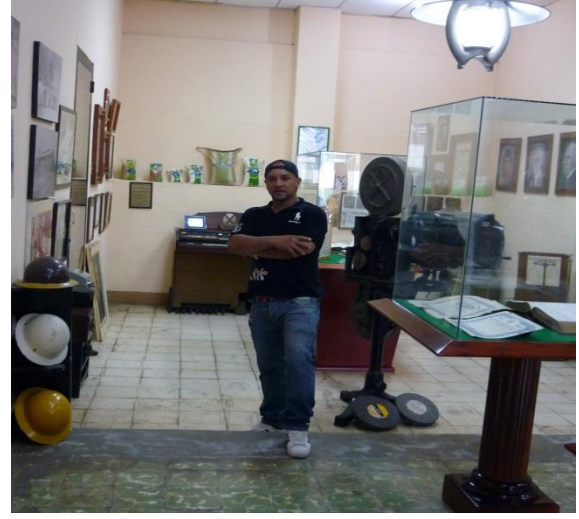

visita al museo Valdez

# **COMPLEJO TURÍSTICO VISALTUR**

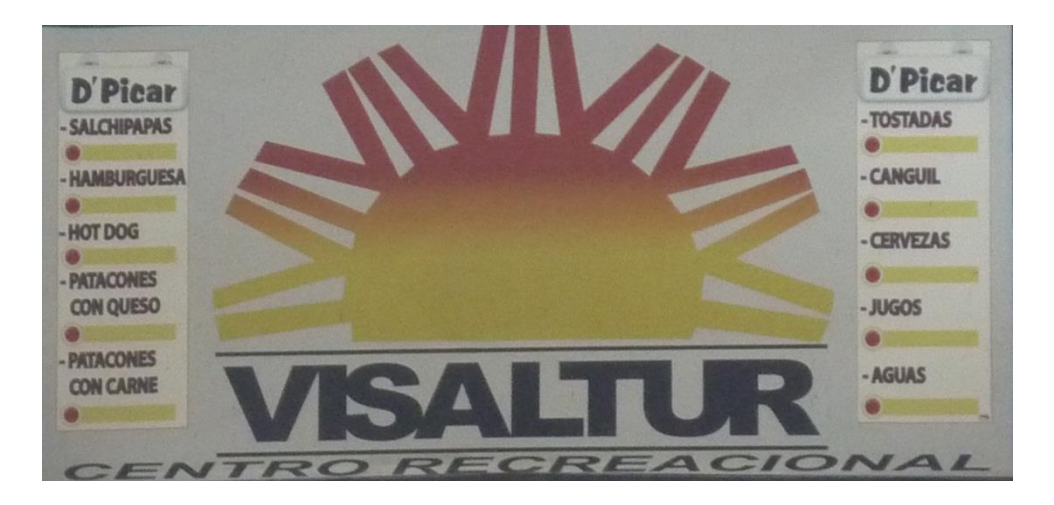

**Portada del complejo turístico visaltur**

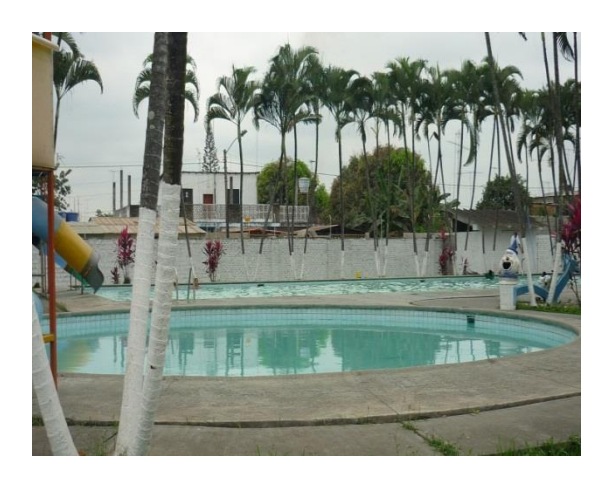

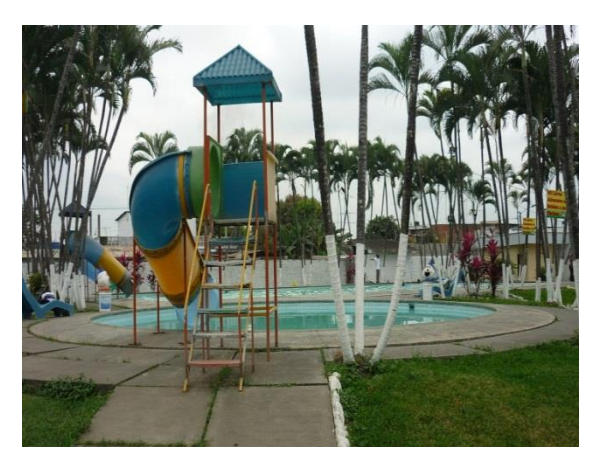

**Vista frontal de las piscinas vista lateral de las piscinas y juegos infantiles** 

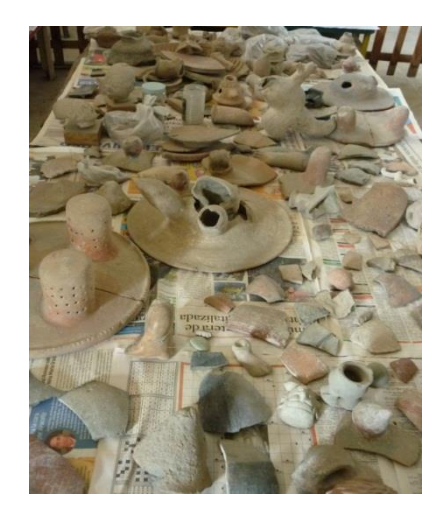

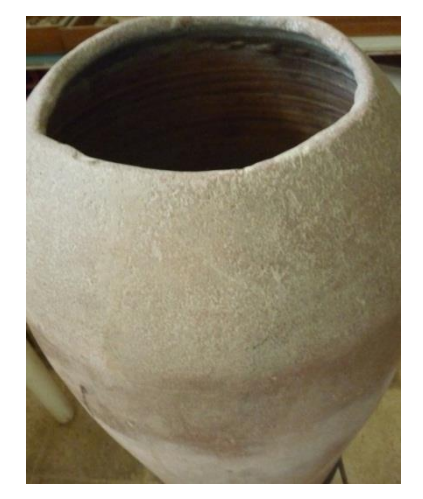

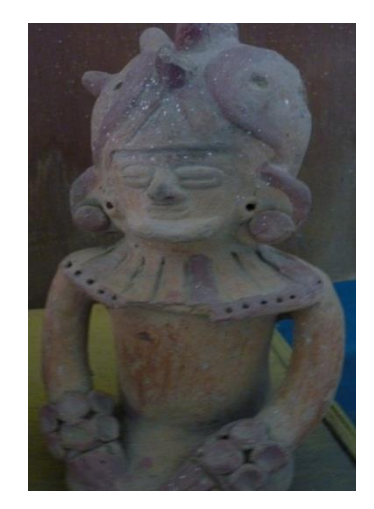

**Piedras y piezas del museo visaltur vasijas para enterrar a los muertos Esculturas cultura milagro Quevedo**

#### **Museo visaltur**

# **COMPLEJO RECREACIONAL EL BOSQUE**

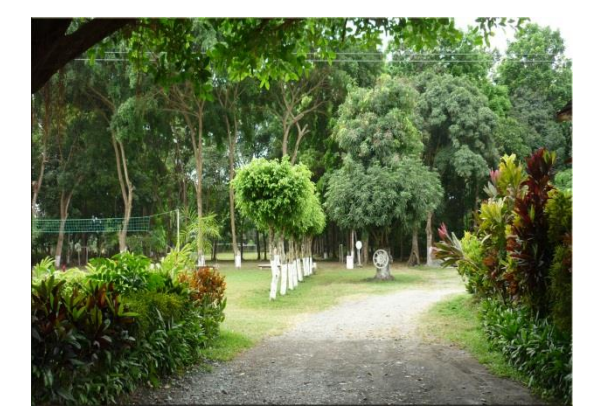

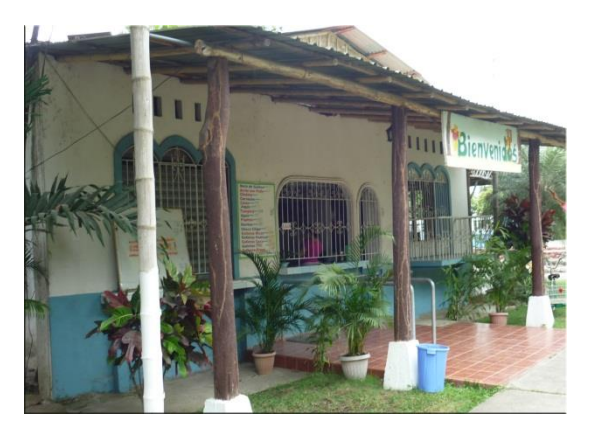

**Entrada principal Bar y comedor del complejo** 

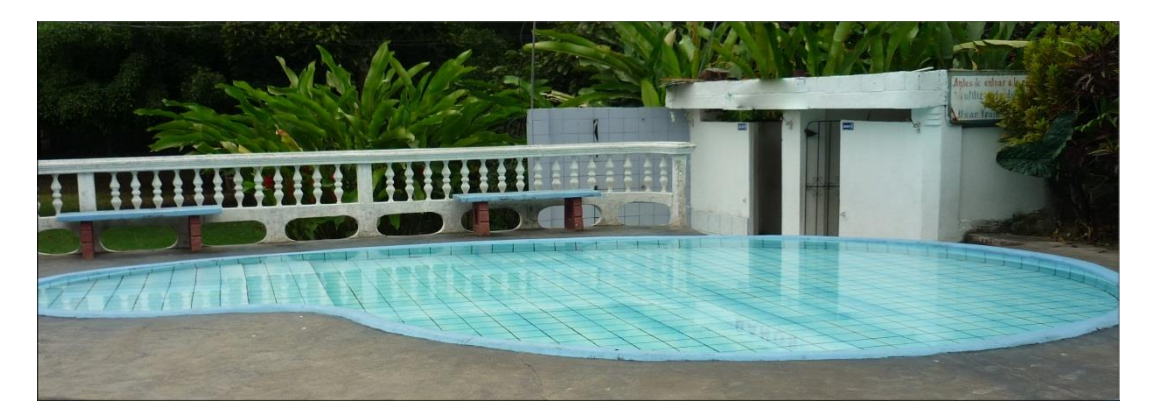

**Piscina 1**

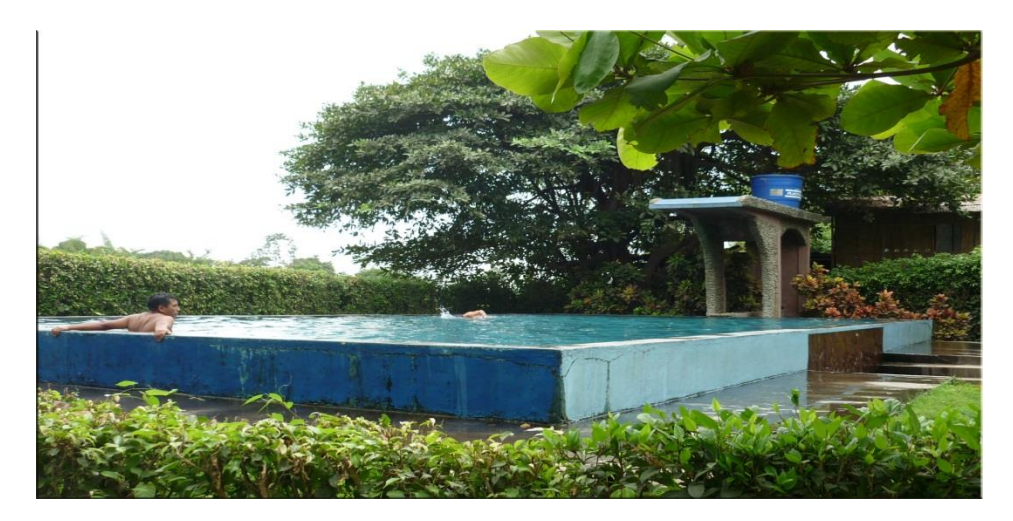

**Piscina 2**

## **VALNEARIO TURISTICO LAS CATARATAS**

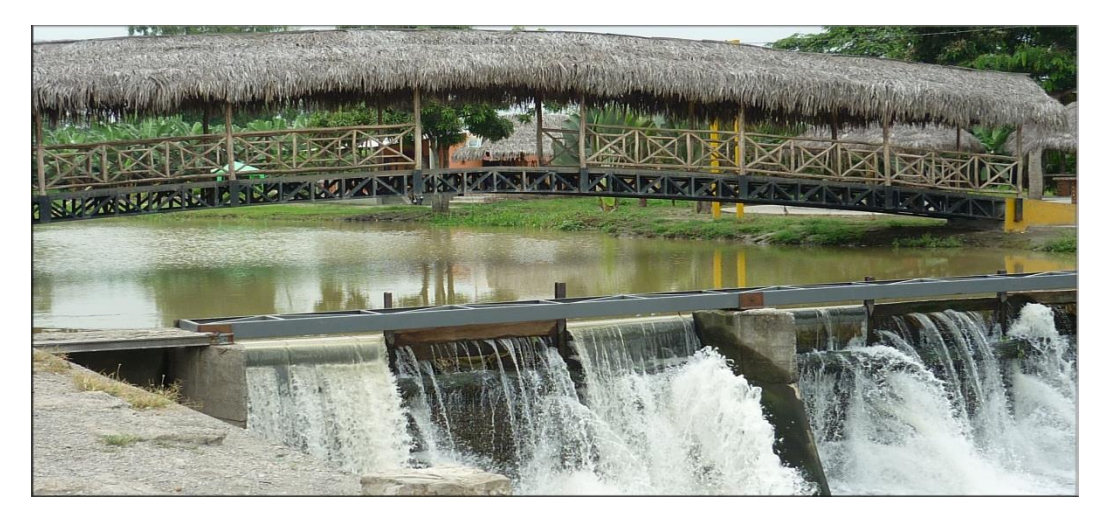

**Puente de las cataratas**

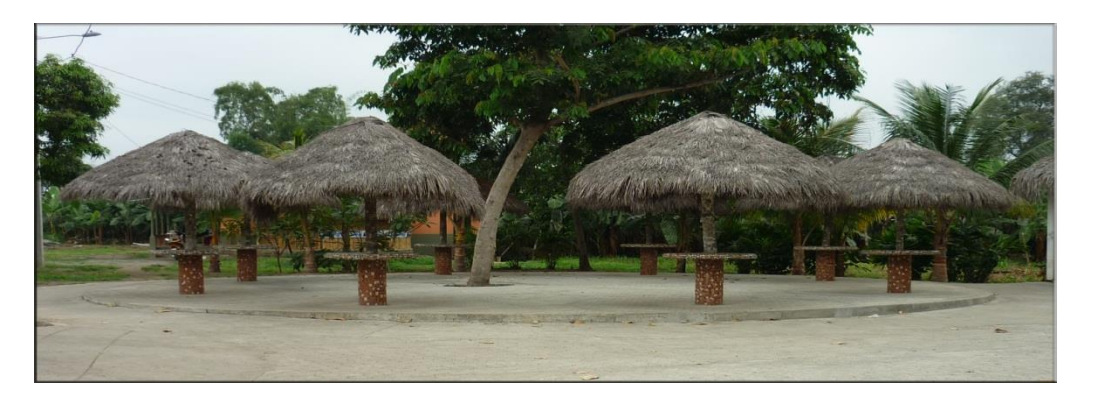

**Sitio de reunión 1**

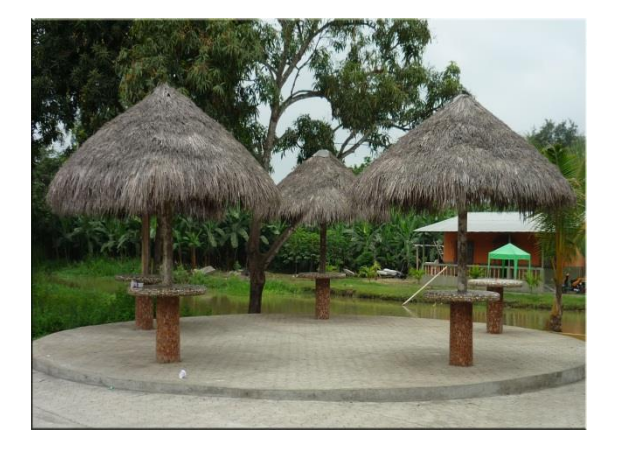

**Sitio de reunión 2 Bar** 

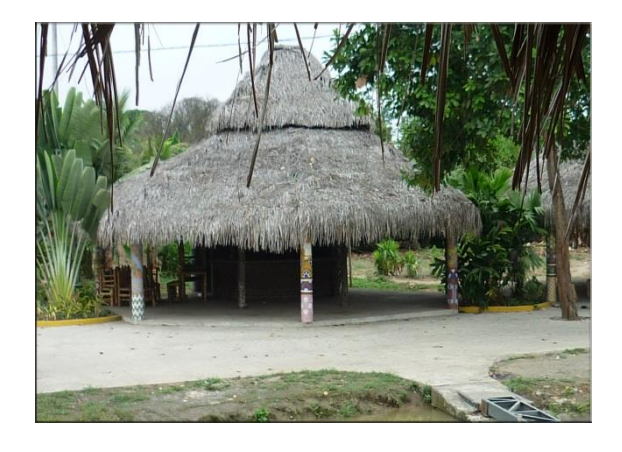

Boceto página web

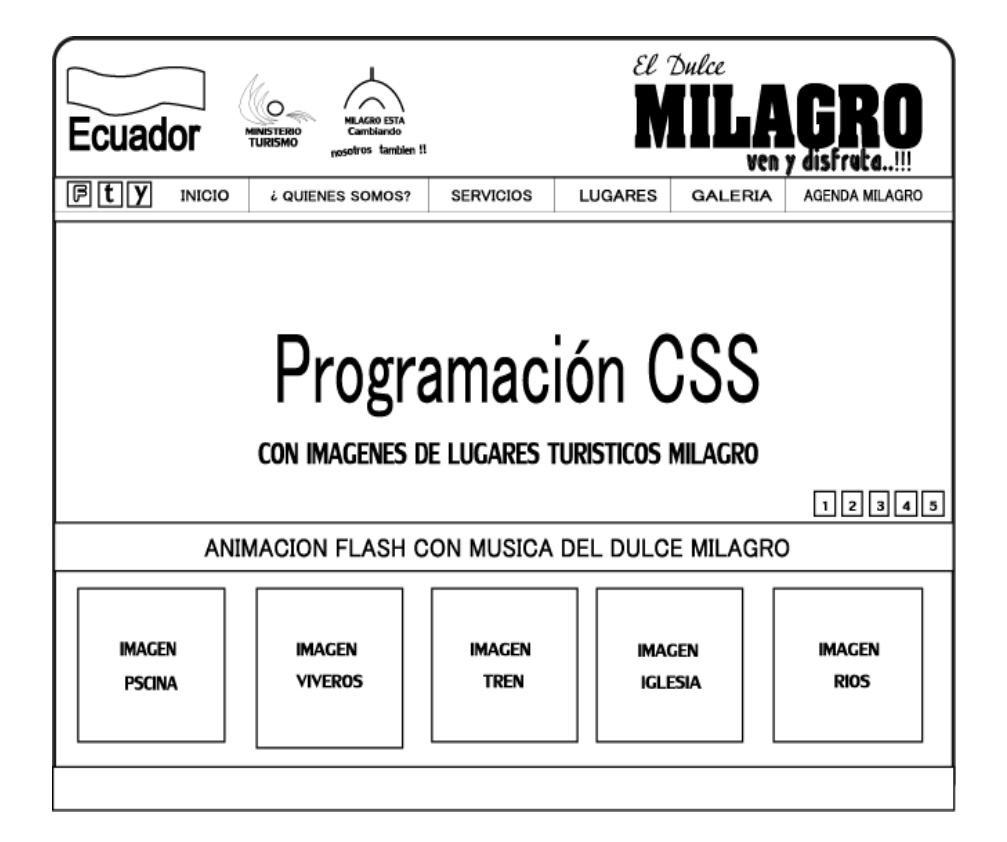

## Portada principal el dulce milagro

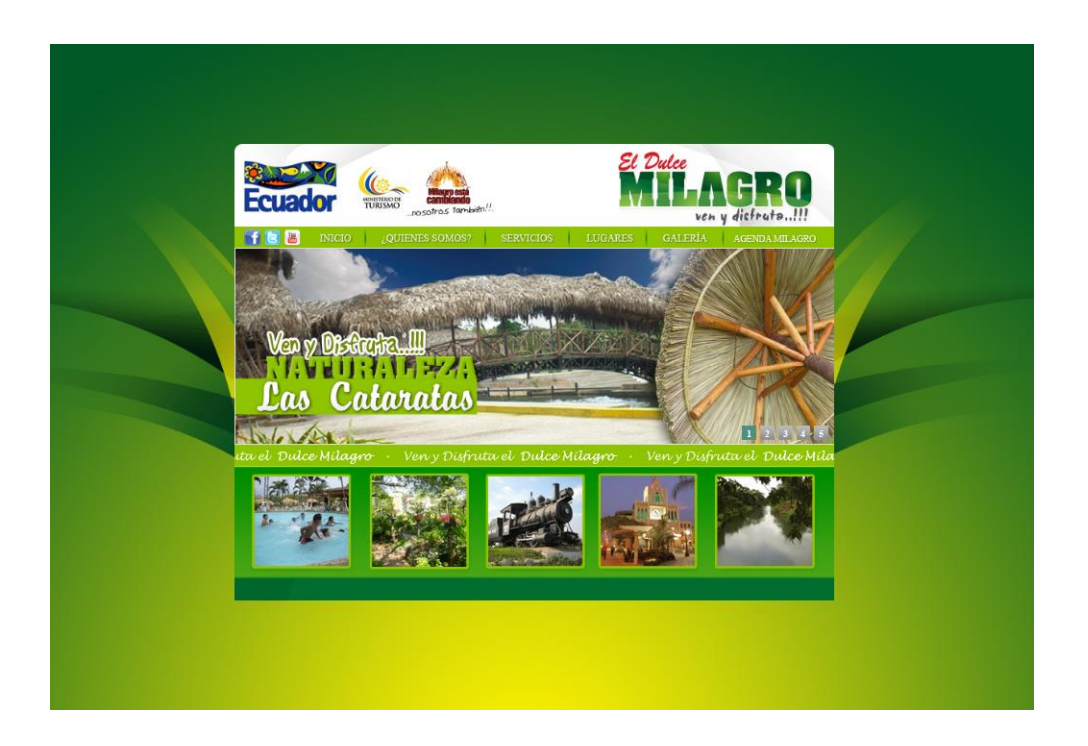

# Menú quienes somos

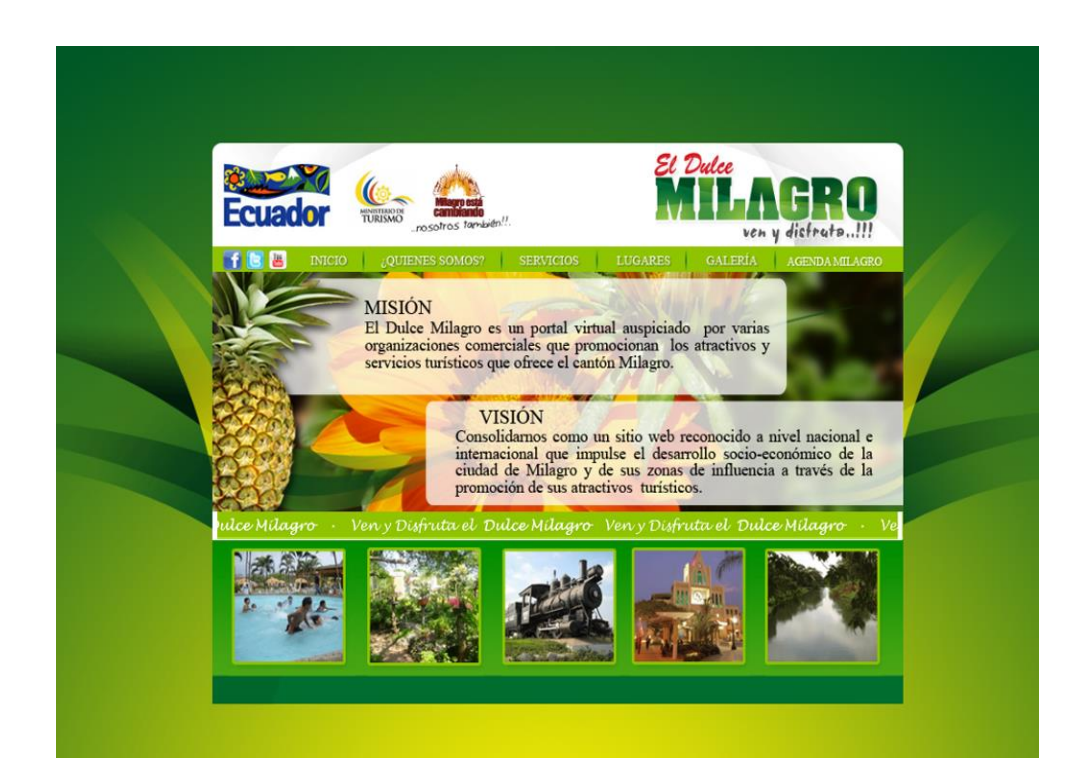

### Menu servicios

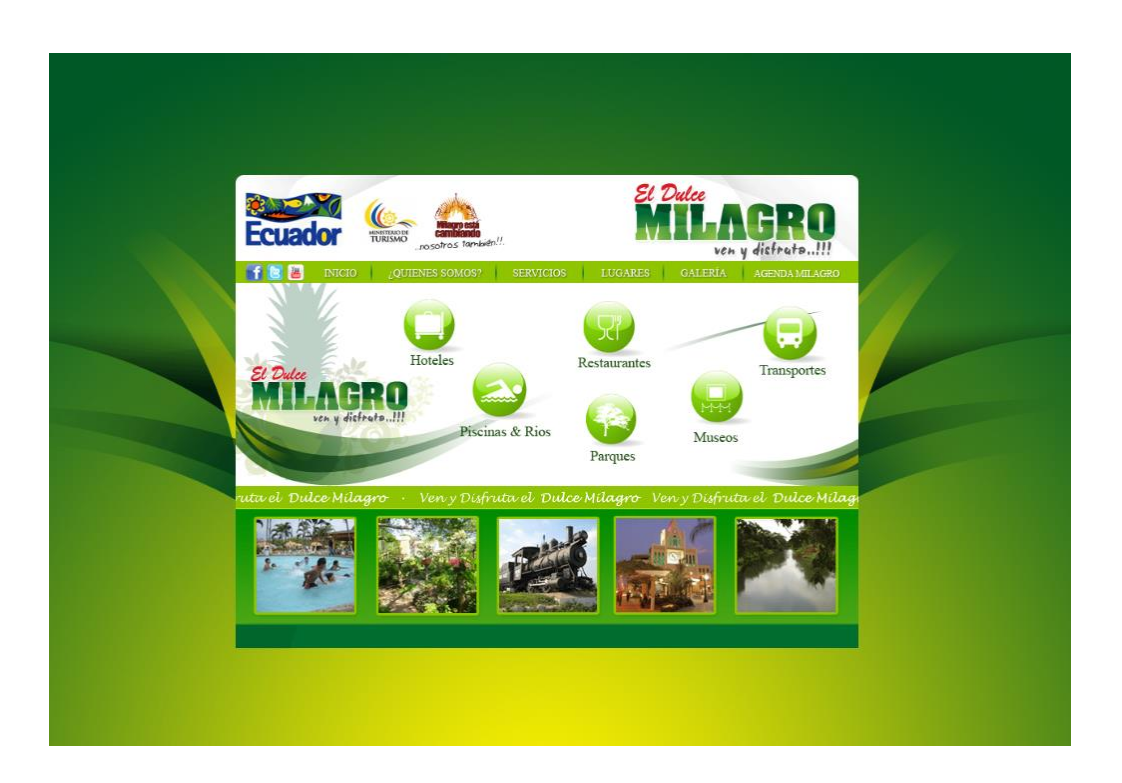

# Menú lugares

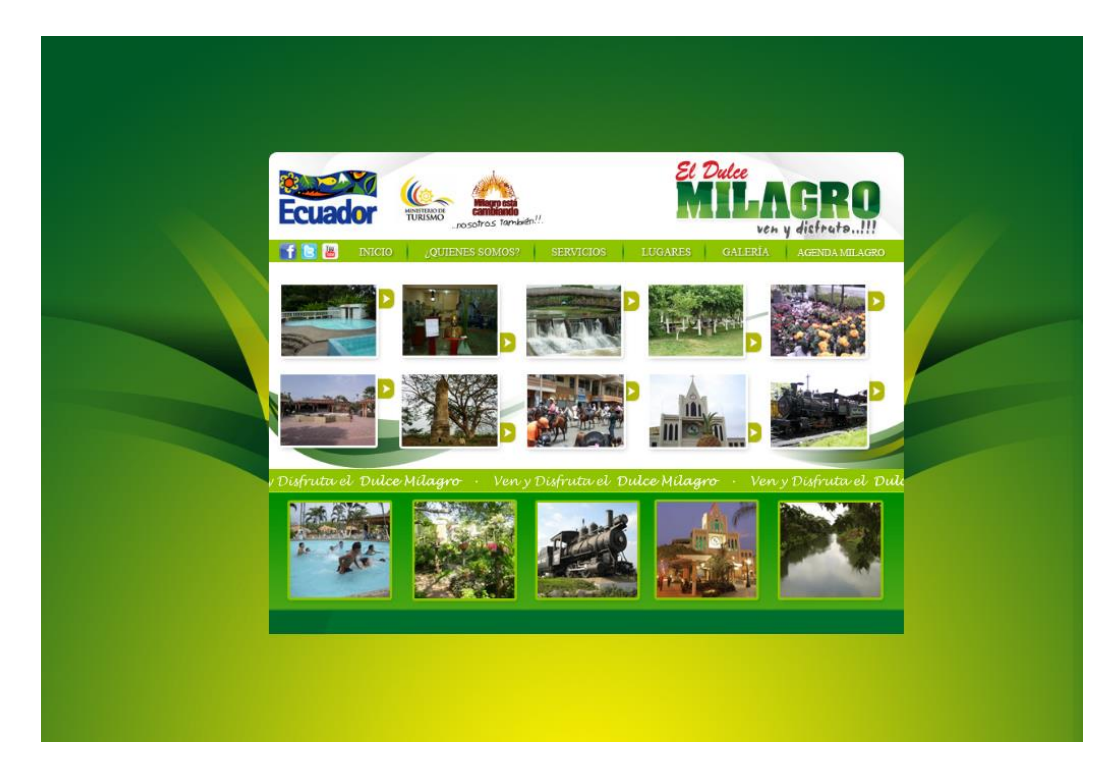

### Menú galería

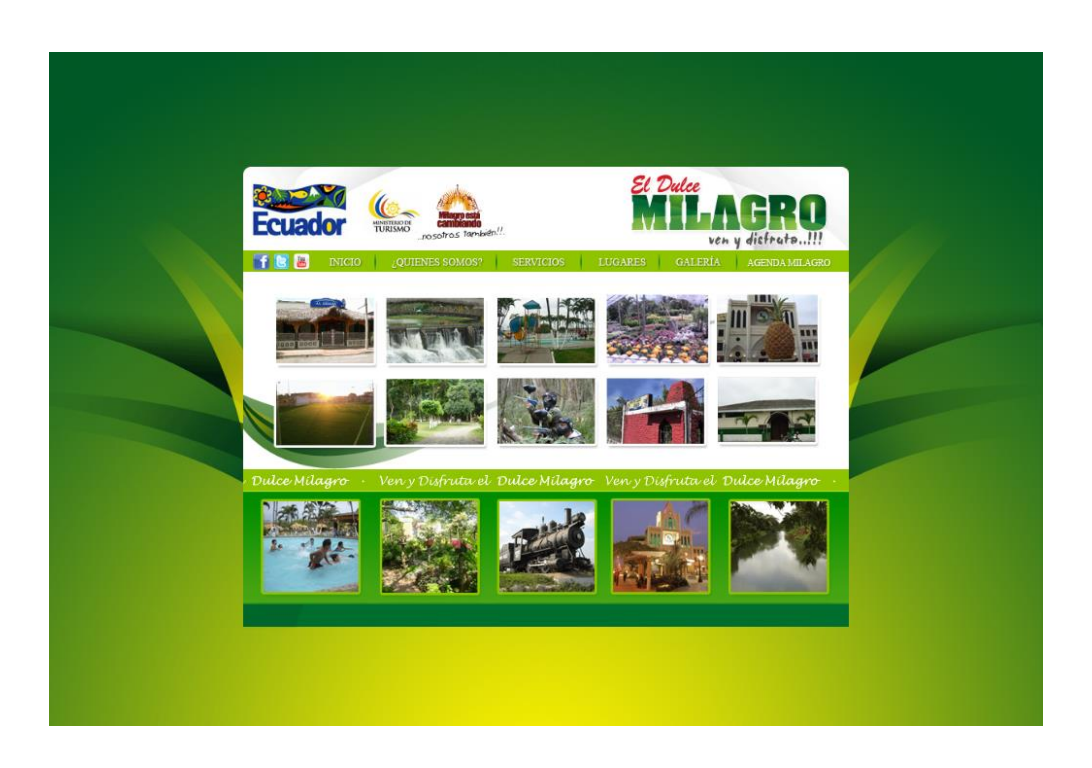

## Menú agenda

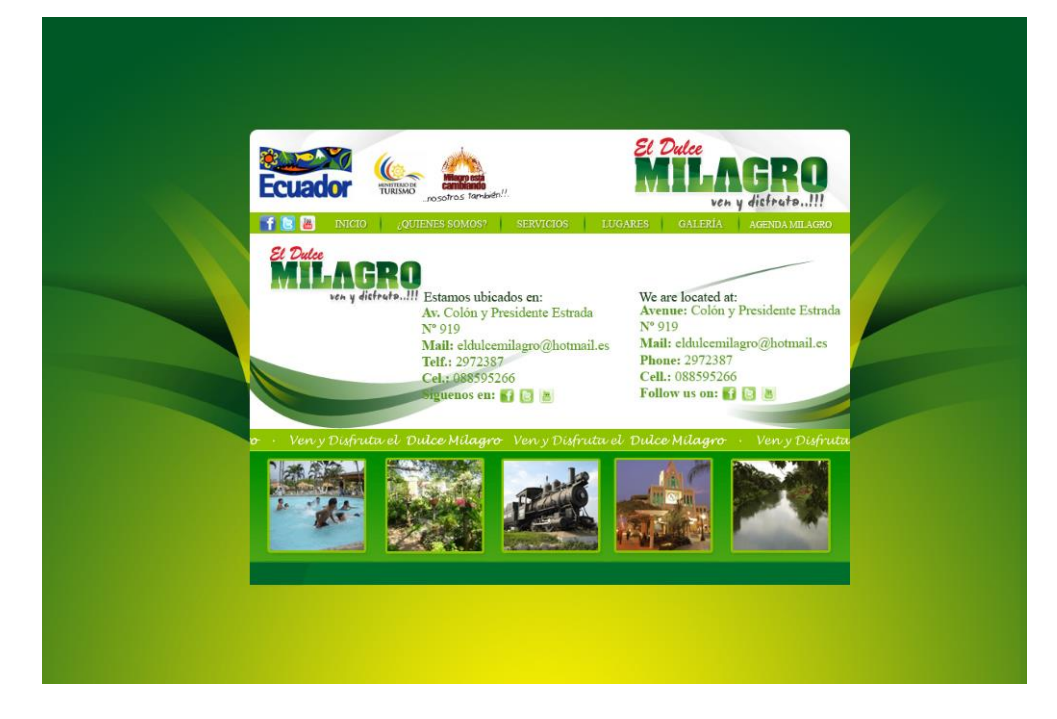